# **Copyright Warning & Restrictions**

**The copyright law of the United States (Title 17, United States Code) governs the making of photocopies or other reproductions of copyrighted material.** 

**Under certain conditions specified in the law, libraries and archives are authorized to furnish a photocopy or other reproduction. One of these specified conditions is that the photocopy or reproduction is not to be "used for any purpose other than private study, scholarship, or research." If a, user makes a request for, or later uses, a photocopy or reproduction for purposes in excess of "fair use" that user may be liable for copyright infringement,** 

**This institution reserves the right to refuse to accept a copying order if, in its judgment, fulfillment of the order would involve violation of copyright law.** 

**Please Note: The author retains the copyright while the New Jersey Institute of Technology reserves the right to distribute this thesis or dissertation** 

**Printing note: If you do not wish to print this page, then select "Pages from: first page # to: last page #" on the print dialog screen** 

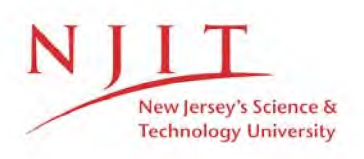

The Van Houten library has removed some of the personal information and all signatures from the approval page and biographical sketches of theses and dissertations in order to protect the identity of NJIT graduates and faculty.

### ABSTRACT

## Rigorous TE Solution to the Staircase Model of the Dielectric Wedge Antenna

## by Wan-Vu Chen

The rigorous TE solution to the staircase model of the dielectric wedge antenna is presented. The fundamental, even TE surface wave mode of the dielectric slab waveguide is taken to excite a dielectric wedge which is formed by symmetrically tapering the slab. The method of solution is based on Marcuse's step-transition method. Radiation patterns of power gain are presented which show increased maximum power gains and narrower main lobe beamwidths for longer wedges. For higher dielectric constant material, the main lobe beamwidth is increased. In all cases examined, negligible sidelobes were obtained.

## RIGOROUS TE SOLUTION TO THE STAIRCASE MODEL OF THE DIELECTRIC WEDGE ANTENNA

by Wan-Yu Chen

College

A Thesis

Submitted to the Faculty of New Jersey Institute of Technology in Partial Fulfillment of the Requirements for the Degree of Master of Science in Electrical Engineering

Department of Electrical and Computer Engineering

October 1993

 $\overline{O}$  $\sqrt{}$  $\bigcup$ 

 $\overline{O}$  $\sqrt{}$  $\bigcup$ 

## **BIOGRAPHICAL SKETCH**

**Author:** Wan-Yu Chen

**Degree:** Master of Science in Electrical Engineering

Date: October 1993

## **Undergraduate and Graduate Education:**

- Master of Science in Electrical Engineering, New Jersey Institute of Technology, Newark, NJ, 1993
- Bachelor of Electrical Engineering, Chung-Yuan Christian University, Chung-Li, Taiwan, R.O.C., 1990

**Major:** Electrical Engineering

## **BIOGRAPHICAL SKETCH**

**Author:** Wan-Yu Chen

**Degree:** Master of Science in Electrical Engineering

**Date:** October 1993

**Date of Birth:** November 25, 1968

**Place of Birth:** Kaohsiung, Taiwan, R.O.C.

## **Undergraduate and Graduate Education:**

- Master of Science in Electrical Engineering, New Jersey Institute of Technology, Newark, NJ, 1993
- Bachelor of Electrical Engineering, Chung-Yuan Christian University, Chung-Li, Taiwan, R.O.C., 1990

**Major:** Electrical Engineering

This thesis is dedicated to My Father, Mother, Brother and Sisters

#### ACKNOWLEDGMENT

The author wishes to express her sincere gratitude to her supervisor, Professor Gerald Whitman, for his insight, guidance, and assistance throughout this research. A special thanks is due to Professor Gary Wu for his friendship and helpful suggestions. Gratitude is also extended to Professors Edip Niver and Gary Wu for serving as members of the thesis committee.

The author appreciates the advice about the VAX/VMS system that received from Mr. Henry Frystak, System Administrator VAX/VMS Usenet Newsmanager, NJIT Computing Services Department.

Deep thanks to my sister, Wan-Ling Chen, and my brother-in-law, Ming-Wan Young, for their concern and help during the past two years.

And finally, thanks to my friend, Shee-Tuck Kwan, for use of his computer system and for his moral support during the last few months.

vi

# TABLE OF CONTENTS

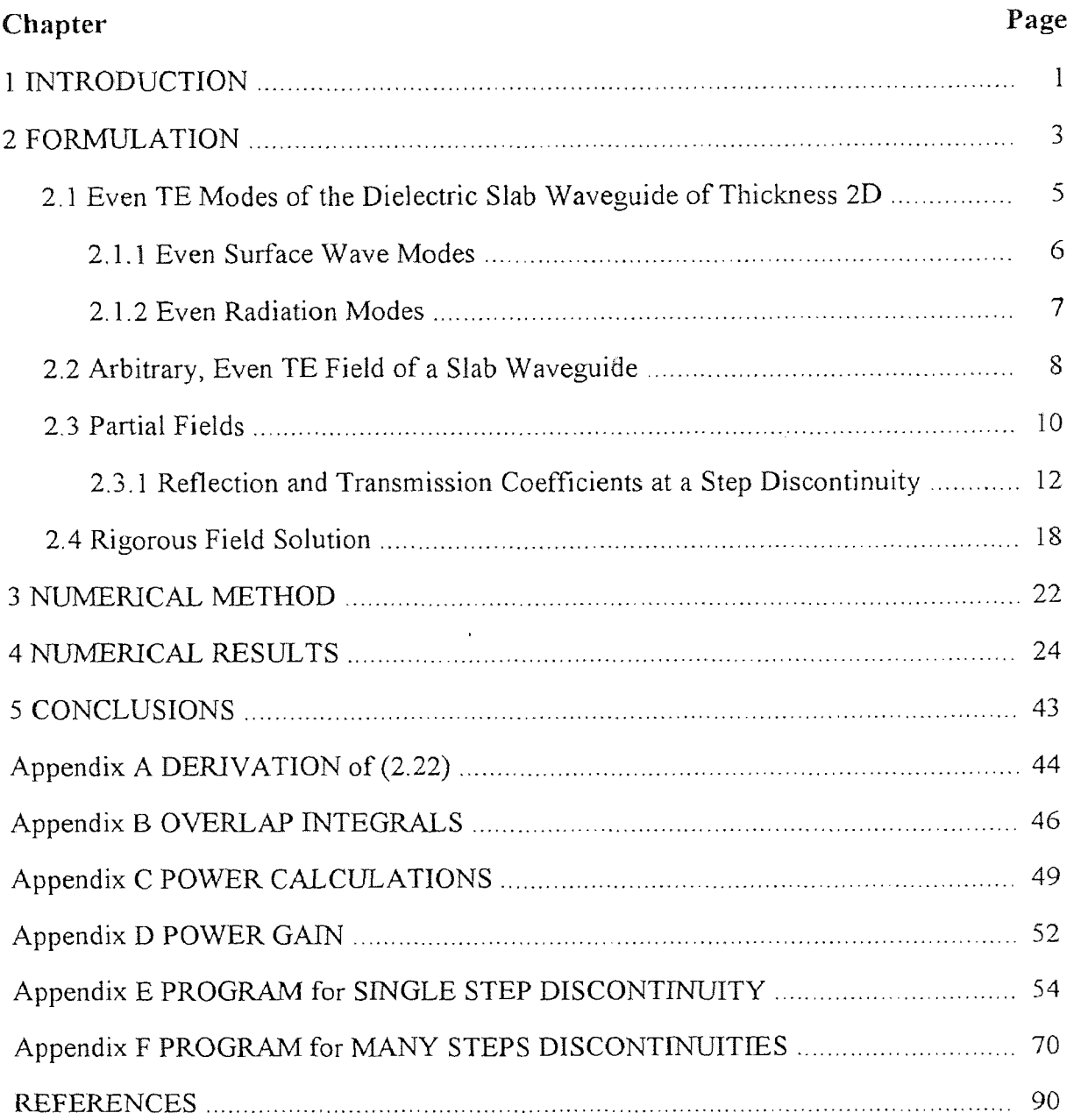

## LIST OF TABLES

## Table Page

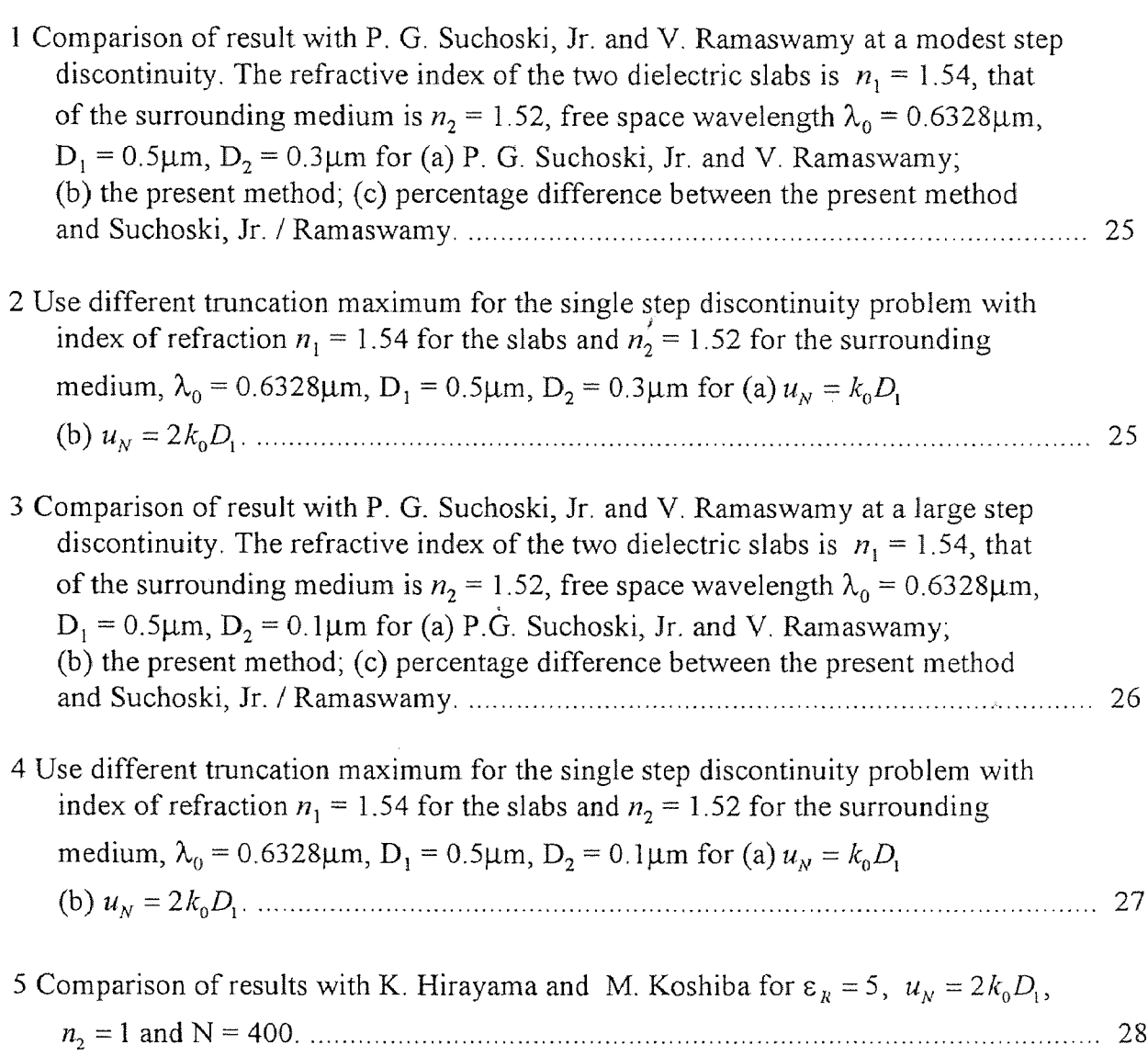

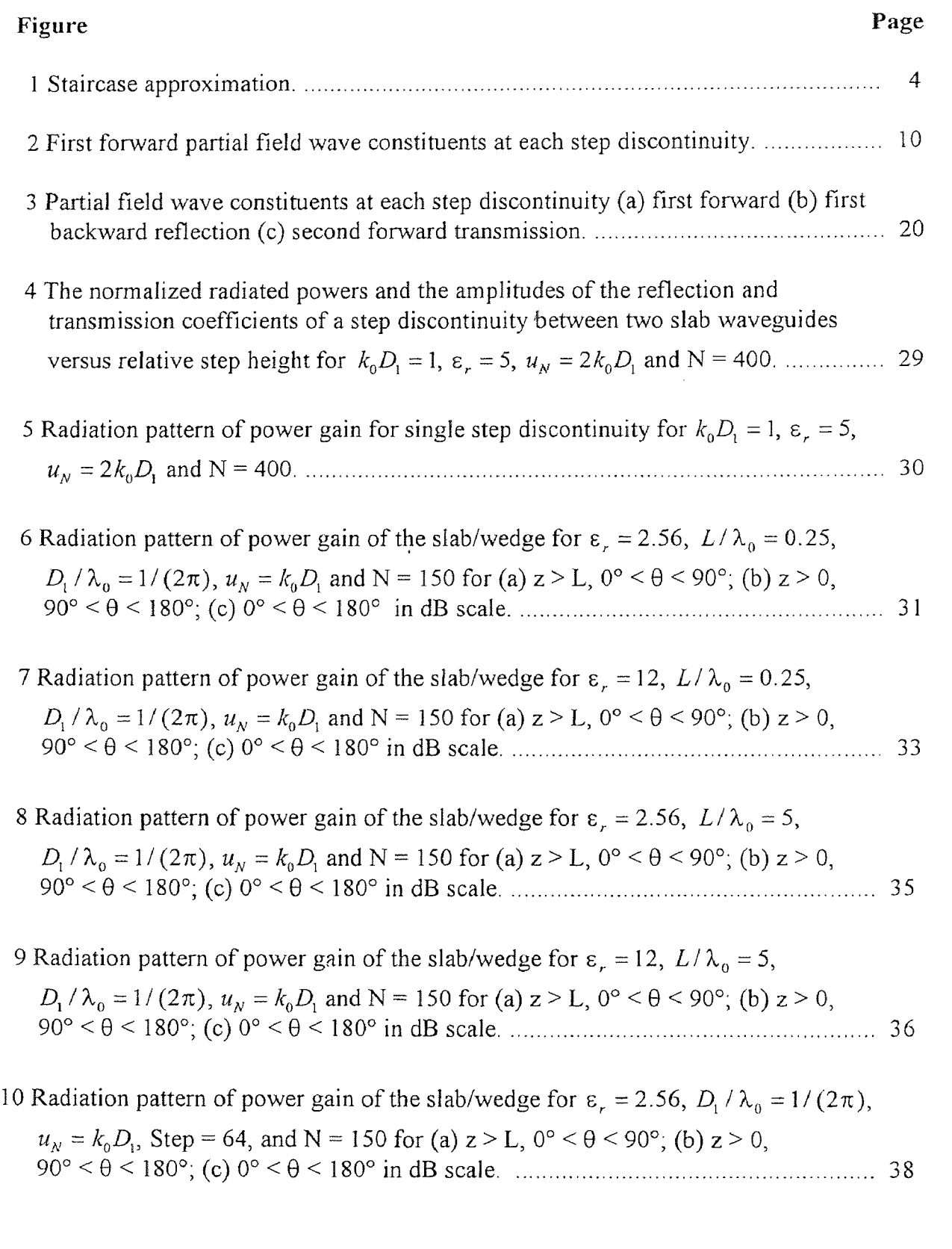

## LIST OF FIGURES

## Figure Page

11 Radiation pattern of power gain of the slab/wedge for 
$$
\varepsilon_r = 12
$$
,  $D_1 / \lambda_0 = 1/(2\pi)$ ,  $u_N = k_0 D_1$ , Step = 64, and N = 150 for (a)  $z > L$ ,  $0^\circ < \theta < 90^\circ$ ; (b)  $z > 0$ ,  $90^\circ < \theta < 180^\circ$ ; (c)  $0^\circ < \theta < 180^\circ$  in dB scale.

## 12 Normalized radiation pattern of power gain (in dB) versus angle θ of the slab/wedge

Sormalized radiation pattern of power gain (in dB) versus angle θ of the for  $\varepsilon_r = 2.56$  and  $\varepsilon_r = 12$  with  $L/\lambda_0 = 10$ ,  $D_1/\lambda_0 = 1/(2\pi)$ ,  $u_N = k_0D_1$ , Step = 64 and N = 150  $\ldots$  42

 $\bar{r}$ 

#### **CHAPTER 1**

### **INTRODUCTION**

Current interest in tapered dielectric radiators stems from their compatibility with dielectric waveguides and the availability of both lowloss silicon and solid state energy sources, which permit integration for use in millimeter wave and integrated optical devices [1 - 3]. Millimeter wave devices usually involve open structures in which the electromagnetic field is not confined to a finite region of space. Hence, energy leakage occurs. For a structure to be a waveguide, the leakage has to be minimized. If the structure is an antenna then efficient coupling to the radiation field must be effected. By tapering a dielectric guide along it axis, a guided surface wave field gets transformed into a radiation field which is characterized by maximum intensity in the forward direction. It has been shown that tapering a dielectric guide, as opposed to suddenly truncating it, improves the radiation characteristics (increased directivity and lower side lobe levels) over a wider frequency band [4 - 6].

Tapered dielectric antennas have been studied for some time; see [2] for a comprehensive list of references. Rigorous theoretical approaches to analyze these antennas, such as, the coupled mode theory or the full wave method [7 - 9] are available. However, they are mathematically very complex and usually require an iterative procedure just to obtain a solution to lowest order. In particular, the field of the two dimensional dielectric wedge antenna fed by a guide of the same material has eluded being completely determined [2]. The method of analysis presented here yields the rigorous TE field solution for this integrated structure assuming a staircase model of the dielectric wedge antenna.

A single surface wave mode is assumed to be guided by a dielectric slab waveguide which evolves continuously into a dielectric wedge. The dielectric wedge is modeled by using the staircase approximation. The field scattered by each step discontinuity is then

2

rigorously formulated and solved numerically. The method of solution is based on the step-transition method introduced by Marcuse [10, 11], who applied it to step-tapered transitions between waveguides of different, but uniform cross-sections.

Many methods have been developed to study taper transitions between dielectric guides or fibers. Several approaches, including the couple mode theory, the step-transition method and the propagating-beam methods are reviewed in [12], which also introduces the so called "exact numerical method" that we have chosen to use. This method is based on Marcuse's step-transition method, but applies orthogonality relations to obtain a sparse, diagonally dominant matrix that allows for repeatable, efficient and accurate numerical solution of the linear system of equations which is obtained at each step discontinuity. It showed be noted, however, that the "exact numerical method' as presented in [12] was done *incorrectly.* The correct formulation is developed in Chapter 2. The numerical method used is described in Chapter 3 and numerical results are presented in Chapter 4. Because the "corrected exact numerical method" in Chapter 2 depends on the accuracy that is obtained at a single step discontinuity, comparisons are made in Chapter 4 with the published results of Rozzi and others [13 - 15] for the single step discontinuity problem. Finally, in Chapter 4, the radiation patterns of power gain for the integrated slab waveguide/wedge radiator are presented for various wedge lengths and for different dielectric materials.

#### **CHAPTER 2**

#### **FORMULATION**

The physical geometry under consideration is a lossless, semi-infinite, dielectric slab waveguide of thickness 2D<sub>1</sub> which, beginning at  $z = 0$ , is tapered to a point at  $z = L$ . A model for this tapered dielectric is depicted in Figure 1, wherein the smooth tapered portion is replaced by short slab waveguide segments of equal length  $\Delta z$  and uniform cross-sectional areas of progressively smaller widths  $2D_i$ , i = 2, ..., M-1, with  $D_M = 0$ , for  $z > L$ . In Figure 1, only four uniform slab waveguides are shown and the tapered section is modeled by three slab waveguides of successfully smaller widths  $D_2$ ,  $D_3$ , and  $D_4$  such that  $D_1 > D_2 > D_3 > D_4 > D_5 = 0$ . The regions of space where the electromagnetic field is to be found number 5; the semi-infinite slab waveguide occupies the region  $z < 0$  (region i  $= 1$ ), the taper is segmented into three regions ( $i = 2, 3$ , and 4), while the semi-infinite free space region is identified as region  $M = 5$ . Each region i,  $i = 1, 2, ..., 5$ , is further separated into 3 sub-regions identified by  $I_i$ ,  $II_i$ ,  $III_i$ , where  $II_i$  is occupied by the dielectric and subregions  $I_i$  and  $III_i$  are free space above and below the dielectric, respectively. The last region in Figure 1 is such that  $II_5$  does not exist since the dielectric is taken to truncate at  $z = L$  with a finite width  $2D_4$ .

A fundamental, even TE surface wave mode of an infinite uniform dielectric stab waveguide is assumed to be incident in the +z direction from  $z = -\infty$ . This mode, normalized to unity incident power, does not experience cutoff and can propagate along very thin slab waveguides. Because of this excitation and the staircase approximation for the wedge geometry, it is assumed that the field is TE everywhere. Hence, the field region in Figure 1 is such that  $II_5$  does not exist since the dielectric is taken to truncate at  $z = L$  with a finite width  $2D_4$ .<br>A fundamental, even TE surface wave mode of an infinite uniform dielectric slab waveguide structure in Figure 1 are independent of the y-coordinate, all field quantities are independent of the y-coordinate. Hence, the time harmonic, source-free Maxwell field equations for the TE field with respect to the z-axis in each region (i) take the form :

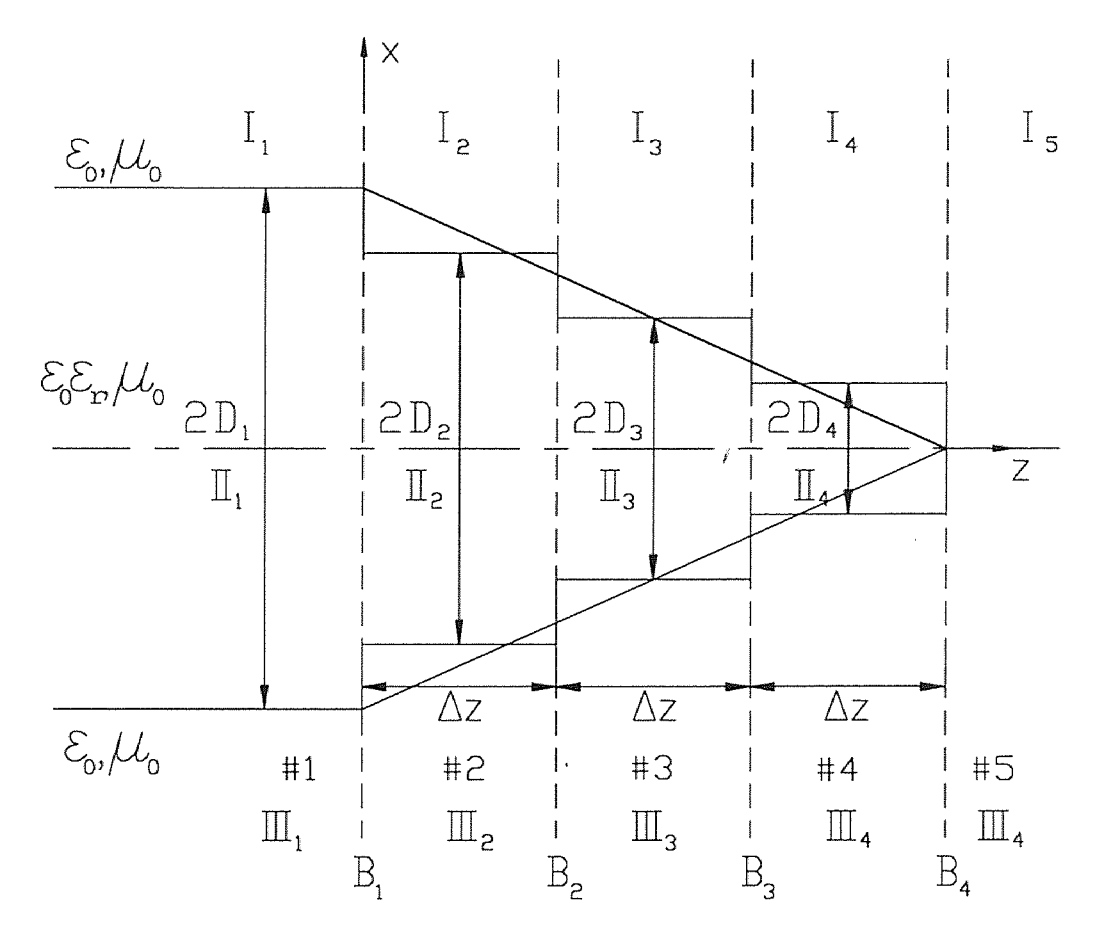

Figure 1 Staircase approximation.

$$
\eta_0 H_{xi} = \frac{1}{jk_0} \frac{\partial E_{yi}}{\partial z} , \qquad \eta_0 H_{zi} = -\frac{1}{jk_0} \frac{\partial E_{yi}}{\partial x} , \qquad (2.1a)
$$

$$
\eta_0 \left[ \frac{\partial H_{xi}}{\partial z} - \frac{\partial H_{zi}}{\partial x} \right] = jk_0 \left[ \frac{k_i(x)}{k_0} \right]^{1/2} E_{yi}, \qquad (2.1b)
$$

where

$$
k_i(x) = \begin{cases} k_0 & |x| > D_i \\ k & |x| < D_i \end{cases}
$$
 (2.1c)

$$
k = k_0 \varepsilon_r^{1/2} = \omega (\mu_0 \varepsilon_0 \varepsilon_r)^{1/2}, \qquad \eta_0 = (\mu_0/\varepsilon_0)^{1/2}.
$$
 (2.1d)

The quantity  $\omega$  is the angular frequency,  $(\mu_0, \varepsilon_0)$  the permeability and permittivity of free space and  $\varepsilon_r$  is the dielectric constant. The above fields assume a time-dependence of  $\exp(j \omega t)$  which is suppressed.

Substitution of  $(2.1a)$  into  $(2.1b)$  yields the reduced wave equation

$$
\left[\frac{\partial^2}{\partial x^2} + \frac{\partial^2}{\partial z^2} + k_i^2(x)\right]E_{yi} = 0,
$$
\n(2.2)

where  $k_i^2(x)$  is given in (2.1c). Once E<sub>yi</sub> is determined from (2.2), the other components  $H_{xi}$  and  $H_{zi}$  follow from (2.1a).

Before discussing the consequences of the step discontinuities, it is first necessary to present the complete orthonormal set of modes which are supported by an infinite, lossless, dielectric slab waveguide of arbitrary thickness 2D. Since excitation and slab geometry are symmetric about the z-axis, only even surface and even radiation modes are included in the complete set. Hence, an arbitrary, even TE field in each region (i) of Figure 1 can be expressed in terms of these modes, with D replaced by  $D_i$  and with parameters identified by the subscript "i".

The slab modes are found by solving Maxwell's source-free field equations subject to the appropriate boundary conditions. The boundary conditions are the continuity of the tangential electric and magnetic fields at interfaces located at  $x = \pm D$ . Analytic expressions for these modes are well known [11] and will only be summarized in the discussion to follow.

#### **2.1 Even TE Modes of the Dielectric Slab Waveguide of Thickness 2D**

Note that the subscript "i" which appears in (2.1) and (2.2) has been dropped for convenience since only one waveguide of thickness 2D is being considered here.

Let

$$
E_y = \mathbf{v}(z)\Phi(x). \tag{2.3}
$$

Substitution of (2.3) into (2.2) yields

$$
\frac{d^2 \mathbf{v}}{dz^2} + \beta^2 \mathbf{v} = 0,
$$
\n(2.4a)

$$
\frac{d^2\Phi}{dx^2} + k_x^2 \Phi = 0,
$$
\t(2.4b)

with

$$
k_x^2 = k^2(x) - \beta^2,
$$
 (2.4c)

where  $k(x)$  is defined in (2.1c) which means that the parameter  $k<sub>x</sub>$  is also different in the regions  $|x| > D$  and  $|x| < D$ .

Solving (2.4a) gives

$$
v(z) = Ae^{i\beta z} + Be^{-i\beta z}
$$
 (2.5)

with unknown complex constants *A* and *B*. These constants will be determined later by applying the boundary conditions of continuity of tangential electric and magnetic fields at the step discontinuities.

Solutions to (2.4b) must satisfy the boundary conditions of continuity of the tangential electric and magnetic fields across the interfaces at  $x = \pm D$ . These boundary conditions yield continuity at  $x = \pm D$  of  $\beta$ ,  $\Phi(x)$  and  $d\Phi/dx$ . The continuity of the propagation constant  $\beta$  is a statement of Snell's law of refraction and dictates that  $\beta$  is a constant for all x. Depending on the allowable value of  $\beta$ , the one dimensional reduced wave equation (2.4b), subject to the afore mentioned boundary conditions, yield different modal solutions.

## **2.1.1 Even Surface Wave Modes**

For  $\beta$  real in the range  $k_0 \leq |\beta| \leq k$ , solutions to the reduced wave equation (2.4b) which satisfy the boundary conditions are standing waves in the slab cross section and

$$
\Phi(x) = \begin{cases} C_n \cos(k_{sn} D) e^{-a_{sn}(|x| - D)} & D \le |x| < \infty \\ C_n \cos(k_{sn} x) & -D \le x \le D, \end{cases}
$$
(2.6)

with

$$
C_{n} = \left[\frac{\alpha_{sn}}{1 + \alpha_{sn}D}\right]^{1/2},
$$
\n
$$
k_{rs} = \left[k^{2} - \beta_{sr}^{2}\right]^{1/2},
$$
\n(2.6a)

$$
k_{xn} = [k^2 - \beta_n^2]^{1/2}, \qquad (2.6b)
$$

$$
\alpha_{sn} = [\beta_n^2 - k_0^2]^{1/2} \quad , \tag{2.6c}
$$

and the dispersion relation (eigenvalue equation) is

$$
k_{sn} \tan(k_{sn} D) = \alpha_{sn}.
$$
 (2.7)

The dispersion relation specifies allowable, discrete, real values  $\beta = \beta_n$ , n = 0, 1, 2,..., that identify even surface wave modes. The potential functions  $\Phi_n(x)$  are orthogonal and satisfy the relation

$$
\int_{-\infty}^{\infty} \Phi_m(x) \Phi_n(x) dx = \delta_{mn}, \qquad (2.8)
$$

where  $\delta_{mn}$  is the Kronecker delta function.

#### **2.1.2 Even Radiation Modes**

The complete set of modes of the dielectric slab waveguide consists of a finite, discrete spectrum of surface wave modes plus an infinite, continuous spectrum of propagating and evanescent radiation modes. Propagating radiation modes correspond to  $\beta$  real in the range  $0 \le |\beta| \le k_0$ , while evanescent radiation modes occur when  $\beta = -j|\beta|$  for  $0 < |\beta| < \infty$ . Radiation modes consist of standing waves both inside and outside the slab. Such waves satisfy Maxwell's equations and boundary conditions on the slab surfaces at  $x = \pm D$ . Radiation modes can be thought of as being excited by a source at  $z = -\infty$  which extends over the range  $D < |x| < \infty$  [11].

In contrast to surface wave modes, the satisfaction of boundary conditions do not yield for the radiation modes a dispersion equation for β. Thus, all values of β in the ranges specified above are allowed and each corresponds to a radiation mode. The radiation modes are derivable from the wave equation (2.4b), subject to the continuity conditions at  $x = \pm D$ . The even radiation potential solutions are given by [11]  $\ddot{\phantom{0}}$ 

$$
\Phi(x, u) = \begin{cases}\nC(u)[\cos(vD)\cos(u(|x|-D)) - \frac{v}{u}\sin(vD)\sin(u(|x|-D))] & D \le |x| < \infty \\
C(u)\cos(vx) & D \le x \le D,\n\end{cases}
$$
\n(2.9)

with

$$
C(u) = \left\{ \frac{\pi}{2} [\cos^2(\nu D) + (\frac{\nu}{u})^2 \sin^2(\nu D)] \right\}^{-1/2},
$$
 (2.9a)

$$
u = (k_0^2 - \beta^2)^{1/2}, \tag{2.9b}
$$

$$
v = (k^2 - \beta^2)^{1/2} = (k^2 - k_0^2 + u^2)^{1/2}.
$$
 (2.9c)

Since  $u \ge 0$  for radiation modes, (2.9b) substantiates that  $\beta$  is real when  $0 \le u \le k_0$ , while  $\beta = -j|\beta|$  when  $k_0 \le u < \infty$ , see (2.12c).<br>The potential functions  $\Phi(x, u)$  are orthonormal and satisfy the relation  $C(u) = {\frac{1}{2} [\cos^2(\nu D) + (\frac{1}{u})^2 \sin^2(\nu D)] \}^{-1/2},$  (2.9a)<br>  $u = (k_0^2 - \beta^2)^{1/2},$  (2.9b)<br>  $v = (k^2 - \beta^2)^{1/2} = (k^2 - k_0^2 + u^2)^{1/2}.$  (2.9c)<br>
Since  $u \ge 0$  for radiation modes, (2.9b) substantiates that  $\beta$  is real when  $0 \le u \le k$ 

$$
\int_0^\infty \Phi(x, u) \Phi(x, u') dx = \delta(u - u'), \tag{2.10}
$$

radiation modes are mutually orthogonal, i.e.,

$$
\int_{-\infty}^{\infty} \Phi_n(x) \Phi(x, u) dx = 2 \int_0^{\infty} \Phi_n(x) \Phi(x, u) dx = 0.
$$
 (2.11)

#### **2.2 Arbitrary, Even TE Field of a Slab Waveguide**

Returning to the geometry of Figure 1, the electric field in each region (i) is represented by the expansion [11]

$$
E_{yi} = \sum_{n=0}^{N} v_{in}(z)\Phi_{in}(x) + \int_{0}^{\infty} v_{i}(z,u)\Phi_{i}(x,u)du.
$$
 (2.12)

From (2.5),

$$
v_{in}(z) = A_{in} e^{-j \beta_{in} z} + B_{in} e^{j \beta_{in} z},
$$
\n(2.12a)

$$
v_i(z, u) = A_i(u)e^{-j\beta_i(u)z} + B_i(u)e^{j\beta_i(u)z}, \qquad (2.12b)
$$

and from (2.9b),

$$
\beta_i(u) = \begin{cases}\n(k_0^2 - u^2)^{1/2} & k_0^2 > u^2 \\
0 & k_0^2 = u^2 \\
-j(u^2 - k_0^2)^{1/2} & k_0^2 < u^2,\n\end{cases}
$$
\n(2.12c)

and  $\beta_{in}$  for  $D_i$  are determined from (2.6b), (2.6c) and (2.7), the eigenvalue equation. The summation over the integer *n* in (2.12) identifies all the propagating even surface wave modes and the integral over *u* represents the continuous spectrum of even radiation modes.  $\beta_i(u) = \begin{cases} 0 & k_0^2 = u^2 \\ -j(u^2 - k_0^2)^{1/2} & k_0^2 < u^2, \end{cases}$  (2.12c)<br> *i*, *i*, *i e j e i f*<sub>*i*</sub> *f i f i j j i i f i j j i i f i i f j j i i i j j i i i*

Substituting (2.12) into (2.1a) gives

$$
\eta_0 H_{xi} = \sum_{n=0}^{N} i_{in}(z) \Phi_{in}(x) + \int_0^\infty i_i(z, u) \Phi_i(x, u) du,
$$
\n(2.13a)

$$
\eta_0 H_{zi} = \frac{1}{-jk_0} \Big[ \sum_{n=0}^N v_{in}(z) \frac{d\Phi_{in}(x)}{dx} + \frac{\partial}{\partial x} \int_0^\infty v_i(z, u) \Phi_i(x, u) du \Big],
$$
 (2.13b)

where

$$
i_{in}(z) = \frac{1}{jk_0} \frac{d\mathbf{v}_{in}(z)}{dz} = -\frac{\beta_{in}}{k_0} [A_{in} e^{-j\beta_{in}z} - B_{in} e^{j\beta_{in}z}],
$$
 (2.13c)

$$
i_i(z, u) = \frac{1}{jk_0} \frac{\partial v_i(z, u)}{\partial z} = -\frac{\beta_i(u)}{k_0} [A_i(u)e^{-j\beta_i(u)z} - B_i(u)e^{j\beta_i(u)z}].
$$
 (2.13d)

Recall that the field components  $E_{y_i}$ ,  $H_{x_i}$  and  $H_{z_i}$ , as represented by (2.12) and (2.13), exist in each region (i),  $i = 1,...5$ , of Figure 1. To find the unknown expansion coefficients in each region (i), the boundary conditions of the continuity of tangential electric field and tangential magnetic field at the step discontinuities  $B_i$ ,  $i = 1,...4$ , must be imposed.

To find the rigorous field solution, however, it is convenient to find partial fields first and then to construct the rigorous field solution as a superposition of the partial fields. A partial field is a field that is established due to a single step discontinuity, *i.e.,*  the effect of subsequent steps discontinuities are ignored. This construction will now be clarified with reference to Figure 2.

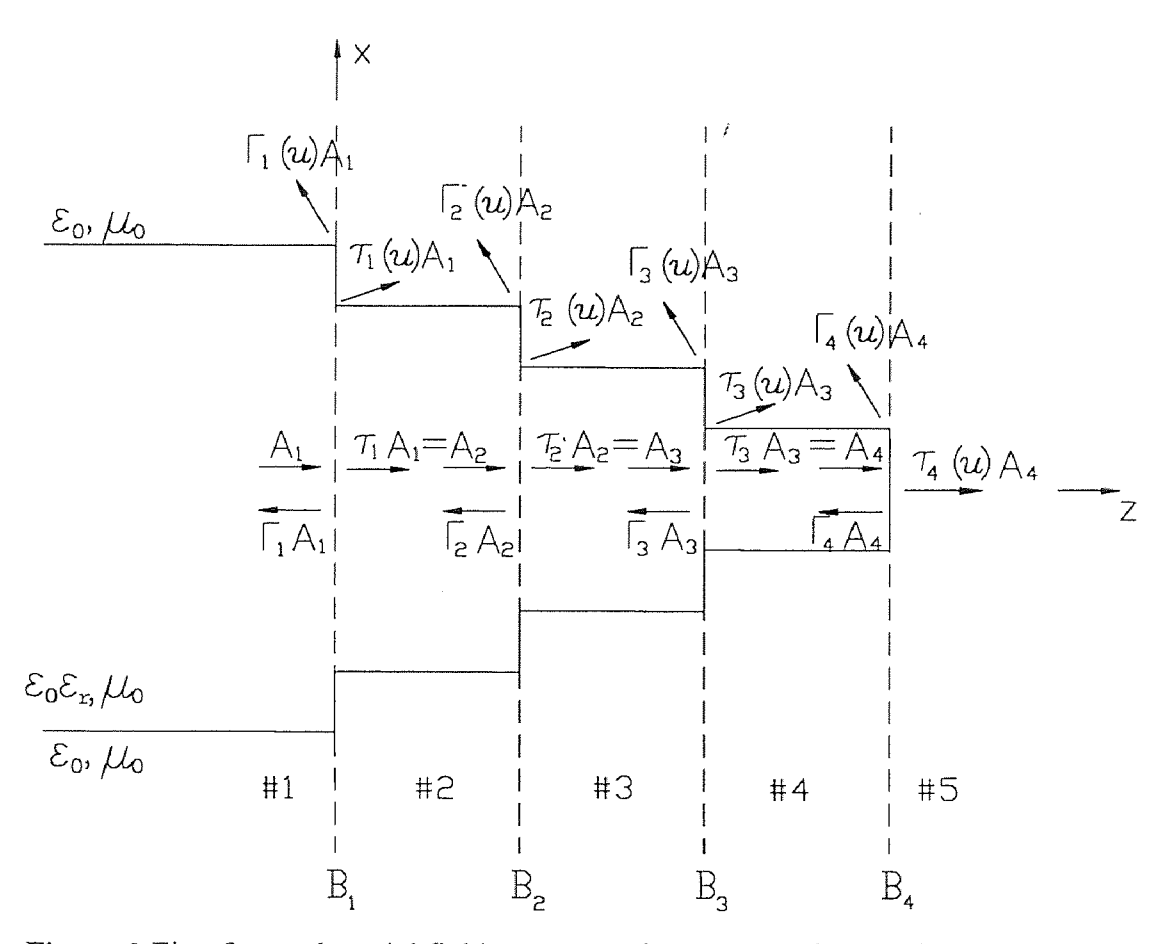

**Figure 2** First forward partial field wave constituents at each step discontinuity.

#### **2.3 Partial Fields**

Initially, an incident even TE surface wave mode (labeled  $A<sub>1</sub>$  in Figure 2) is guided by a slab waveguide of thickness  $2D_1$  in region 1 (z < 0). When this incident wave strikes the step discontinuity at z = 0 (boundary plane B<sub>1</sub>), transmitted  $(A_2 = \tau_1 A_1)$  and reflected

 $(B_1 = \Gamma_1 A_1)$  surface waves as well as forward  $(A_2(u) = \tau_1(u) A_1)$  and backward  $(B_1(u) = \Gamma_1(u)A_1$  radiation modes get excited. Assume that only the  $n = 0$  surface wave mode is non-zero, and ignore for the moment in region 2 both the backward going surface  $(B_1 = \Gamma_1 A_1)$  surface waves as well as forward  $(A_2(u) = \tau_1(u)A_1)$  and backward  $(B_1(u) = \Gamma_1(u)A_1)$  radiation modes get excited. Assume that only the  $n = 0$  surface wave mode is non-zero, and ignore for the moment in regio established because of the step discontinuities to the right at we  $(B_2 = \Gamma_2 A_2)$  and backward going radiation modes  $(B_2(u) = \Gamma_2(u)A_2)$  which are ablished because of the step discontinuities to the right at B<sub>i</sub>, i = 2,...,4. Under these conditions, the unknown parameters  $(\Gamma_1, \Gamma_1(u))$  are reflection coefficients and  $(\tau_1, \tau_1(u))$ are transmission coefficients for the single step discontinuity at  $z = 0$ . The partial fields in region 1 ( $z < 0$ ) take the forms

$$
E_{y1}^{f1} = \mathbf{v}_1(z)\Phi_1(x) + \int_0^\infty \mathbf{v}_1(z, u)\Phi_1(x, u)du
$$
  
=  $A_1\{[e^{-j\beta_1 z} + \Gamma_1 e^{j\beta_1 z}] \Phi_1(x) + \int_0^\infty \Gamma_1(u)e^{j\beta_1(u)z} \Phi_1(x, u)du\},$  (2.14a)

$$
= A_{1} \{ [e^{-j\beta_{1}z} + \Gamma_{1}e^{j\beta_{1}z}] \Phi_{1}(x) + \int_{0}^{\infty} \Gamma_{1}(u)e^{j\beta_{1}(u)z} \Phi_{1}(x,u)du \},
$$
\n
$$
\eta_{0}H_{x1}^{f1} = -\frac{A_{1}}{k_{0}} \{ \beta_{1} [e^{-j\beta_{1}z} - \Gamma_{1}e^{j\beta_{1}z}] \Phi_{1}(x) - \int_{0}^{\infty} \beta_{1}(u)\Gamma_{1}(u)e^{j\beta_{1}(u)z} \Phi_{1}(x,u)du \},
$$
\n
$$
\eta_{0}H_{z1}^{f1} = \frac{jA_{1}}{k_{0}} \{ [e^{-j\beta_{1}z} + \Gamma_{1}e^{j\beta_{1}z}] \frac{d\Phi_{1}(x)}{dx} + \frac{\partial}{\partial x} \int_{0}^{\infty} \Gamma_{1}(u)e^{j\beta_{1}(u)z} \Phi_{1}(x,u)du \},
$$
\n
$$
(2.14c)
$$
\nwhere normalization to unity power of the incident even TE, surface wave mode gives

$$
\eta_0 H_{z1}^{f1} = \frac{jA_1}{k_0} \{ [e^{-j\beta_1 z} + \Gamma_1 e^{j\beta_1 z}] \frac{d\Phi_1(x)}{dx} + \frac{\partial}{\partial x} \int_0^\infty \Gamma_1(u) e^{j\beta_1(u)z} \Phi_1(x, u) du \},\tag{2.14c}
$$
  
where normalization to unity power of the incident even TE<sub>0</sub> surface wave mode gives

( *x,u) x,u)du*}, *x,u)*

$$
|A_{1}| = \left(\frac{2\eta_{0}k_{0}}{\beta_{1}}\right)^{1/2}.
$$
 (2.14d)

The partial fields in region 2 ( $0 \le z \le \Delta z$ ) are given by

$$
E_{y2}^{f1} = \mathbf{v}_2(z)\Phi_2(x) + \int_0^\infty \mathbf{v}_2(z, u)\Phi_2(x, u)du
$$
  
=  $A_1 \{ [\tau_1 e^{-j\beta_2 z} \Phi_2(x) + \int_0^\infty \tau_1(u)e^{-j\beta_2(u)z} \Phi_2(x, u)du \},$  (2.15a)

$$
\eta_0 H_{x2}^{f1} = -\frac{A_1}{k_0} [\beta_2 \tau_1 e^{-j\beta_2 z} \Phi_2(x) + \int_0^\infty \beta_2(u) \tau_1(u) e^{-j\beta_2(u)z} \Phi_2(x, u) du], \tag{2.15b}
$$

$$
\eta_0 H_{22}^{f_1} = \frac{jA_1}{k_0} \left[ \tau_1 e^{-j\beta_{2}z} \frac{d\Phi_2(x)}{dx} + \frac{\partial}{\partial x} \int_0^\infty \tau_1(u) e^{-j\beta_2(u)z} \Phi_2(x, u) du \right].
$$
 (2.15c)

The subscripts "1" and "2" define the regions where the partial fields exist, whereas the superscript *"f1"* identifies the first forward partial field contributions to the rigorous field

solution. The use of the term "forward" signifies that the step discontinuities to the right are considered sequentially. To be discussed later, a "backward" partial field contribution arises by considering wave progression back from the tip toward the step discontinuities to the left sequentially.

#### *2.3.1 Reflection and Transmission Coefficients at a Step Discontinuity*

The unknown reflection and transmission coefficients at each step discontinuity are found following the procedure discussed in [12]. However, significant differences in the formulation are introduced. Firstly, the parameters  $\tau(u=0)$ ,  $\Gamma(u=0)$ ,  $\tau(u=k_0)$  and  $\Gamma(u = k_0)$  are not assumed to be zero as had been done in [12]. Secondly, in the numerical evaluation of the infinite integral, truncation is taken to include evanescent radiation modes. Thirdly, as will be seen shortly, certain double integrals are evaluated correctly, whereas in [12] these integrals were evaluated incorrectly. Finally, normalized parameters are introduced; [12] did not include comparison of results with other published data because their formulation was not properly normalized.

We chose the method in [12] to solve the problem of scattering at a single step discontinuity because the system of linear equations obtained involves a numerically efficient matrix that is sparse and diagonally dominant and because a similar system of equations is obtained at each subsequent step discontinuity.

Before implementing the method, we define the following normalized parameters:

$$
\begin{aligned}\n\bar{k}_0 &= k_0 D_1, & \bar{k}_1 &= k_1 D_1, & \bar{k}_m &= k_m D_1, & \bar{\alpha}_m &= \alpha_{sn} D_1, & \bar{\beta}_n &= \beta_n D_1, \\
\bar{u}_i &= u_i D_1, & \bar{v}_i &= v_i D_1, & \bar{\beta}_n (\bar{u}_i) &= \beta_n (u_i) D_1, \\
\bar{x} &= \frac{x}{D_1}, & \bar{z} &= \frac{z}{D_1}, & \bar{\rho} &= \frac{\rho}{D_1}, & \bar{R}_i &= \frac{D_i}{D_1}, \\
\bar{\Gamma}_i &= \Gamma_i, & \bar{\tau}_i &= \tau_i, & \bar{\Gamma}_i (\bar{u}) &= \frac{\Gamma_i (u)}{\sqrt{D_1}}, & \bar{\tau}_i (\bar{u}) &= \frac{\tau_i (u)}{\sqrt{D_1}},\n\end{aligned}
$$

13  
\n
$$
\overline{E}_{yi}(\overline{x}, \overline{z}) = \sqrt{D_i} E_{yi}(x, z), \ \overline{H}_{yi}(\overline{x}, \overline{z}) = \sqrt{D_i} H_{yi}(x, z), \ \overline{H}_{zi}(\overline{x}, \overline{z}) = \sqrt{D_i} H_{zi}(x, z)
$$
\n
$$
i = 1, 2, .... \tag{2.16}
$$

Introducing the normalized parameters (2.16) into (2.14) and (2.15), substituting<br> *i*e continuity boundary conditions<br>  $\overline{E}_{y1}(\overline{x}, \overline{z} = 0) = \overline{E}_{y2}(\overline{x}, \overline{z} = 0)$ ,  $\overline{H}_{x1}(\overline{x}, \overline{z} = 0) = \overline{H}_{x2}(\overline{x}, \overline{z} =$ into the continuity boundary conditions

$$
\overline{E}_{y1}(\overline{x},\overline{z}=0)=\overline{E}_{y2}(\overline{x},\overline{z}=0),\ \overline{H}_{x1}(\overline{x},\overline{z}=0)=\overline{H}_{x2}(\overline{x},\overline{z}=0)
$$
 (2.17)

gives

$$
\overline{E}_{y1}(\overline{x}, \overline{z} = 0) = \overline{E}_{y2}(\overline{x}, \overline{z} = 0), \quad \overline{H}_{x1}(\overline{x}, \overline{z} = 0) = \overline{H}_{x2}(\overline{x}, \overline{z} = 0)
$$
(2.17)  
ives  

$$
(1 + \overline{\Gamma}_{1})\overline{\Phi}_{1}(\overline{x}) + \int_{0}^{\infty} \overline{\Gamma}_{1}(\overline{u})\overline{\Phi}_{1}(\overline{x}, \overline{u})d\overline{u} = \overline{\tau}_{1}\overline{\Phi}_{2}(\overline{x}) + \int_{0}^{\infty} \overline{\tau}_{1}(\overline{u})\overline{\Phi}_{2}(\overline{x}, \overline{u})d\overline{u},
$$
(2.18a)  

$$
(1 - \overline{\Gamma})\overline{\Phi}(\overline{x}) - \int_{0}^{\infty} \overline{\beta}(\overline{u})\overline{\Gamma}(\overline{u})\overline{\Phi}(\overline{x}, \overline{u})d\overline{u} - \overline{\beta}(\overline{x}, \overline{\Phi}(\overline{x})) + \int_{0}^{\infty} \overline{\beta}(\overline{u})\overline{\Gamma}(\overline{u})\overline{\Phi}(\overline{x}, \overline{u})d\overline{u}.
$$

$$
\beta_1(1-\Gamma_1)\Phi_1(\overline{x}) - \int_0^\infty \beta_1(\overline{u})\Gamma_1(\overline{u})\overline{\Phi}_1(\overline{x},\overline{u})d\overline{u} = \beta_2\overline{\tau}_1\overline{\Phi}_2(\overline{x}) + \int_0^\infty \beta_2(\overline{u})\overline{\tau}_1(\overline{u})\overline{\Phi}_2(\overline{x},\overline{u})d\overline{u},
$$
\n(2.18b)

where  $(\overline{\beta}_1, \overline{\beta}_1(\overline{u}))$  and  $(\overline{\beta}_2, \overline{\beta}_2(\overline{u}))$  are normalized propagation constants in regions  $i = 1$ and *i* = 2, respectively;  $\overline{\beta}_1$  and  $\overline{\beta}_2$  are determined from the eigenvalue equation (2.7) for D<sub>1</sub> and D<sub>2</sub>, respectively, while  $\overline{\beta}_1(\overline{u})$ ,  $\overline{\beta}_2(\overline{u})$  are both given by (2.12c); both (2.7) and (2.12c) are reformulated using normalized parameters. In addition,  $\begin{aligned}\n\overline{B}_i(\vec{u}) &= \overline{\tau}_1 \Phi_2(\overline{x}) + \int_0^\infty \overline{\tau}_1(\overline{u}) \Phi_2(\overline{x}, \overline{u}) d\overline{u},\n\end{aligned}$ (2.18a)<br>  $\overline{B}_i(\vec{u}) = \overline{\beta}_2 \overline{\tau}_1 \overline{\Phi}_2(\overline{x}) + \int_0^\infty \overline{\beta}_2(\overline{u}) \overline{\tau}_1(\overline{u}) \overline{\Phi}_2(\overline{x}, \overline{u}) d\overline{u},\n\end{aligned}$ (2.18b)
norma

$$
\overline{\Phi}_i(\overline{x}) = \sqrt{D_i} \Phi_i(x), \qquad \overline{\Phi}_i(\overline{x}, \overline{u}) = \Phi_i(x, u), \tag{2.18c}
$$

with

$$
\overline{C}_i = \sqrt{D_i} C_i, \qquad \overline{C}_i(\overline{u}) = C_i(u); \qquad (2.18d)
$$

see (2.6), where  $\Phi_n(x)$  is rewritten as  $\Phi_i(x)$ , the integer  $n = 0$  being suppressed and the integer "*i*" introduced to identify uniform waveguide regions; see also (2.9), where *meger* 7 introduced to identify uniform waveguide regions  $\Phi(x, u)$  is given and  $\Phi_i(x, u)$  is obtained by replacing D with D<sub>i</sub>.

Multiplying (2.18a) by  $\overline{\Phi}_1(\overline{x})$  and (2.18b) by  $\overline{\Phi}_2(\overline{x})$ , integrating over  $\overline{x}$  from  $-\infty$ to +  $\infty$ , interchanging the order of the integrations over  $\bar{u}$  and  $\bar{x}$ , and using the normalized versions of the orthogonality relations (2.8) and (2.11) yield, respectively, the computationally more efficient relationships

$$
1 + \overline{\Gamma}_1 = \overline{\tau}_1 \overline{I}_{12} + \int_0^\infty \overline{\tau}_1(\overline{u}) \overline{I}_{12}(\overline{u}) d\overline{u}, \qquad (2.19a)
$$

$$
\overline{\beta}_1 (1 - \overline{\Gamma}_1) \overline{I}_{12} = \overline{\tau}_1 \overline{\beta}_2 + \int_0^\infty \overline{\beta}_1(\overline{u}) \overline{\Gamma}_1(\overline{u}) \overline{I}_{21}(\overline{u}) d\overline{u}, \qquad (2.19b)
$$

where

where  

$$
\overline{I}_{12} = \int_{-\infty}^{\infty} \overline{\Phi}_1(\overline{x}) \overline{\Phi}_2(\overline{x}) d\overline{x},
$$
(2.19c)

$$
\overline{I}_{12}(\overline{u}_j) = \int_{-\infty}^{\infty} \overline{\Phi}_1(\overline{x}) \overline{\Phi}_2(\overline{x}, \overline{u}_j) d\overline{x} .
$$
\n(2.19d)

To solve (2.19), the integrals over  $\bar{x}$  are first evaluated explicitly. Next, the remaining integrals are truncated at  $\bar{u} = \bar{u}_N = 2\bar{k}_0$  and discretized. The value of  $\bar{u}_N = 2\bar{k}_0$ insures that both propagating and evanescent radiation modes are included . Following the procedure used in [12], Simpson's one - third rule approximation is used. For example, the integral in (2.19a) is approximated as: (2.19d)<br>
i integrals over  $\bar{x}$  are first evaluated explicitly. Next, the<br>
integrals over  $\bar{x}$  are first evaluated explicitly. Next, the<br>
incated at  $\bar{u} = \bar{u}_N = 2\bar{k}_0$  and discretized. The value of  $\bar{u}_N = 2\bar{k}_0$ 

$$
\int_0^\infty \overline{\tau}_1(\overline{u}) \overline{I}_{12}(\overline{u}) d\overline{u} \equiv \int_0^\infty \overline{f}_1(\overline{u}) d\overline{u} \approx \int_0^{\overline{u}_N} \overline{f}_1(\overline{u}) d\overline{u}
$$
  
\n
$$
\approx \frac{\Delta \overline{u}}{3} [\overline{f}_1(\overline{u}_0) + 4 \sum_{\substack{m=1 \ \text{odd}}}^{N-1} \overline{f}_1(\overline{u}_m) + 2 \sum_{\substack{m=2 \ \text{even}}}^{N-2} \overline{f}_1(\overline{u}_m) + \overline{f}_1(\overline{u}_N)],
$$
\n(2.20a)

where

$$
\overline{f}(\overline{u}_m) = \overline{\tau}_1(\overline{u}_m)\overline{I}_{12}(\overline{u}_m),
$$
  
\n
$$
\Delta \overline{u} = \frac{\overline{u}_N}{N}, \quad \overline{u}_m = m\Delta \overline{u}, \quad m = 0, 1, 2, ..., N \qquad (N = \text{even}). \qquad (2.20b)
$$

Similarly, the integral over  $\bar{u}$  in (2.19b) is evaluated approximately:

$$
\int_0^\infty \overline{\beta}_1(\overline{u}) \overline{\Gamma}_1(\overline{u}) \overline{\Gamma}_2(\overline{u}) d\overline{u} \equiv \int_0^\infty \overline{g}_1(\overline{u}) d\overline{u} \approx \int_0^{\overline{u}_N} \overline{g}_1(\overline{u}) d\overline{u}
$$
  

$$
\approx \frac{\Delta \overline{u}}{3} [\overline{g}_1(\overline{u}_0) + 4 \sum_{\substack{m=1 \ \text{odd}}}^{N-1} \overline{g}_1(\overline{u}_m) + 2 \sum_{\substack{m=2 \ \text{even}}}^{N-2} \overline{g}_1(\overline{u}_m) + \overline{g}_1(\overline{u}_N)],
$$
(2.21a)

where

$$
\overline{g}_1(\overline{u}_m) = \overline{\beta}_1(\overline{u}_m) \overline{\Gamma}_1(\overline{u}_m) \overline{I}_{21}(\overline{u}_m).
$$
 (2.21b)

It is now necessary to determine 2N+4 unknowns, namely, l only two equations, (2.19a) and (2.19b) with (2.20) and (2.21). To obtain additional equations, multiply (2.18a) by  $\overline{\Phi}_1(\overline{x}, \overline{u}_j)$  and (2.18b) by

 $\Phi_2(\overline{x}, \overline{u}_j)$ , integrate the resulting equations over  $\overline{x}$  from  $-\infty$  to  $+\infty$  and evaluated the<br>resultant double integral as shown in Appendix A to obtain:<br> $2\overline{\Gamma}_1(\overline{u}_j) = \overline{\tau}_1 \overline{I}_{21}(\overline{u}_j) + (\int_0^{\overline{u}_j$ resultant double integral as shown in Appendix A to obtain: resultant double integral as shown in Appendix A to obtain:

$$
2\overline{\Gamma}_1(\overline{u}_j) = \overline{\tau}_1 \overline{I}_{21}(\overline{u}_j) + (\int_0^{\overline{u}_j-\delta} + \int_{\overline{u}_j+\delta}^{\infty} \overline{\tau}_1(\overline{u}) \overline{I}_{21}(\overline{u}, \overline{u}_j) d\overline{u} + \overline{\tau}_1(\overline{u}_j) \overline{T}_{12}(\overline{u}_j),
$$
 (2.22a)

$$
\overline{\beta}_1(1-\overline{\Gamma}_1)\overline{I}_{12}(\overline{u}_j) = 2\overline{\beta}_2(\overline{u}_j)\overline{\tau}_1(\overline{u}_j) + (\int_0^{\overline{u}_j-\delta} + \int_{\overline{u}_j+\delta}^{\infty})\overline{\beta}_1(\overline{u})\overline{\Gamma}_1(\overline{u})\overline{I}_{12}(\overline{u},\overline{u}_j) d\overline{u} \n+ \overline{\beta}_1(\overline{u}_j)\overline{\Gamma}_1(\overline{u}_j)\overline{I}_{12}(\overline{u}_j) \n j = 0, 1, 2, ..., N,
$$
\n(2.22b)

where

$$
2\overline{1}_{1}(\overline{u}_{j}) = \overline{\tau}_{1}\overline{I}_{21}(\overline{u}_{j}) + (\int_{0}^{\overline{u}_{j}-\delta} + \int_{\overline{u}_{j}+\delta}^{\infty})\overline{1}_{1}(\overline{u}_{j})\overline{I}_{21}(\overline{u}_{j})\overline{d}\overline{u} + \overline{\tau}_{1}(\overline{u}_{j})\overline{I}_{12}(\overline{u}_{j}), \qquad (2.22a)
$$
\n
$$
\overline{\beta}_{1}(1-\overline{1}_{1})\overline{I}_{12}(\overline{u}_{j}) = 2\overline{\beta}_{2}(\overline{u}_{j})\overline{\tau}_{1}(\overline{u}_{j}) + (\int_{0}^{\overline{u}_{j}+\delta} + \int_{\overline{u}_{j}+\delta}^{\infty})\overline{\beta}_{1}(\overline{u})\overline{1}_{1}(\overline{u})\overline{I}_{12}(\overline{u}_{j})\overline{d}\overline{u}
$$
\n
$$
+ \overline{\beta}_{1}(\overline{u}_{j})\overline{\Gamma}_{1}(\overline{u}_{j})\overline{I}_{1}(\overline{u}_{j})\overline{I}_{12}(\overline{u}_{j})
$$
\n
$$
= 0, 1, 2, ..., N,
$$
\nwhere\n
$$
\overline{T}_{12}(\overline{u}_{j}) = \pi \overline{C}_{1}(\overline{u}_{j})\overline{C}_{2}(\overline{u}_{j})(\cos(\overline{u}_{j}(1-\overline{R}_{2}))[\cos\overline{v}_{j}\cos(\overline{v}_{j}\overline{R}_{2})]
$$
\n
$$
+ (\frac{\overline{v}_{j}}{\overline{u}_{j}})^{2}\sin\overline{v}_{j}\sin(\overline{v}_{j}\overline{R}_{2})] + \frac{\overline{v}_{j}}{\overline{u}_{j}}\sin(\overline{u}_{j}(1-\overline{R}_{2}))[\sin(\overline{v}_{j}(1-\overline{R}_{2})))\sin(\overline{v}_{j}(1-\overline{R}_{2})))\overline{I}_{12}(\overline{u},\overline{u}_{j}) = \int_{\frac{1}{21}}^{\infty}(\overline{u}_{j}(\overline{u}_{j}-\overline{L}_{2}(\overline{u}_{j})))\overline{d}\
$$

and  $0 < \delta < 1$ . As before, the integrals over  $\bar{u}$  in (2.22) are truncated at  $\bar{u} = \bar{u}_N = 2\bar{k}_0$  and discretized using Simpson's one - third approximation to give

$$
\begin{split} \left(\int_{0}^{\tilde{u}_{j}-\delta} + \int_{\tilde{u}_{j}+\delta}^{\infty}\right) & \overline{\tau}_{1}(\bar{u})\overline{I}_{21}(\bar{u},\bar{u}_{j})d\bar{u} \equiv \left(\int_{0}^{\tilde{u}_{j}-\delta} + \int_{\tilde{u}_{j}+\delta}^{\infty}\right) & \overline{h}_{1}(\bar{u},\bar{u}_{j})d\bar{u} \\ & \approx \frac{\Delta\bar{u}}{3}[\bar{h}_{1}(\bar{u}_{0},\bar{u}_{j}) + 4\sum_{\substack{m=1 \ \text{odd}}}^{N-1} \overline{h}_{1}(\bar{u}_{m},\bar{u}_{j}) + 2\sum_{\substack{m=2 \ \text{even}}}^{N-2} \overline{h}_{1}(\bar{u}_{m},\bar{u}_{j}) + \overline{h}_{1}(\bar{u}_{N},\bar{u}_{j})] \end{split} \tag{2.23a}
$$

$$
\begin{split} (\int_0^{\overline{u}_j-\delta} + \int_{\overline{u}_j+\delta}^{\infty}) \overline{\beta}_1(\overline{u}) \overline{\Gamma}_1(\overline{u}) \overline{\Gamma}_1(\overline{u}, \overline{u}_j) d\overline{u} &= (\int_0^{\overline{u}_j-\delta} + \int_{\overline{u}_j+\delta}^{\infty}) \overline{e}_1(\overline{u}, \overline{u}_j) d\overline{u} \\ &\approx \frac{\Delta \overline{u}}{3} [\overline{e}_1(\overline{u}_0, \overline{u}_j) + 4 \sum_{\substack{m=1 \text{odd} \\ \text{odd}}}^{N-1} \overline{e}_1(\overline{u}_m, \overline{u}_j) + 2 \sum_{\substack{m=2 \text{even} \\ \text{even}}}^{N-1} \overline{e}_1(\overline{u}_m, \overline{u}_j) + \overline{e}_1(\overline{u}_N, \overline{u}_j)], \end{split} \tag{2.23b}
$$

$$
\overline{h}_1(\overline{u}_m, \overline{u}_j) = \overline{\tau}_1(\overline{u}_m) \overline{I}_{21}(\overline{u}_m, \overline{u}_j), \qquad \overline{u}_m \neq \overline{u}_j, \qquad (2.23c)
$$

$$
\overline{e}_1(\overline{u}_m, \overline{u}_j) = \overline{\beta}_1(\overline{u}_m) \overline{\Gamma}_1(\overline{u}_m) \overline{I}_{12}(\overline{u}_m, \overline{u}_j), \qquad \overline{u}_m \neq \overline{u}_j, \qquad (2.23d)
$$

and  $\overline{I}_{12}(\overline{u}_m, \overline{u}_j)$  and  $\overline{I}_{21}(\overline{u}_m, \overline{u}_j)$  are given by (2.21d) with  $\overline{u}$  replaced by  $\overline{u}_m$ . Thus, the gystem of<br>[2.21] and and  $I_{12}(u_m, u_j)$  and  $I_{21}(u_m, u_j)$  are given by (2.21d) with  $\overline{u}$  replaced by  $\overline{u}_m$ . Thus, the system of linear equations (2.19a), (2.19b) and (2.22a), (2.22b) together with (2.20) (2.21) and (2.23) permit the de system of linear equations (2.19a), (2.19b) and (2.22a), (2.22b) together with (2.20), 2.23) permit the determination of the 2N+4 unknowns, namely,  $\overline{\Gamma}_1$ ,  $\overline{\tau}_1$ ,  $\overline{\Gamma}_1$ ,  $\overline{\tau}_1$ ,  $\overline{\Gamma}_1$ ,  $\overline{\tau}_1$ ,  $\overline{\Gamma}_1$ ,  $\overline{\tau}_1$ ,  $\overline{\Gamma}_1$ ,  $\overline{\tau}_1$ ,  $\overline{\Gamma}_1$ ,  $\overline{\tau}_1$ ,  $\overline{\Gamma}_1$ ,  $\overline{\tau}_1$ ,  $\overline{\Gamma$ and  $\overline{I}_{12}(\overline{u}_m, \overline{u}_j)$  and  $\overline{I}_{21}$ <br>ystem of linear equation<br>2.21) and (2.23) permit nd  $\overline{I}_{12}(\overline{u}_m, \overline{u}_j)$  and  $\overline{I}_{21}(\overline{u}_m, \overline{u}_j)$ and  $\overline{I}_{12}(\overline{u}_m, \overline{u}_j)$  and  $\overline{I}_{21}(\overline{u}_m, \overline{u}_j)$  are given by (2.21d)<br> *m*) system of linear equations (2.19a), (2.19b) and (2.<br>
(2.21) and (2.23) permit the determination of the 2N+<br>
and  $\overline{\tau}_1(\overline{u}_m)$ , and  $\overline{I}_{12}(\overline{u}_m, \overline{u}_j)$  and  $\overline{I}_{21}(\overline{u}_m, \overline{u}_j)$  are

From (2.9) it follow that  $\overline{A}(\overline{u} = \overline{u}_0 = 0) = 0$ ; hence, (2.19d) give Thus from (2.20b),  $f_1(\bar{u}_0) = \bar{\tau}_1(\bar{u}_0) I_{12}(\bar{u}_0) = 0$  and from (2.21b), nd  $\bar{\tau}_1(\bar{u}_m)$ ,  $m = 1, 2, ..., N$ .<br>From (2.9) it follow that  $\bar{A}(\bar{u} =$  $\overline{\beta}_1(\overline{u}_0)\overline{\Gamma}_1(\overline{u}_0)\overline{\Gamma}_2(\overline{u}_0)=0$ . Also, from the normalized form of (2.12c), it follows that  $\overline{\beta}_1(\overline{u}_m = \overline{k}_0) = 0$ ; therefore, (2.21b) gives  $\overline{g}_1(\overline{u}_m = \overline{k}_0) = \overline{\beta}_1(\overline{u}_m = \overline{k}_0)\overline{\Gamma}_1(\overline{u}_m = \overline{k}_0)$  $\overline{I}_{21}(\overline{u}_m = \overline{k}_0) = 0$ . Hence, only 2N+1 unknowns can be found at B<sub>1</sub> since (2.21) and (2.23) permit the determination of the 2N+4 unknowns, namely,  $\overline{F}_1$ ,  $\overline{\tau}_1$ ,  $\overline{F}_1$ ,  $\overline{\tau}_1$ ,  $\overline{\tau}_1$ ,  $\overline{\tau}_1$ ,  $\overline{\tau}_1$ ,  $\overline{\tau}_1$ ,  $\overline{\tau}_1$ ,  $\overline{\tau}_2$ ,  $\overline{\tau}_2$ ,  $\overline{\tau}_3$ ,  $\overline{\tau}_3$ ,  $\overline{\$  $f_1(\bar{u}_0), \bar{g}_1(\bar{u}_0)$  and  $\bar{g}_1(\bar{u}_m = k_0)$  are zero. This means that we use (2.19) and (2.22) to find  $V_1(u_0, t, g_1(u_0))$  and  $g_1(u_m - \kappa_0)$  are zero. This means that we use (2.<br> $\overline{\tau}_1$ ,  $\overline{\tau}_1$ ,  $\overline{\tau}_1(\overline{u}_m)$  and  $\overline{\tau}_1(\overline{u}_m)$ ,  $m = 1, 2, ..., N$ , with the exception of  $(\overline{u}_m = \overline{k}_0)$  = 0. Hence, only 2N+1 unknowns can be found at B<sub>1</sub> since  $\overline{u}_0$ ,  $\overline{g}_1(\overline{u}_0)$  and  $\overline{g}_1(\overline{u}_m = \overline{k}_0)$  are zero. This means that we use (2.19) and (2.22) to find  $\overline{\tau}_1$ ,  $\overline{\Gamma}_1(\overline{u}_m)$  $\overline{\tau}$ ,  $\overline{\Gamma}_1(\overline{u}_0 = 0)$  and  $\overline{\Gamma}_1(\overline{u}_m = \overline{k}_0)$  cannot be determined. 2.21) and (2.23) permit the determination of the 2N+4 unknowns,<br>
nd τ<sub>1</sub>(π<sub>n</sub>), m = 1, 2, ..., N.<br>
From (2.9) it follow that  $\overline{A}(\overline{u} = \overline{u}_0 = 0) = 0$ ; hence, (2.19d)<br>  $\overline{I}_1(\overline{u}_0) = 0$ . Thus from (2.20b),  $\overline{f$  $\Gamma_1(u_0 = 0)$ ,  $\Gamma_1(u_0 = 0)$  and  $\Gamma_1(u_m = \kappa_0)$  c

The procedure is repeated at each step discontinuity. The difference in the formulation, at  $B_2$  in Figure 2 for example, is that the non-zero wave constituents assumed to strike the discontinuity at  $\bar{z} = \Delta \bar{z}$  include now both a single guided surface wave mode, to strike the discontinuity at  $\bar{z} = \Delta \bar{z}$  include now both a single guided surface wave mode,<br>represented by  $\bar{A}_2$ , plus the forward traveling radiation modes, represented by  $\bar{A}_2(\bar{u})$  $\left(\overline{A}_{2}(\overline{u}) = \overline{\tau}_{1}(\overline{u})\overline{A}_{1}, \ 0 \leq \overline{u} < \infty\right)$ . As before, both the reflected surface wave mode  $(\overline{B_2} = \overline{\Gamma}_2 \overline{A_2})$  and the reflected radiation modes  $(\overline{B_2}(\overline{u}) = \overline{\Gamma}_2(\overline{u})\overline{A_2}$ ,  $0 \le \overline{u} < \infty)$  in region 3 are neglected. Thus, the normalized transverse field components in region 2 are now:

$$
\overline{E}_{y2}^{f1} = \overline{A}_2 \{ [e^{-j\overline{\beta}_2 \overline{z}} + \overline{\Gamma}_2 e^{j\overline{\beta}_2 \overline{z}}] \overline{\Phi}_2(\overline{x}) + \int_0^\infty \overline{\Gamma}_2(\overline{u}) e^{j\overline{\beta}_2(\overline{u})\overline{z}} \overline{\Phi}_2(\overline{x}, \overline{u}) d\overline{u} \} + \overline{A}_1 \int_0^\infty \overline{\tau}_1(\overline{u}) e^{-j\overline{\beta}_2(\overline{u})\overline{z}} \overline{\Phi}_2(\overline{x}, \overline{u}) d\overline{u}, \tag{2.24a}
$$

$$
\eta_0 \overline{H}_{x2}^{f1} = -\frac{A_2}{\overline{k}_0} \{ \overline{\beta}_2 \left[ e^{-j \overline{\beta}_2 \overline{z}} - \overline{\Gamma}_2 e^{j \overline{\beta}_2 \overline{z}} \right] \overline{\Phi}_2(\overline{x}) - \int_0^\infty \overline{\beta}_2(\overline{u}) \overline{\Gamma}_2(\overline{u}) e^{j \overline{\beta}_2(\overline{u}) \overline{z}} \overline{\Phi}_2(\overline{x}, \overline{u}) d\overline{u} \}
$$
\n
$$
- \frac{\overline{A}_1}{\overline{k}_0} \int_0^\infty \overline{\beta}_2(\overline{u}) \overline{\tau}_1(\overline{u}) e^{-j \overline{\beta}_2(\overline{u}) \overline{z}} \overline{\Phi}_2(\overline{x}, \overline{u}) d\overline{u}, \tag{2.24b}
$$

and the transverse field components in region 3 (neglecting reflected waves from steps to the right) are : *x,*ū*)d*ū} (2.24a)

$$
E_{y3}^{J1} = \overline{A}_2 \{ [\overline{\tau}_2 e^{-j\overline{\beta}_3 \overline{z}} \overline{\Phi}_3(\overline{x}) + \int_0^\infty \overline{\tau}_2(\overline{u}) e^{-j\overline{\beta}_3(\overline{u}) \overline{z}} \overline{\Phi}_3(\overline{x}, \overline{u}) d\overline{u} \},
$$
(2.25a)

$$
\eta_0 \overline{H}_{x3}^{f1} = -\frac{\overline{A}_2}{\overline{k}_0} \left[ \overline{\beta}_3 \overline{\tau}_2 e^{-j\overline{\beta}_3 t} \overline{\Phi}_3(\overline{x}) + \int_0^\infty \overline{\beta}_3(\overline{u}) \overline{\tau}_2(\overline{u}) e^{-j\overline{\beta}_3(\overline{u}) t} \overline{\Phi}_3(\overline{x}, \overline{u}) d\overline{u} \right].
$$
 (2.25b)

Applying the boundary conditions of the continuity of  $E_y$  and  $H_x$  at  $\overline{z} = \Delta \overline{z}$ , noting that  $\vec{A}_2 = \vec{\tau}_1 \vec{A}_1$ , truncating the integrals over  $\vec{u}$  at  $\vec{u} = \vec{u}_N = 2\vec{k}_0$ , discretizing the remaining integral over finite limits of integration from  $\bar{u} = 0$  to  $\bar{u} = \bar{u}_N$  and using the orthogonality relations in a similar fashion as was done previously at  $B_1$  yield the following system of 2N+1 linear equations for the 2N+1 unknowns  $\overline{\Gamma}_2$ ,  $\overline{\tau}_2$ ,  $\overline{\Gamma}_2(\overline{u}_m)$  and  $V$ , not including  $\overline{\Gamma}_2(\bar{u})$ 

$$
e^{-j\bar{\beta}_2\Delta\bar{x}} + \overline{\Gamma}_2 e^{j\bar{\beta}_2\Delta\bar{x}} = \overline{\tau}_2 e^{-j\bar{\beta}_3\Delta\bar{x}} \overline{I}_{23} + \int_0^\infty \overline{\tau}_2(\bar{u}) e^{-j\bar{\beta}_3(\bar{u})\Delta\bar{x}} \overline{I}_{23}(\bar{u}) d\bar{u},
$$
(2.26a)

$$
\overline{\tau}_{1}\overline{\beta}_{2}(e^{-j\overline{\beta}_{2}\Delta\overline{z}}-\overline{\Gamma}_{2}e^{j\overline{\beta}_{2}\Delta\overline{z}})\overline{I}_{23}+\int_{0}^{\infty}[\overline{\tau}_{1}(\overline{u})e^{-j\overline{\beta}_{2}(\overline{u})\Delta\overline{z}}-\overline{\tau}_{1}\overline{\Gamma}_{2}(\overline{u})e^{j\overline{\beta}_{2}(\overline{u})\Delta\overline{z}}]\overline{\beta}_{2}(\overline{u})\overline{I}_{32}(\overline{u})d\overline{u}
$$
\n
$$
=\overline{\tau}_{1}\overline{\tau}_{2}\overline{\beta}_{3}e^{-j\overline{\beta}_{3}\Delta\overline{z}},\tag{2.26b}
$$

$$
2[\overline{\tau}_{1}(\overline{u}_{j})e^{-j\overline{\beta}_{2}(\overline{u}_{j})\Delta\overline{z}} + \overline{\tau}_{1}\overline{\Gamma}_{2}(\overline{u}_{j})e^{j\overline{\beta}_{2}(\overline{u}_{j})\Delta\overline{z}}] = \overline{\tau}_{1}\overline{\tau}_{2}e^{-j\overline{\beta}_{3}(\overline{u}_{j})\Delta\overline{z}}\overline{\Gamma}_{32}(\overline{u}_{j}) + (\int_{0}^{\overline{u}_{j}-\delta} + \int_{\overline{u}_{j}+\delta}^{\infty})\overline{\tau}_{1}\overline{\tau}_{2}(\overline{u})e^{-j\overline{\beta}_{3}(\overline{u})\Delta\overline{z}}\overline{\Gamma}_{32}(\overline{u},\overline{u}_{j})d\overline{u} + \overline{\tau}_{1}\overline{\tau}_{2}(\overline{u}_{j})e^{-j\overline{\beta}_{3}(\overline{u}_{j})\Delta\overline{z}}\overline{\Gamma}_{23}(\overline{u}_{j}),
$$
\n(2.26c)

$$
\overline{\tau}_{1}\overline{\beta}_{2}(e^{-j\overline{\beta}_{2}\Delta z}-\overline{\Gamma}_{2}e^{j\overline{\beta}_{2}\Delta\overline{z}})\overline{I}_{23}(\overline{u}_{j})
$$
\n
$$
+(\int_{0}^{\overline{u}_{j}-\delta}+\int_{\overline{u}_{j}+\delta}^{\infty})[\overline{\tau}_{1}(\overline{u})e^{-j\overline{\beta}_{2}(\overline{u})\Delta\overline{z}}-\overline{\tau}_{1}\overline{\Gamma}_{2}(\overline{u})e^{j\overline{\beta}_{2}(\overline{u})\Delta\overline{z}}]\overline{\beta}_{2}(\overline{u})\overline{I}_{23}(\overline{u},\overline{u}_{j})d\overline{u}
$$
\n
$$
+[\overline{\tau}_{1}(\overline{u}_{j})e^{-j\overline{\beta}_{2}(\overline{u}_{j})\Delta\overline{z}}-\overline{\tau}_{1}\overline{\Gamma}_{2}(\overline{u}_{j})e^{j\overline{\beta}_{2}(\overline{u}_{j})\Delta\overline{z}}]\overline{\beta}_{2}(\overline{u}_{j})\overline{T}_{23}(\overline{u}_{j})
$$
\n
$$
=2\overline{\tau}_{1}\overline{\tau}_{2}(\overline{u}_{j})\overline{\beta}_{3}(\overline{u}_{j})e^{-j\overline{\beta}_{3}(\overline{u}_{j})\Delta\overline{z}}, \qquad j=1,2,...,N
$$
\n(2.26d)  
\nwhere

$$
\overline{T}_{23}(\overline{u}_j) = \pi \overline{C}_2(\overline{u}_j) \overline{C}_3(\overline{u}_j) \{ \cos(\overline{u}_j(\overline{R}_{21} - \overline{R}_{31})) [\cos(\overline{v}_j \overline{R}_{21}) \cos(\overline{v}_j R_{31}) \n+ (\frac{\overline{v}_j}{\overline{u}_j})^2 \sin(\overline{v}_j \overline{R}_{21}) \sin(\overline{v}_j R_{31})] + \frac{\overline{v}_j}{\overline{u}_j} \sin(\overline{u}_j(\overline{R}_{21} - \overline{R}_{31})) \sin(\overline{v}_j(\overline{R}_{21} - \overline{R}_{31})) \},
$$
\n(2.26e)

and

$$
\overline{I_{23}} = \int_{-\infty}^{\infty} \overline{\Phi}_2(\overline{x}) \overline{\Phi}_3(\overline{x}) d\overline{x}, \qquad (2.26f)
$$

$$
\overline{I}_{23}(\bar{u}_j) = \int_{-\infty}^{\infty} \overline{\Phi}_2(\bar{x}) \overline{\Phi}_3(\bar{x}, \bar{u}_j) d\bar{x}, \qquad (2.26f)
$$

$$
\overline{I}_{32}(\overline{u}_j) = \int_{-\infty}^{\infty} \overline{\Phi}_3(\overline{x}) \overline{\Phi}_2(\overline{x}, \overline{u}_j) d\overline{x}, \qquad (2.26f)
$$

$$
\overline{I}_{32}(\bar{u}, \bar{u}_j) = \int_{-\infty}^{\infty} \overline{\Phi}_3(\bar{x}, \bar{u}) \overline{\Phi}_2(\bar{x}, \bar{u}_j) d\bar{x} , \qquad (2.26f)
$$

with  $0 < \delta << 1$ .

The remaining two step discontinuities at  $B_3$  and  $B_4$  in Figure 2 yield similar linear systems of equations so that the partial fields in regions 3, 4 and 5 can also be found. The overlaps integral encountered in (2.19) and (2.26) are evaluated in Appendix B. +

## **2.4 Rigorous Field Solution**

In Section 2.3 , the first forward partial fields in regions 1 and 2 were found explicitly by applying boundary conditions at  $B_1$  and  $B_2$ , respectively. The scatter processes involved were approximate in that certain reflected fields were ignored. It was pointed out that the process was repeated and boundary conditions were applied at  $B_3$  and  $B_4$  in a similar fashion to obtain the remaining first forward partial fields in regions 3, 4 and 5. In all cases, the backward surface and radiation modes were taken to be zero to the right of  $B_i$ , i  $= 1, ..., 4$ , when the forward partial fields

$$
\overline{E}_{yi}^{f1}, \overline{H}_{xi}^{f1} \text{ and } \overline{H}_{zi}^{f1} \qquad i = 1, 2, ..., 5,
$$
 (2.27)

were determined; the subscript *"i"* identifies the region where the field is located and the superscript "f1" identifies each constituent as being the "first forward" partial field contribution to the rigorous field solution.

that formate<br>
backward surfa<br>
backward surfa<br>
mination at  $B_4$ <br>
g wave progres<br>  $B_3$ ,  $B_2$ , and  $B_1$ <br>
ese are designa To obtain a more accurate description of the total field, the waves which progress to the left (in the backward direction) that were ignored in the above formulation must be considered. This is accomplished by considering both of the backward surface wave mode and the backward radiation modes scattered by the abrupt termination at  $B_4$  to be scattered by the step discontinuity at  $B_3$ . Now, however, by considering wave progression to the left and applying boundary conditions at each step discontinuity  $B_3$ ,  $B_2$ , and  $B_1$ (in this order), the "first backward" partial field components are obtained; these are designated

$$
\overline{E}_{yi}^{b1}, \overline{H}_{xi}^{b1} \text{ and } \overline{H}_{zi}^{b1}, \qquad i = 1, 2, 3, 4
$$

See Figure 3 for a schematic of the wave constituent in each region "i" as the wave field progress in the forward direction (Figure  $3(a)$ ), then progresses in the backward direction (Figure 3(b)) and progresses once again in the forward direction for a second time (Figure 3(c)). This processes can be repeated as often as needed to approximate the total field to the desired order of accuracy. Using only the wave processes depicted in Figure *3,i.e.,* the first and second forward progressions(identified by the superscripts *f1* and *f2*  respectively) and the first backward progression(identified by the superscripts *bl),* the total fields constituents in each region (i) can be formally approximated as follows:

In region 1:

$$
E_{y1}^{Total} \cong E_{y1}^{f1} + E_{y1}^{bl}, \qquad H_{x1}^{Total} \cong H_{x1}^{f1} + H_{x1}^{bl}, \qquad H_{z1}^{Total} \cong H_{z1}^{f1} + H_{z1}^{bl}.
$$

In region 2, 3, 4:

$$
E_{yi}^{Total} \cong E_{yi}^{f1} + E_{yi}^{b1} + E_{yi}^{f2}, H_{xi}^{Total} \cong H_{xi}^{f1} + H_{xi}^{b1} + H_{xi}^{f2}, H_{zi}^{Total} \cong H_{zi}^{f1} + H_{zi}^{b1} + H_{zi}^{f2},
$$
  
 $i = 2, 3, 4.$ 

In region 5:

$$
E_{y5}^{Total} \cong E_{y5}^{f1} + E_{y5}^{f2}, \qquad H_{x5}^{Total} \cong H_{x5}^{f1} + H_{x5}^{f2}, \qquad H_{z5}^{Total} \cong H_{z5}^{f1} + H_{z5}^{f2}. \tag{2.29}
$$

The accuracy of the total field will depend on how many forward and backward partial fields are included in the final results.

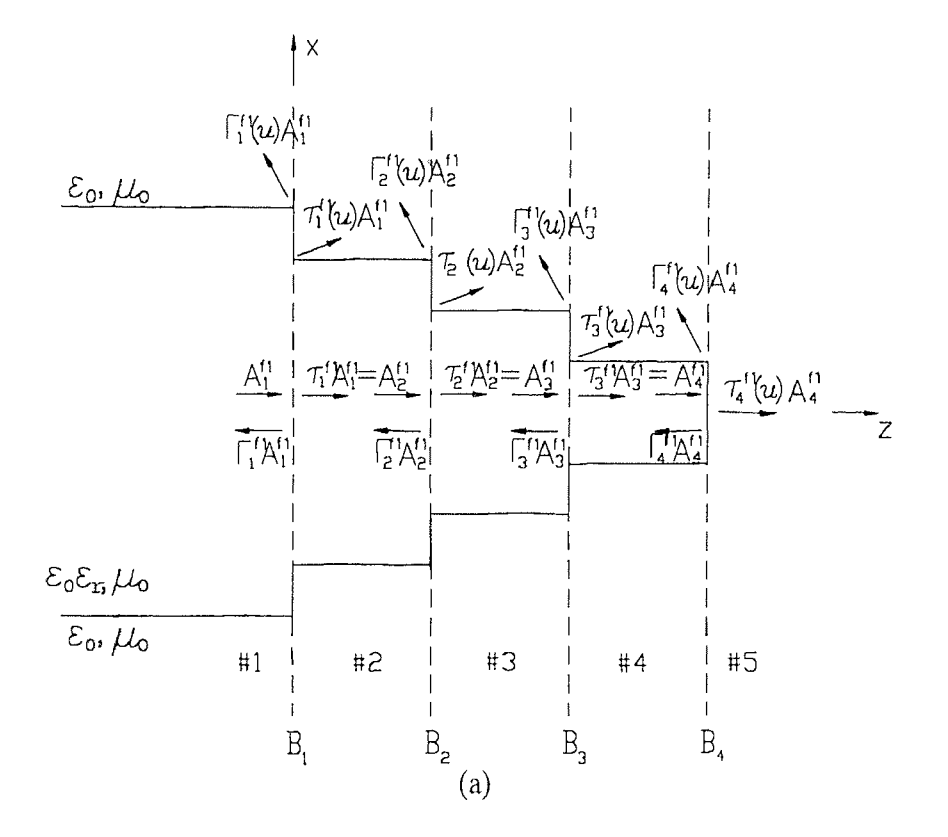

**Figure 3** Partial field wave constituents at each step discontinuity (a) first forward (b) first backward (c) second forward.

Figure 3 (Continued)

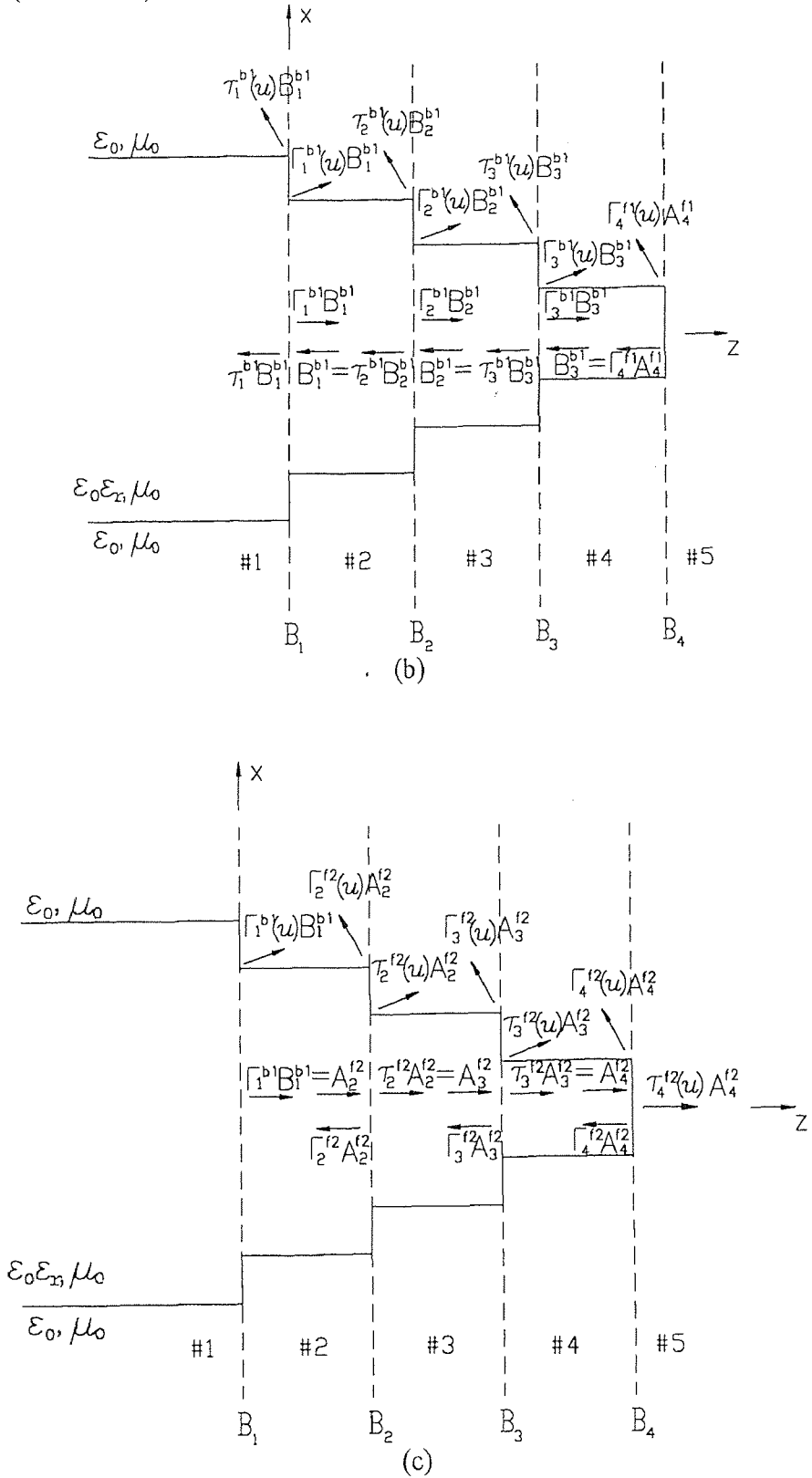

#### **CHAPTER 3**

## **NUMERICAL METHOD**

The computer program essentially solves the linear system of equation in matrix form which is obtained at each step discontinuity. At the first step discontinuity, for example, the matrix equation is obtained from  $(2.19)$  and  $(2.22)$  with  $(2.20)$ ,  $(2.21)$  and  $(2.23)$ ; at the second step it is obtained from (2.26). Note that only first forward partial fields were considered in the derivation of these equations. The programs were written in ANSI 77 FORTRAN and executed on VAX/VMS system. LOTUS-I23 was used to construct tables and figures. The program for solving the single step discontinuity is listed in Appendix E whereas the complete program is listed in Appendix F

In the program (Appendix E or Appendix F), the subroutine named DISPER uses bi-section method [16] to solve the dispersion equation. The bi-section method was chosen because data was obtained in a few cases for dielectric materials of nearly equal refractive indices, which caused the Newton-Raphson method [16] not to converge.

The program is separated into five parts. The first part is the initial parameters setup. The parameters are

- N: The number used to determine the size of  $\Delta \bar{u}$ ; see (2.20b),
- C: The size of the matrix  $(C = 2N+1)$ ,
- NO: The integer one or two which multiples  $\bar{u}_N$ ,
- KD: The normalized slab width  $k_0D_1$ ,
- ER: The dielectric constant of the tapered slab,
- NS: The dielectric constant of the material external to the tapered slab which usually is air, so that  $NS = 1$ .

In order for the main program to treat more than one step, the following parameters are also specified:
STEP: The number of step discontinuities,

KL: The normalized wedge length  $k_0L$ ,

ITER: The number of forward and backward progressions.

The second part of the main program calculates expressions and overlap integrals for the matrices. In the program, the FIND UN subroutine finds the parameters  $\bar{u}_i$ ,  $\bar{v}(\bar{u}_i)$ and  $\overline{\beta}_i(\overline{u}_i)$  for a radiation mode; GUIDED, GDRAD, and RADRAD are the subroutines ( ) for solving the overlap integrals. The third part of the program constructs the matrix equations. The subroutine named FORWARD is used when the wave transmits in the forward direction. The subroutine named BACKWARD is used when the wave transmits in the backward direction. The fourth part of the program solves the matrix equation using Gaussian Elimination decomposition. This is done in the COEF subroutine. The last part of the program calculates the guided and radiated powers by using the formulas in Appendix C, and calculates the radiation pattern of power gain which is solved by the subroutines PATTERNT and PATTERNR to determine the forward  $(0 \le \theta \le \pi/2)$  and backward  $(\pi/2 < \theta < \pi)$  radiation patterns of power gain, respectively, by using the formulas in Appendix D. LOTUS-123 is used to plot the radiation patterns of power gain .

*k*0*L,*  For the computer system used (VAX/VMS), it takes one minute to calculate a 242x 242 matrix; four minutes to calculate a  $402 \times 402$  matrix(the times mentioned here are all CPU time and for the single step solution). The CPU charged time for multiple steps is obtained by multiplying the number of steps with the single step CPU charged time.

# **CHAPTER 4**

# **NUMERICAL RESULTS**

Recall that the dielectric wedge is approximated by a sequence of short slab segments of progressively smaller widths. Hence, a more accurate determination of the field scattered by the wedge geometry is obtained via the method presented in Chapter 2 by increasing the number of segments used. In theory, the method developed yields a rigorous solution provided the field solution at a single step discontinuity is accurately determined. To ascertain this accuracy, comparisons were made with the published data for scattering from a single step discontinuity.

Tables 1 - 4 compare data with that of P. G. Suchoski, Jr. and V. Ramaswamy [12]. Table 1 describes scattering at a step discontinuity which is modest, but not small since  $D_2/D_1 = 0.6$ , and for dielectric media with indices of refraction that are numerically close, which is of interest in the design of integrated optical devices. In Table 1 observe that, as far as conservation of power is concerned, the corrections made to [12] which are implemented here yield a significant redistribution of power, although conservation of power is well satisfied in both cases. Note that the power contained in the reflected surface wave mode( $P_{ref}^G$ ) is over twice as large, the power carried by the transmitted radiation mode( $P_{trans}^{KAD}$ ) is about 10% smaller and the power in the reflected radiation modes( $P_{ref}^{RAD}$ ) is approximately two orders of magnitude smaller than that of [12]. See Appendix C for the various power expressions. To facilitate comparison, truncation was *k*0 taken at  $u_N = k_0 D_1$  as was done in [12]. Data is also presented in Table 2 for truncation at both  $u_N = k_0 D_1$  and  $u_N = 2k_0 D_1$ ; note that N is twice as large for the latter to insure that the same number of propagating radiation modes are considered. Observe in Table 2 that the power in each mode remains nearly invariant even when evanescent waves are considered. This shows that our expressions possess good convergence properties.

**Table 1** Comparison of result with P. G. Suchoski, Jr. and V. Ramaswamy at a modest step discontinuity. The refractive index of the two dielectric slabs is  $n_1 = 1.54$ , that of the surrounding medium is  $n_2 = 1.52$ , free space wavelength  $\lambda_0 = 0.6328 \mu \text{m}$ ,  $D_1 = 0.5 \mu \text{m}$ ,  $D_2 = 0.3 \mu m$  for (a) P. G. Suchoski, Jr. and V. Ramaswamy; (b) the present method; (c) percentage difference between the present method and Suchoski, Jr. / Ramaswamy.

| $\overline{N}$ =<br>$P_{trans}^{RAD}$<br>$P^{TOTAL}$<br>$P^G_{trans}$<br>$P^{RAD}$<br>$P_{ref}^G$<br>0.00739380<br>0.00097930<br>0.99161766<br>0.0000011<br>50<br>0.00098020<br>70<br>0.99161685<br>0.00739540<br>0.0000011<br>0.00098080<br>0.00739630<br>0.99161620<br>0.0000011<br>100<br>0.00098120<br>0.99161626<br>0.0000011<br>0.00739670<br>120<br>0.0000011<br>0.00739690<br>0.00098130<br>0.99161630<br>150<br>(a)<br>$N =$<br>$P_{trans}^G$<br>$P_{trans}^{RAD}$<br>$P^{TOTAL}$<br>$P_{ref}^{KAD}$<br>$P_{ref}^G$<br>0.99339604<br>0.00000239<br>0.00001153<br>50<br>0.00658774<br>0.00658849<br>0.00001202<br>0.99339542<br>0.00000239<br>70<br>0.00001249<br>0.00658915<br>0.99339464<br>0.00000239<br>100<br>0.00001272<br>0.00658943<br>0.00000239<br>120<br>0.99339429<br>0.00001297<br>0.00000239<br>0.00658974<br>150<br>0.99339390<br>(b)<br>$N =$<br>$P_{trans}^G$<br>$P_{trans}^{RAD}$<br>$P^{TOTAL}$<br>$P_{ref}^{RAD}$<br>$P^{\cal G}_{\it ref}$<br>98.823%<br>0.179%<br>117.273%<br>10.902%<br>50<br>117.273%<br>10.911%<br>70<br>0.179%<br>98.774%<br>117.273%<br>100<br>0.179%<br>10.913%<br>98.727%<br>117.273%<br>10.914%<br>98.704%<br>120<br>0.179%<br>10.912%<br>98.678%<br>150<br>0.179%<br>117.273%<br>(c)<br>Table 2 Use different truncation maximum for the single step discontinuity problem wit<br>ndex of refraction $n_1 = 1.54$ for the slabs and $n_2 = 1.52$ for the surrounding medium,<br>$L_0 = 0.6328 \mu \text{m}, D_1 = 0.5 \mu \text{m}, D_2 = 0.3 \mu \text{m}$ for (a) $u_N = k_0 D_1$ (b) $u_N = 2k_0 D_1$ .<br>$N =$<br>$P_{trans}^G$<br>$P_{trans}^{RAD}$<br>$P^{TOTAL}$<br>$P_{ref}^G$<br>$P_{\mathit{ref}}^{\mathit{RAD}}$ |  |  |  |  |  |            |
|----------------------------------------------------------------------------------------------------|--|--|--|--|--|------------|
|                                                                                                    |  |  |  |  |  |            |
|                                                                                                    |  |  |  |  |  | 0.99999190 |
|                                                                                                    |  |  |  |  |  | 0.99999360 |
|                                                                                                    |  |  |  |  |  | 0.99999440 |
|                                                                                                    |  |  |  |  |  | 0.99999530 |
|                                                                                                    |  |  |  |  |  | 0.99999560 |
|                                                                                                    |  |  |  |  |  |            |
|                                                                                                    |  |  |  |  |  |            |
|                                                                                                    |  |  |  |  |  | 0.99999770 |
|                                                                                                    |  |  |  |  |  | 0.99999832 |
|                                                                                                    |  |  |  |  |  | 0.99999868 |
|                                                                                                    |  |  |  |  |  | 0.99999883 |
|                                                                                                    |  |  |  |  |  | 0.99999899 |
|                                                                                                    |  |  |  |  |  |            |
|                                                                                                    |  |  |  |  |  |            |
|                                                                                                    |  |  |  |  |  | 0.001%     |
|                                                                                                    |  |  |  |  |  | $0.000\%$  |
|                                                                                                    |  |  |  |  |  | 0.000%     |
|                                                                                                    |  |  |  |  |  | 0.000%     |
|                                                                                                    |  |  |  |  |  | $0.000\%$  |
|                                                                                                    |  |  |  |  |  |            |
|                                                                                                    |  |  |  |  |  |            |
|                                                                                                    |  |  |  |  |  |            |
|                                                                                                    |  |  |  |  |  |            |
|                                                                                                    |  |  |  |  |  |            |
|                                                                                                    |  |  |  |  |  |            |
|                                                                                                    |  |  |  |  |  |            |

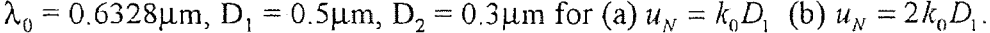

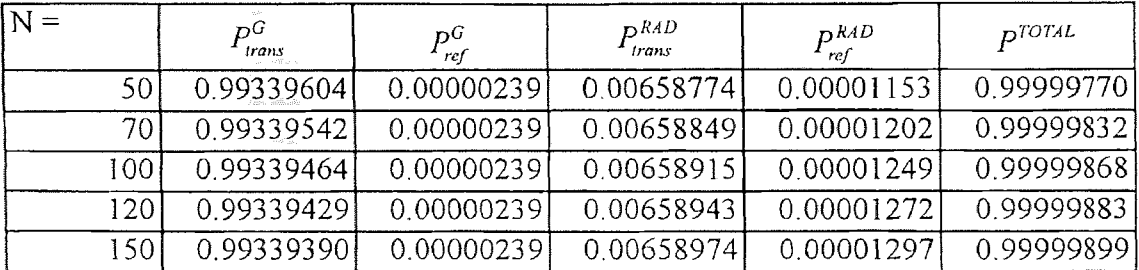

| $N =$ | рG<br>trans | $\mathcal{P}^G$<br>ref | D <sup>RAD</sup><br>trans | $P_{\mathit{ref}}^{\mathit{RAD}}$ | TOTAL)     |
|-------|-------------|------------------------|---------------------------|-----------------------------------|------------|
| 100   | 0.99339482  | 0.00000241             | 0.00658781                | 0.00001174                        | 0.99999678 |
| 140   | 0.99339438  | 0.00000241             | 0.00658860                | 0.00001225                        | 0 99999764 |
| 200   | 0.99339372  | 0.00000242             | 0.00658930                | 0.00001275                        | 0.99999819 |
| 240   | 0.99339342  | 0.00000242             | 0.00658960                | 0.00001298                        | 0.99999841 |
| 300   | 0.99339306  | 0.00000242             | 0.00658992                | 0.00001325                        | 0.99999865 |
| (b)   |             |                        |                           |                                   |            |

Table 2 (continued)

For the same dielectric media, Tables 3 and 4 show conservation of power at a step discontinuity that is large since  $D_2/D_1 = 0.2$ . In this case, the results show a significant redistribution of power for all wave constituents, even though conservation of power is again satisfied. Hence, justification of results based solely on conservation of power can be misleading as was illustrated in Table 1.

**Table 3** Comparison of result with P. G: Suchoski, Jr. and V. Ramaswamy at a large step discontinuity. The refractive index of the two dielectric slabs is  $n_1 = 1.54$ , that of the surrounding medium is  $n_2 = 1.52$ , free space wavelength  $\lambda_0 = 0.6328\mu$ m, D<sub>1</sub> = 0.5 $\mu$ m,  $D_2 = 0.1 \mu m$  for (a) P.G. Suchoski, Jr. and V. Ramaswamy; (b) the present method; (c) percentage difference between the present method and Suchoski, Jr. / Ramaswamy.

| $N =$ | $D^G$<br>trans | $P^G$<br>ref | DRAD<br>trans | $D$ RAD<br>ref | DTOTAL  |
|-------|----------------|--------------|---------------|----------------|---------|
| 50    | 0.73635        | 0.000081     | 0.24162       | 0.02596        | 1.00401 |
| 70.   | 0.73728        | 0.000093     | 0.241991      | 0.02385        | 1.00321 |
| 100   | 0.73742        | 0.000099     | 0.24262       | 0.02243        | .00257  |
| 120   | 0.73743        | 0.000102     | 0.24300       | 0.02139        | 1.00192 |
| 50    | 0.73744        | 0.000103     | 0.24310       | 0.01949        | 1.00013 |

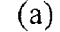

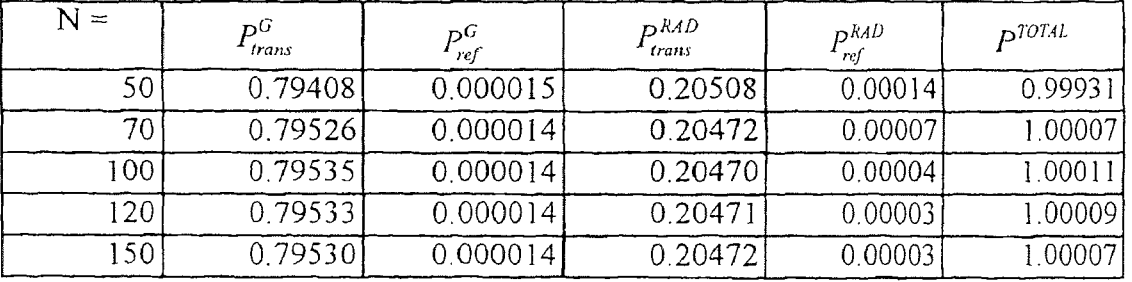

| $N =$         | pб<br>trans | $P_{ref}^G$ | $P_{trans}^{RAD}$ | $P^{RAD}$<br>ref | <sub>D</sub> TOTAL |  |
|---------------|-------------|-------------|-------------------|------------------|--------------------|--|
| 50            | 7.840%      | 80.901%     | 15.125%           | 99.467%          | 0.468%             |  |
| 70.           | 7.864%      | 84.989%     | 15.399%           | 99.703%          | 0.313%             |  |
| 100.          | 7.856%      | 85.828%     | 15.629%           | 99.817%          | 0.246%             |  |
| 120           | 7.852%      | 86.176%     | 15.756%           | 99.844%          | 0.183%             |  |
| 150           | 7.847%      | 86.262%     | 15.786%           | 99.862%          | 0.006%             |  |
| $\mathcal{C}$ |             |             |                   |                  |                    |  |

Table 3 (continued)

Table 4 Use different truncation maximum for the single step discontinuity problem with index of refraction  $n_1 = 1.54$  for the slabs and  $n_2 = 1.52$  for the surrounding medium,  $\lambda_0 = 0.6328 \mu$ m,  $D_1 = 0.5 \mu$ m,  $D_2 = 0.1 \mu$ m for (a)  $u_N = k_0 D_1$  (b)  $u_N = 2k_0 D_1$ .

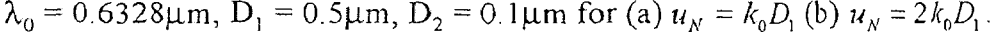

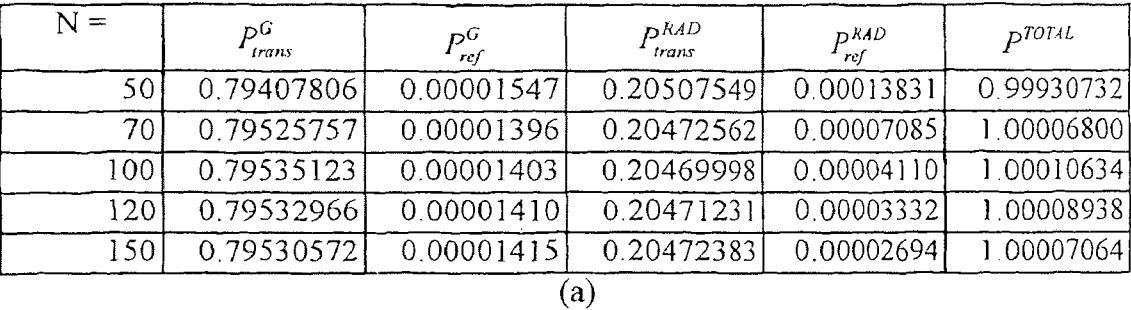

| $N =$ | рG<br>trans | $P_{ref}^G$ | $P^{kAD}$<br>trans | $P_{\mathit{ref}}^{\mathit{RAD}}$ | $D$ TOTAL  |  |
|-------|-------------|-------------|--------------------|-----------------------------------|------------|--|
| 100   | 0.79407805  | 0.00001549  | 0.20507542         | 0.00013831                        | 0.99930726 |  |
| 140   | 0.79525756  | 0.00001398  | 0.20472556         | 0.00007085                        | 1.00006796 |  |
| 200   | 0.79535123  | 0.00001406  | 0.20469993         | 0.00004110                        | 1.00010631 |  |
| 240   | 0.79532965  | 0.00001412  | 0.20471226         | 0.00003332                        | 1.00008936 |  |
| 300   | 0.79530572  | 0.00001418  | 0.20472379         | 0.00002694                        | 1.00007062 |  |
| (L)   |             |             |                    |                                   |            |  |

<sup>(</sup>b)

Table 5 compares results with K. Hirayama and M. Koshiba [15]. They used a combination of the finite-element and boundary-element methods. Observing that discrepancies appear only in  $P_{ref}^G$ , the power in the reflected surface wave mode, and that conservation of power are satisfied better in our case for the larger discontinuity of  $D_2/D_1$  $= 0.2$ . Again, there is very good agreement for the distribution of power among the modes which indicates that evanescent modes need not be considered when only power conservation is being verified.

**Table 5** Comparison of results with K. Hirayama and M. Koshiba for  $\varepsilon_R = 5$ ,  $u_N = 2k_0D_1$ ,  $n_2 = 1$  and N = 400.

| <b>Table 5</b> Comparison of results with K. Hirayama and M. Koshiba for $\varepsilon_R =$<br>$u_N = 2k_0 D_1$ , $n_2 = 1$ and N = 400. |               |             |           |             |
|----------------------------------------------------------------------------------------------------|---------------|-------------|-----------|-------------|
| $D_2/D_1 = 0.04$                                                                                                    | $P_{trans}^G$ | $P_{ref}^G$ | $P^{KAD}$ | $P^{TOTAL}$ |
| Hirayama/Koshiba                                                                                                    | 0.36200       | 0.01000     | 0.6278    | 0.9998      |
| Present method                                                                                                    | 0.35692       | 0.01255     | 0.6305    | 1.0010      |
| Percentage<br>Difference                                                                                                    | $-1.403%$     | 25.500%     | 0.430%    | 0.120%      |

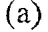

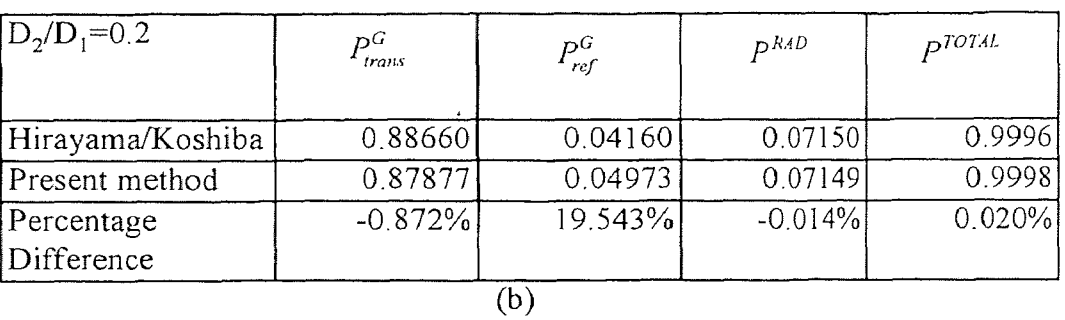

Many papers in the literature have treated the problem of scattering from a single step discontinuity  $[13 - 15, 17 - 27]$ . Several of these papers compare their results with T. E. Rozzi who used a rigorous variational approach [13]; this is done here in Figure 4 and Figure 5. In Figure 4, the radiated power  $(P_{trans}^{RAD}+P_{ref}^{RAD})$  (normalized to the incident power that is carried by the fundamental TE mode incident either from the left  $(z < 0)$  or from the right (z > 0)) is plotted versus  $D_2/D_1$ ; the larger slab cross-section (2D<sub>1</sub>) is taken to the left, which differs from Rozzi [13] who placed the narrower slab on the left. In our formulation, incident power is taken to be unity. The magnitude of the reflection and transmission coefficients looking to the right  $\left(\frac{\overline{\Gamma}^f}{\overline{\Gamma}^f}\right)$  and to the left  $\left(\frac{\overline{\Gamma}^b}{\overline{\Gamma}^b}\right)$  are also

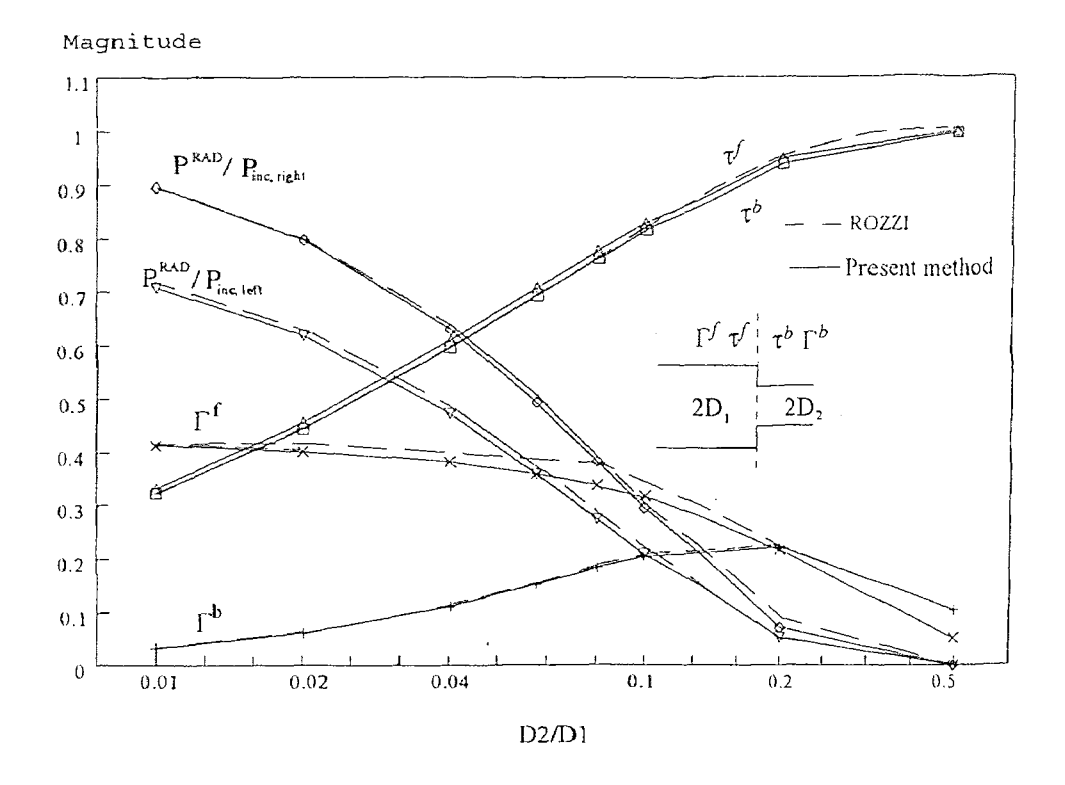

plotted in Figure 4. As is evident, excellent agreement is obtained between our result and that of Rozzi.

**Figure 4** The normalized radiated powers and the amplitudes of the reflection and transmission coefficients of a step discontinuity between two slab waveguides versus relative step height for  $k_0D_1 = 1$ ,  $\varepsilon_r = 5$ ,  $u_N = 2k_0D_1$  and N = 400.

Figure 5 is a plot of the radiation pattern of power gain due to a step discontinuity, where the power gain  $G(\theta)$  is normalized to the incident power; see Appendix D for the derivation of the expression for power gain in the two regions  $z < 0$  and  $z > L$ , where L is the wedge length. Results in Figure 5 show good agreement between the three methods plotted; see [26]. Note that a discontinuity appears in the region near  $\theta = 90^{\circ}$ ; this was to be expected because different field expressions and hence different integrals were asymptotically evaluated in the two regions  $z > L$ ,  $0 < \theta < 90^{\circ}$  and  $z < 0$ ,  $90^{\circ} < \theta < 180^{\circ}$ .

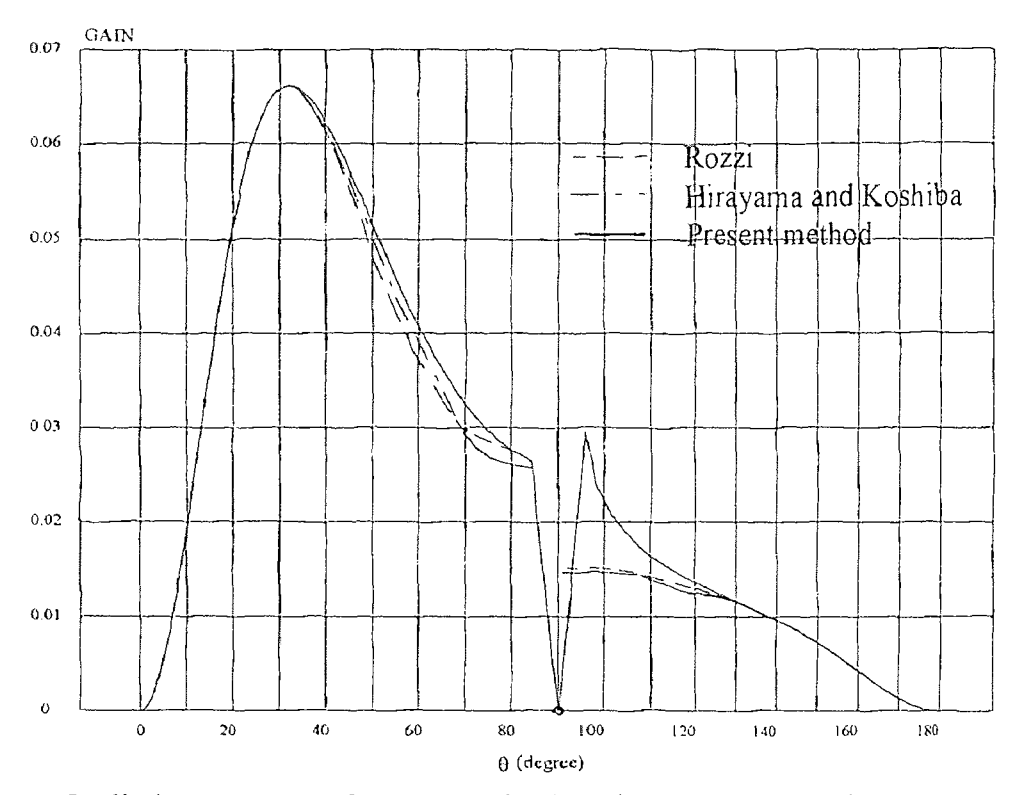

**Figure 5** Radiation pattern of power gain for single step discontinuity for  $k_0 D_1 = 1$ ,  $\varepsilon_r = 5$ ,  $u_N = 2k_0 D_1$  and  $N = 400$ .

Single step discontinuity for the single step discontinuity for single step discontinuity for the single step discontinuity for the single step discontinuity for the single step discontinuity for the single step discontin the wedge parameters are  $\varepsilon_r = 2.56$ ,  $L/\lambda_0 = 0.25$ ,  $D_1/\lambda_0 = 1/(2\pi)$ ,  $u_N = k_0 D_1$  and  $N =$ In Figure 6 - 9, the radiation patterns of power gain of different dielectric wedges are presented. The material chosen is silicon  $(\varepsilon_r = 12)$  and lucite  $(\varepsilon_r = 2.56)$ . In Figure 6, 150. For this relatively short wedge (quarter-wavelength), the radiation pattern of power gain is obtained for three different numbers of steps, namely, 32, 64 and 128, and only the first forward partial field contribution to the total field needed to be calculated and is plotted in the forward direction ( $0^{\circ} < \theta < 90^{\circ}$ ), but the first forward and first backward partial wave constituents are needed in the backward direction (90 $\degree$  <  $\theta$  < 180 $\degree$ ). Figure 6(a) shows the pattern in the range from  $\theta = 0^{\circ}$  to  $\theta = 90^{\circ}$ , while Figure 6(b) gives the backscatter pattern over the range from  $\theta = 90^{\circ}$  to  $\theta = 180^{\circ}$ . Values of the gain function are not valid near  $\theta = 0^{\circ}$  and  $\theta = 180^{\circ}$  because the first-order stationary phase method is not valid when a stationary phase point is near an endpoint. Figure 6(a) shows that in determining the forward radiation pattern of power gain, only 32 steps are needed for convergence. In Figure 6(b), the gain decreases when the number of steps increased, except at the point near  $\theta = 90^\circ$  where it increases.

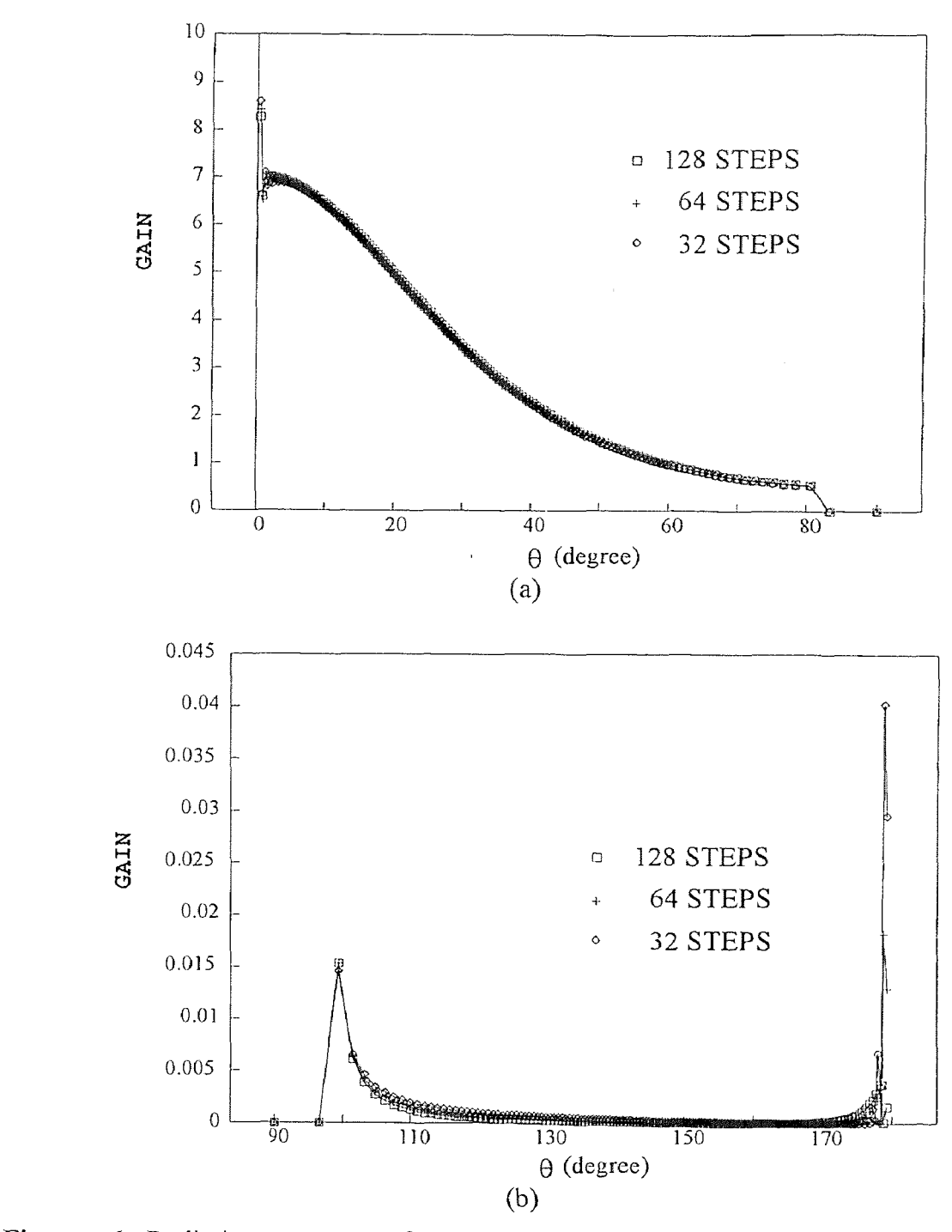

Figure 6 Radiation pattern of power gain of the slab/wedge for *L*/λ<sub>0</sub> = 0.25, *D*<sub>1</sub>/λ<sub>0</sub> = 1/(2π)  $u_N = k_0 D_1$  and N = 150 for (a) z > L, 0° < θ

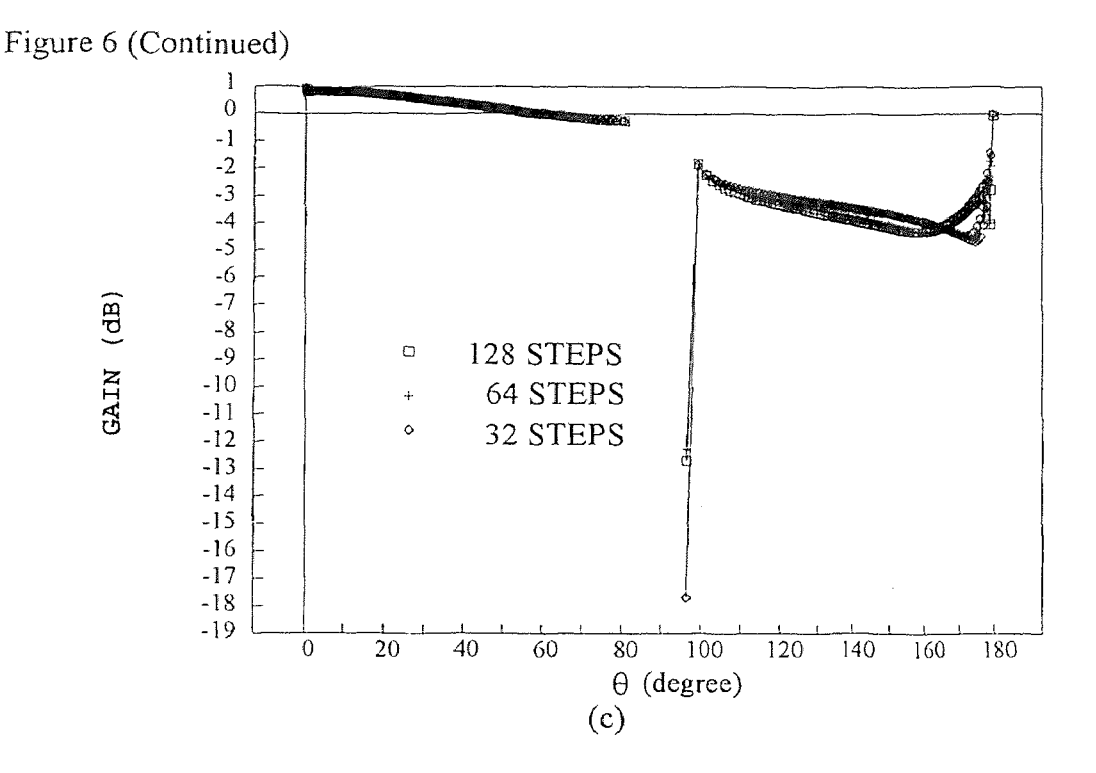

For comparison  $\varepsilon$ , is now taken to be 12 while the slab/wedge geometry remains identical to the one used in Figure 6. As before, the radiation pattern of power gain is obtained for three different numbers of steps, namely, 32, 64 and 128. Again, only the first forward partial field is need for the forward radiation pattern of power gain ( $0^{\circ} < \theta <$ 90°), but both the first forward and first backward partial fields are needed for the backward radiation pattern of power gain. Figure  $7(a)$  shows the pattern in the range from  $\theta = 0^{\circ}$  to  $\theta = 90^{\circ}$ , while Figure 7(b) gives the backscatter pattern over the range from  $\theta =$ 90° to  $\theta = 180$ °. Again, the values of the gain function are not valid near  $\theta = 0$ ° and  $\theta =$ 180°. A comparison with Figure 6 shows that numerical results become worse for the quarter wavelength wedge when  $\varepsilon_r = 12$ . This occurs because the difference between the dielectric constants of the wedge and the surrounding medium (air) is large, which affects the accuracy of the numerical solution.

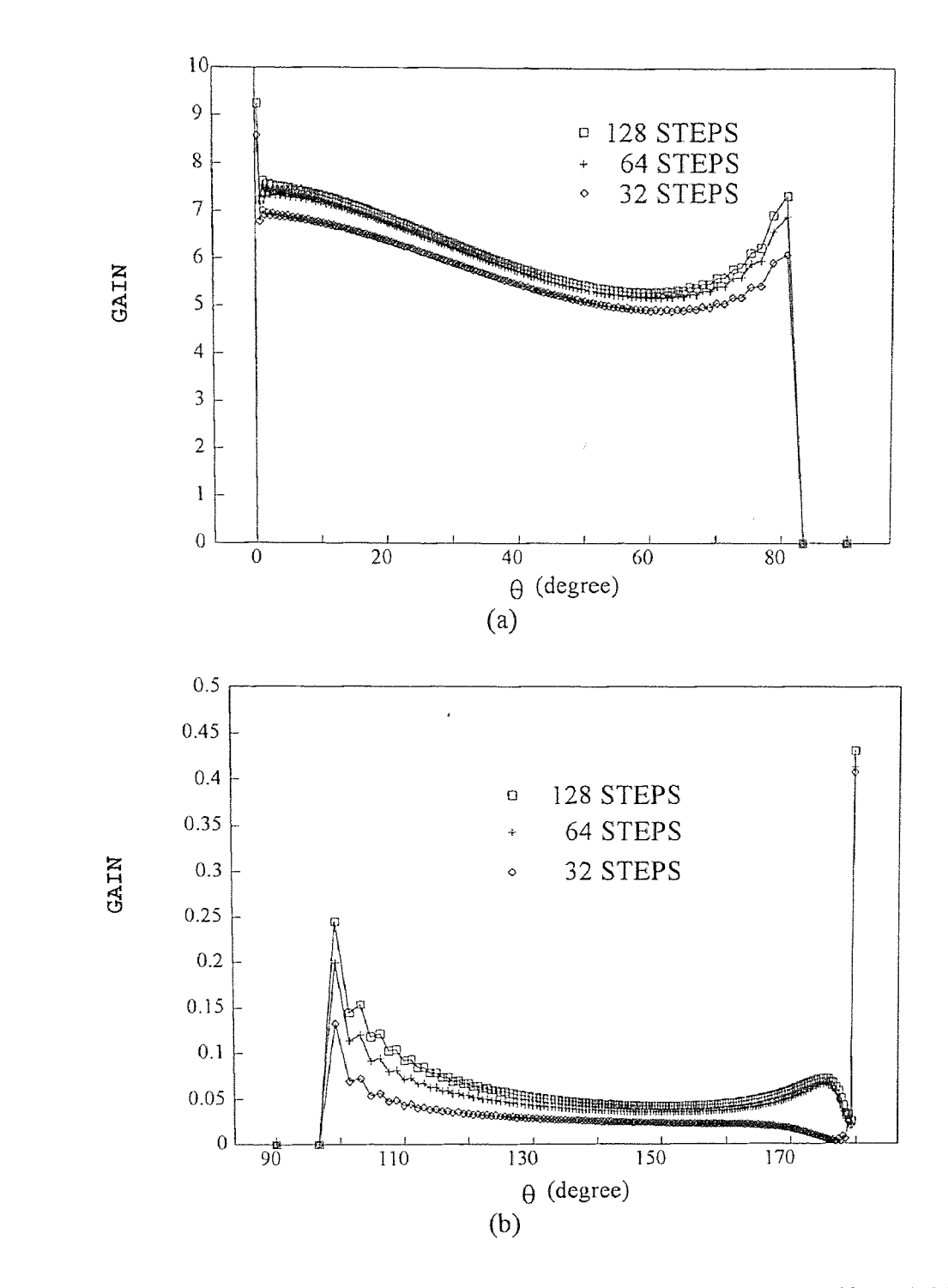

Figure 7 Radiation pattern of power gain of the slab/wedge for  $\varepsilon_r = 12$ ,  $L/\lambda_0 = 0.25$ ,  $180^\circ$ ; (c)  $0^\circ < \theta < 180^\circ$  in dB scale.  $180^{\circ}$ ; (c)  $0^{\circ} < \theta < 180^{\circ}$  in dB scale.

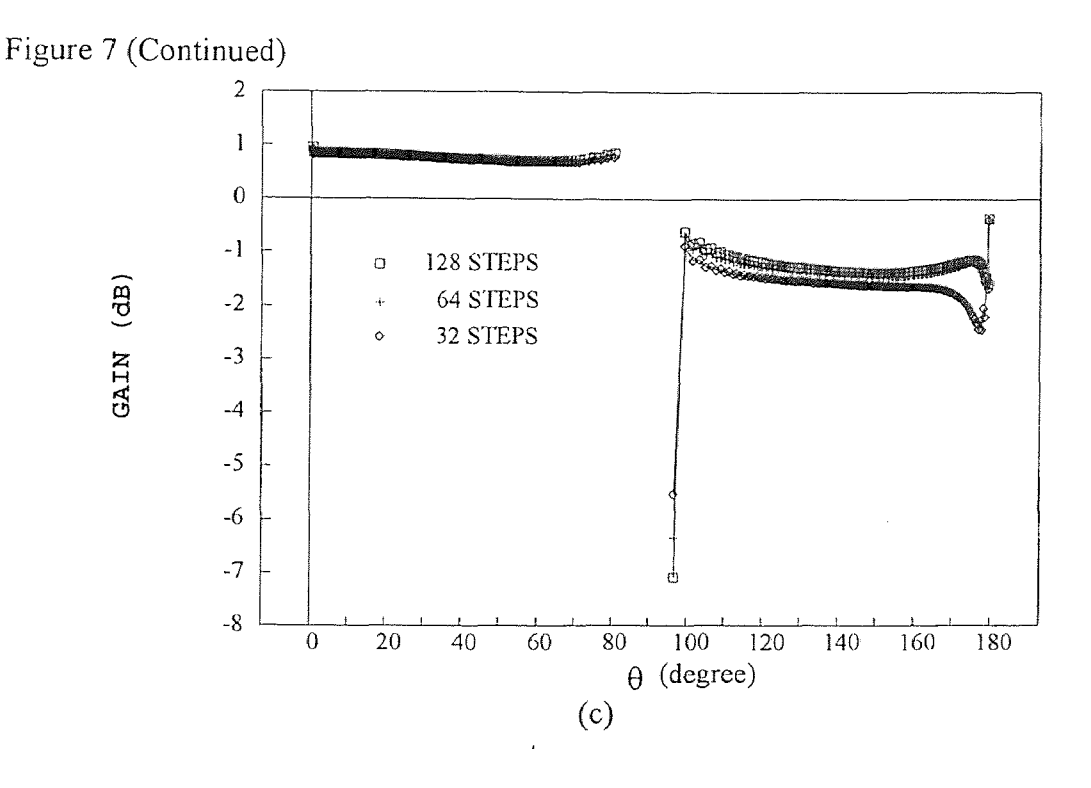

A comparison of the radiation pattern of power gain for the five wavelength long wedge for the two materials ( $\varepsilon_r = 2.56$  and 12) are presented in Figures 8 and 9, respectively. In Figure 8,  $\varepsilon_r = 2.56$ ,  $L/\lambda_0 = 5$ ,  $D_1$ 1 *D* A comparison of the radiation pattern of power gain for the five wavelength long<br>ge for the two materials ( $\varepsilon_r = 2.56$  and 12) are presented in Figures 8 and 9,<br>ectively. In Figure 8,  $\varepsilon_r = 2.56$ ,  $L/\lambda_0 = 5$ ,  $D_1/\lambda_0 =$ Figure 8(a) shows the pattern in the range from  $\theta = 0^{\circ}$  to  $\theta = 90^{\circ}$ , while Figure 8(b) gives the backscatter pattern over the range from  $\theta = 90^{\circ}$  to  $\theta = 180^{\circ}$ . A comparison to Figure 6 shows that for  $\varepsilon_r = 2.56$  the longer taper produces more gain, a narrower beamwidth, again minimal side lobes and appears to connect smoothly across the  $\theta = 90^{\circ}$ plane, as it should.

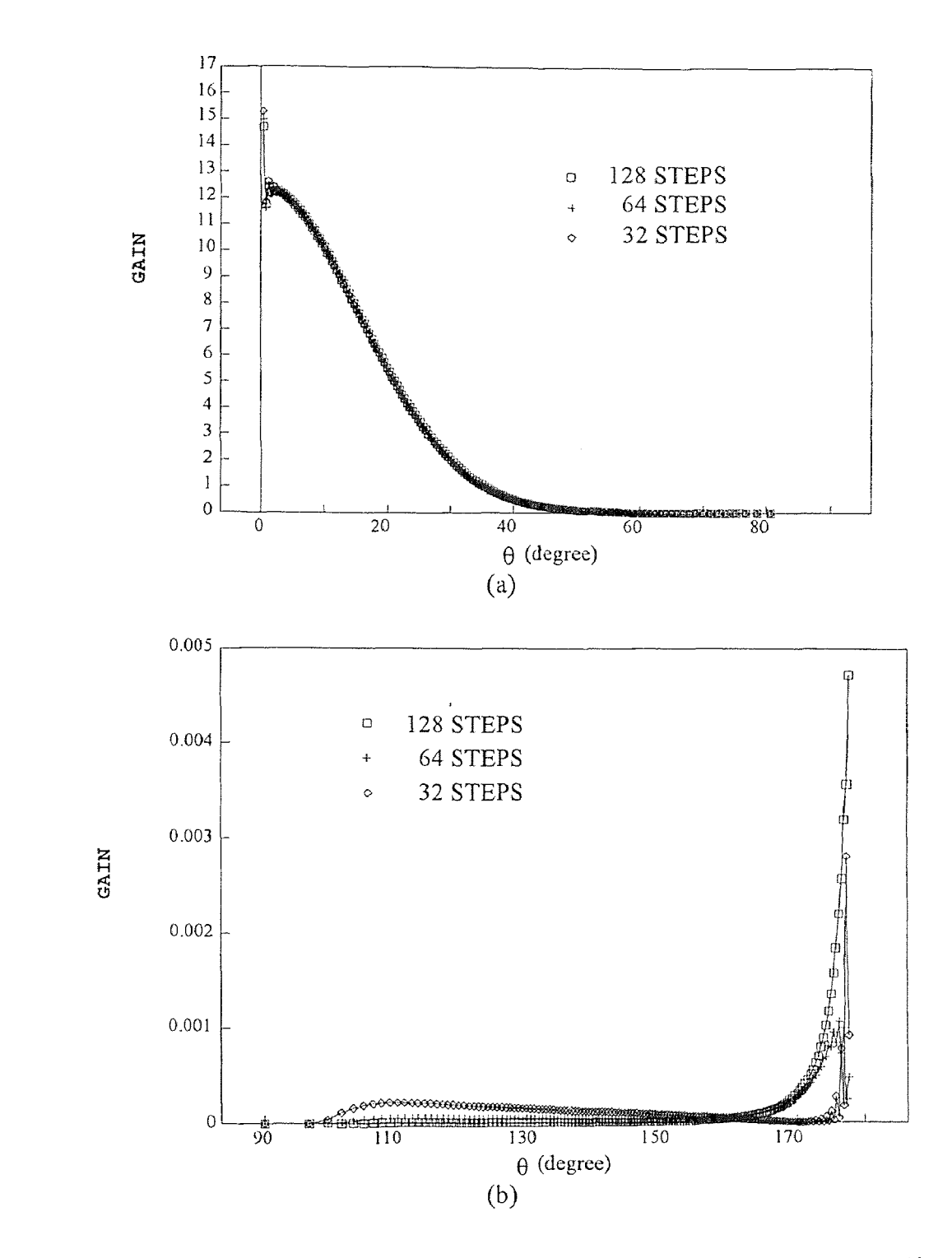

**Figure 8** Radiation pattern of power gain of the slab/wedge for  $\varepsilon_r = 2.56$ ,  $L/\lambda_0 = 5$ , 180°; (c)  $0^\circ < \theta < 180^\circ$  in dB scale.

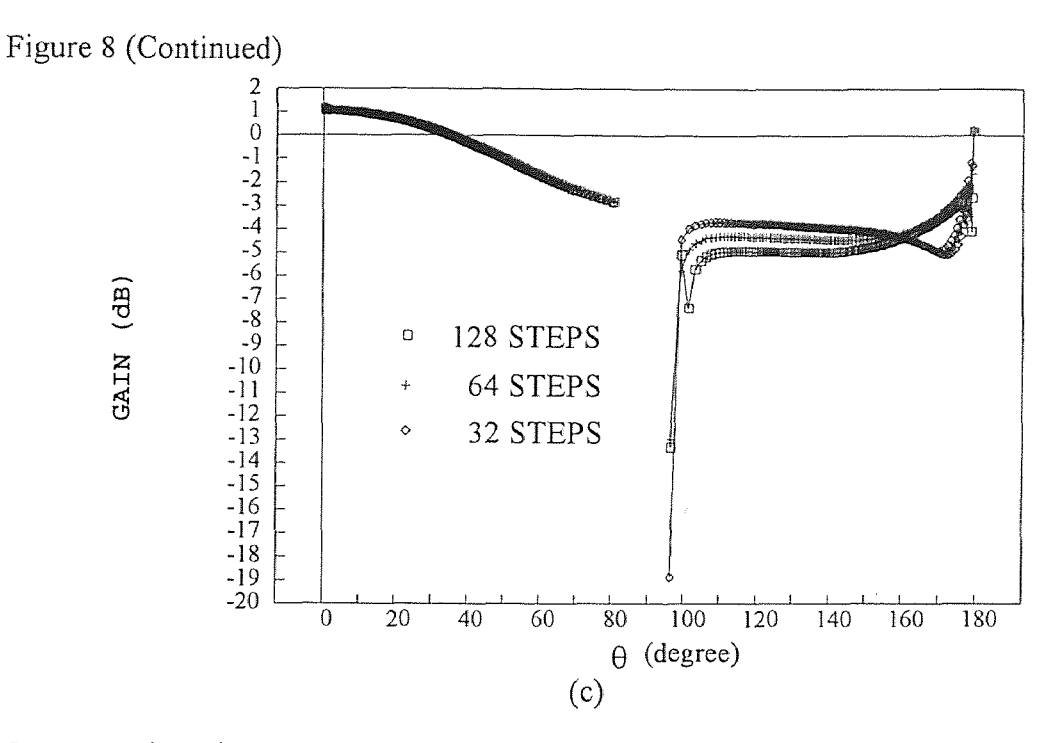

On comparing Figure 9 to Figure 7, it is apperent that the radiation patterns of power gain are smoother for the five wavelength wedge than for the quarter wavelength wedge and that the higher dielectric is not as deleterious as was the case in Figure 7.

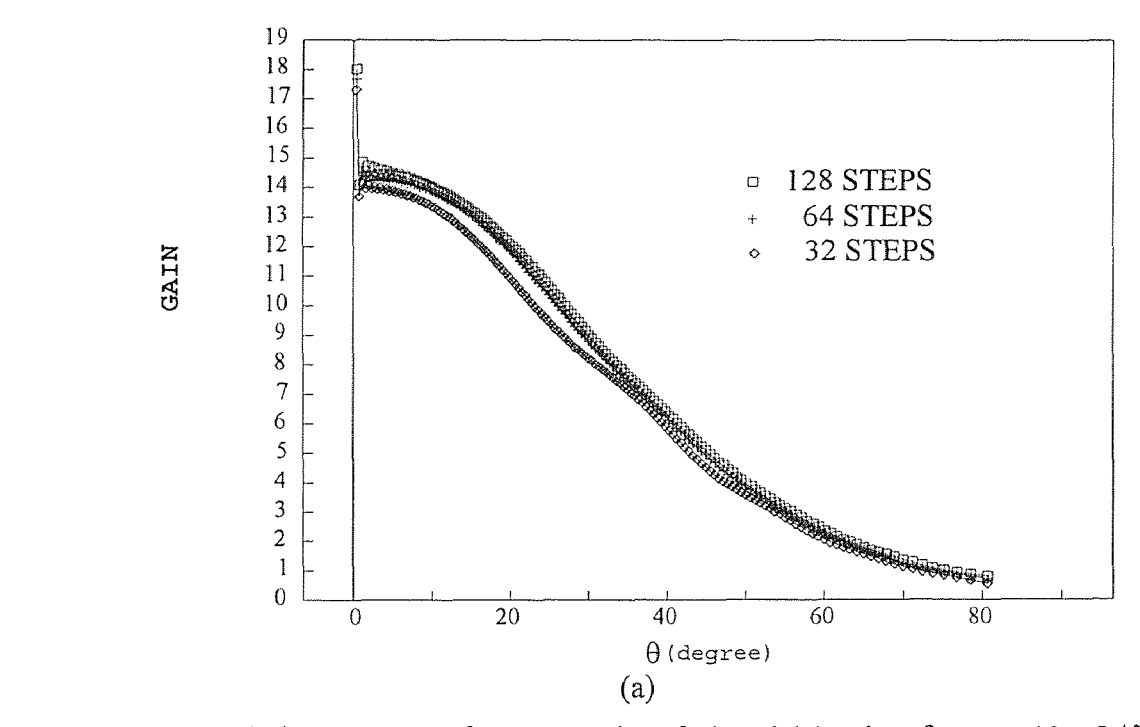

**12 EXAGATION PARTLE DE** 

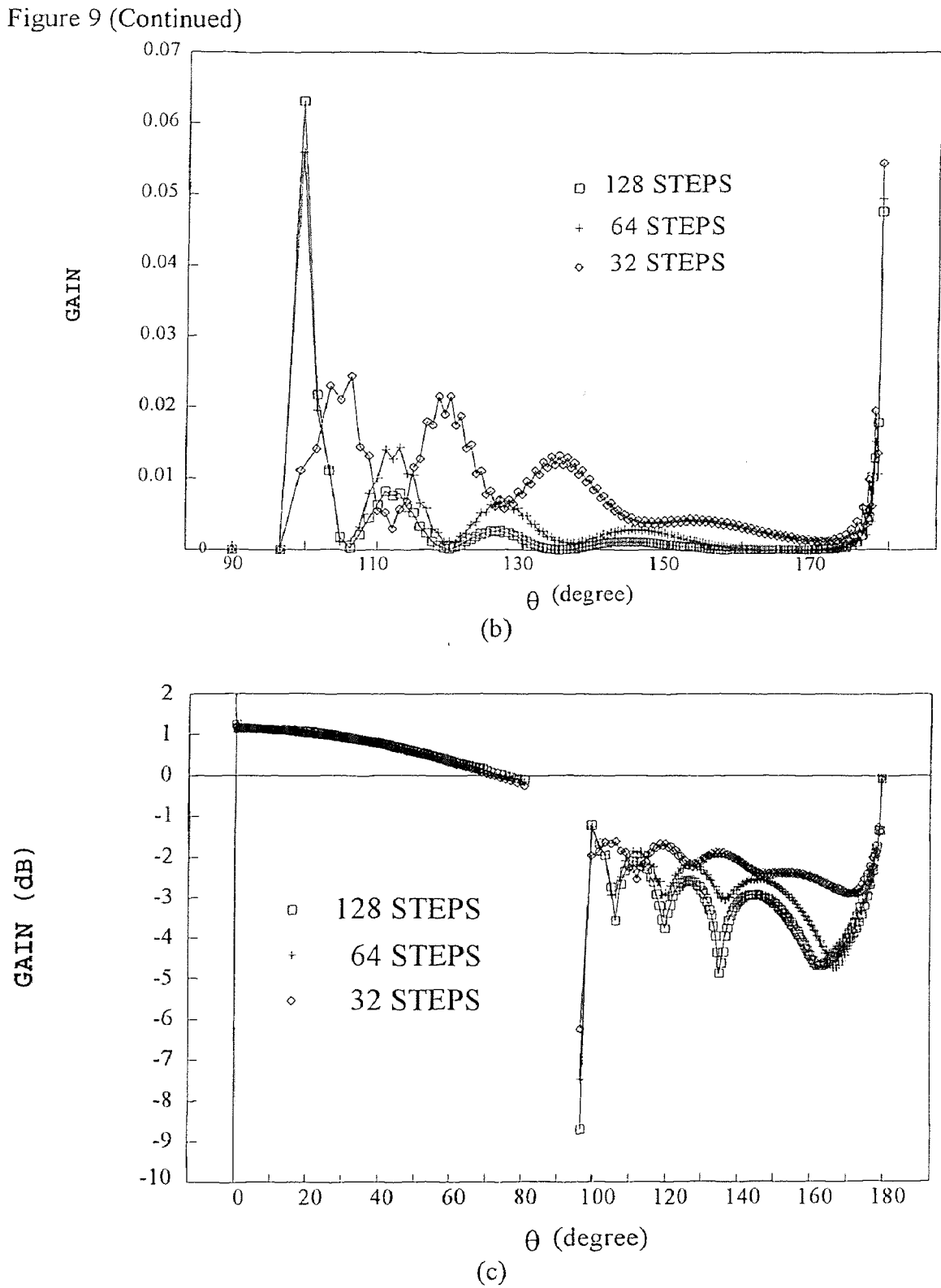

Figures 10, 11 and 12 yield a more comprehensive examination of the relationship between the length of the wedge and the value of its dielectric constant. For 38<br>Figures 10, 11 and 12 yield a more comprehensive examination of the relationship<br>between the length of the wedge and the value of its dielectric constant. For  $\varepsilon_r = 2.56$ ,<br>Figure 10 shows that a larger length wedge in Figure 10 shows that a larger length wedge increases the maximum gain of the antenna, narrows the beamwidth and lowers the side lobe levels (although, these remain inconsequential for all the lengths considered). Figure 11 shows that a larger  $\varepsilon$  causes the maximum gain to increase, but also created a wider main lobe beam and produces a greater discontinuity to occur in the vicinity of the  $\theta = 90^{\circ}$  plane. Only for the  $L = 10\lambda_0$ case do the forward and backscatter patterns tend to join smoothly across the  $\theta = 90^{\circ}$ plane.

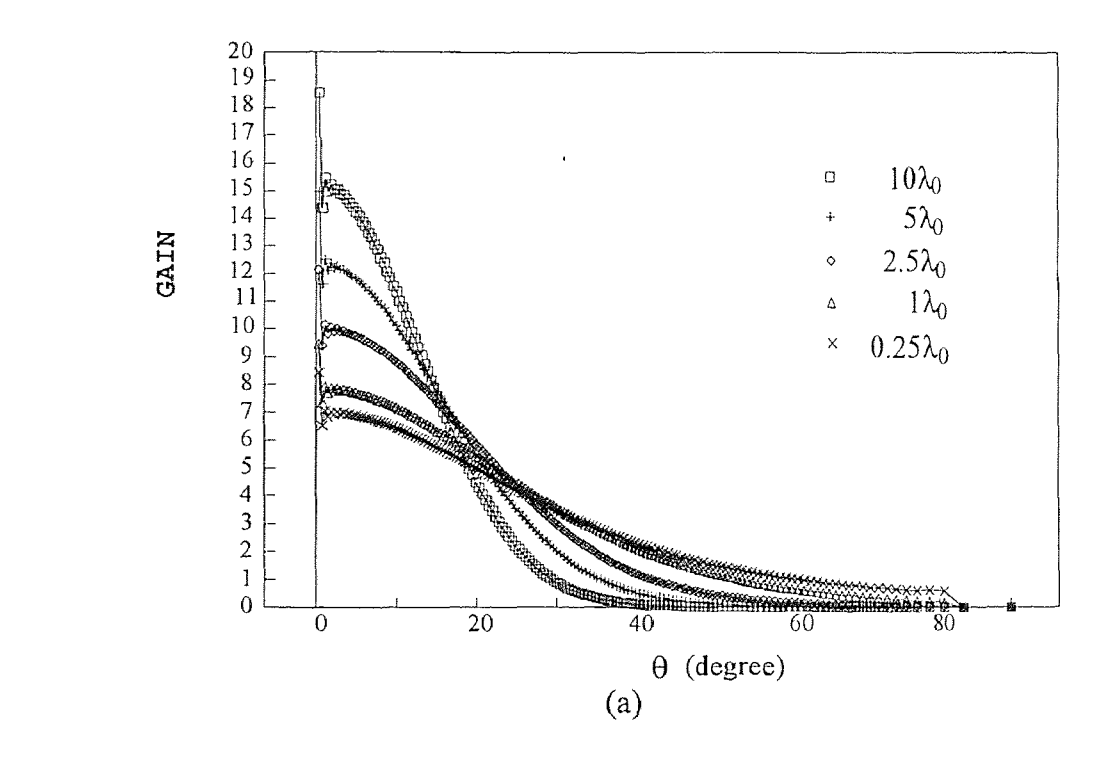

Figure 10 Radiation pattern of power gain of the slab/wedge for  $\epsilon_r = 2.56$ ,  $D_1/\lambda_0 = 1/(2\pi)$ ,  $u_N = k_0 D_1$ , Step = 64, and N = 150 for (a)  $z > L$ ,  $0^\circ < \theta < 90^\circ$ ; (b)  $z > 0$ , 90° <  $\theta < 180^\circ$ ; (c)  $0^\circ < \theta < 180^\circ$  in dB scale.

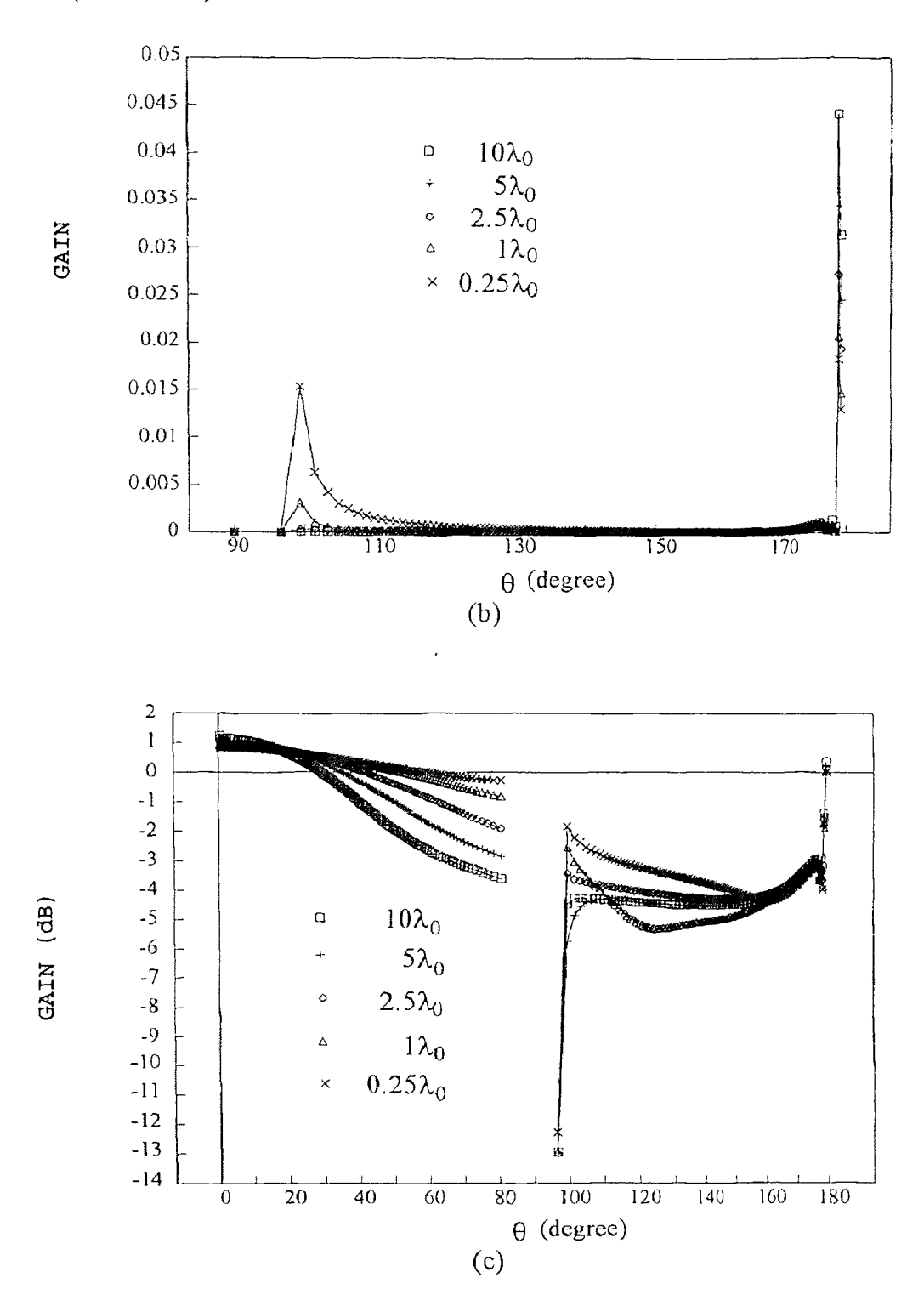

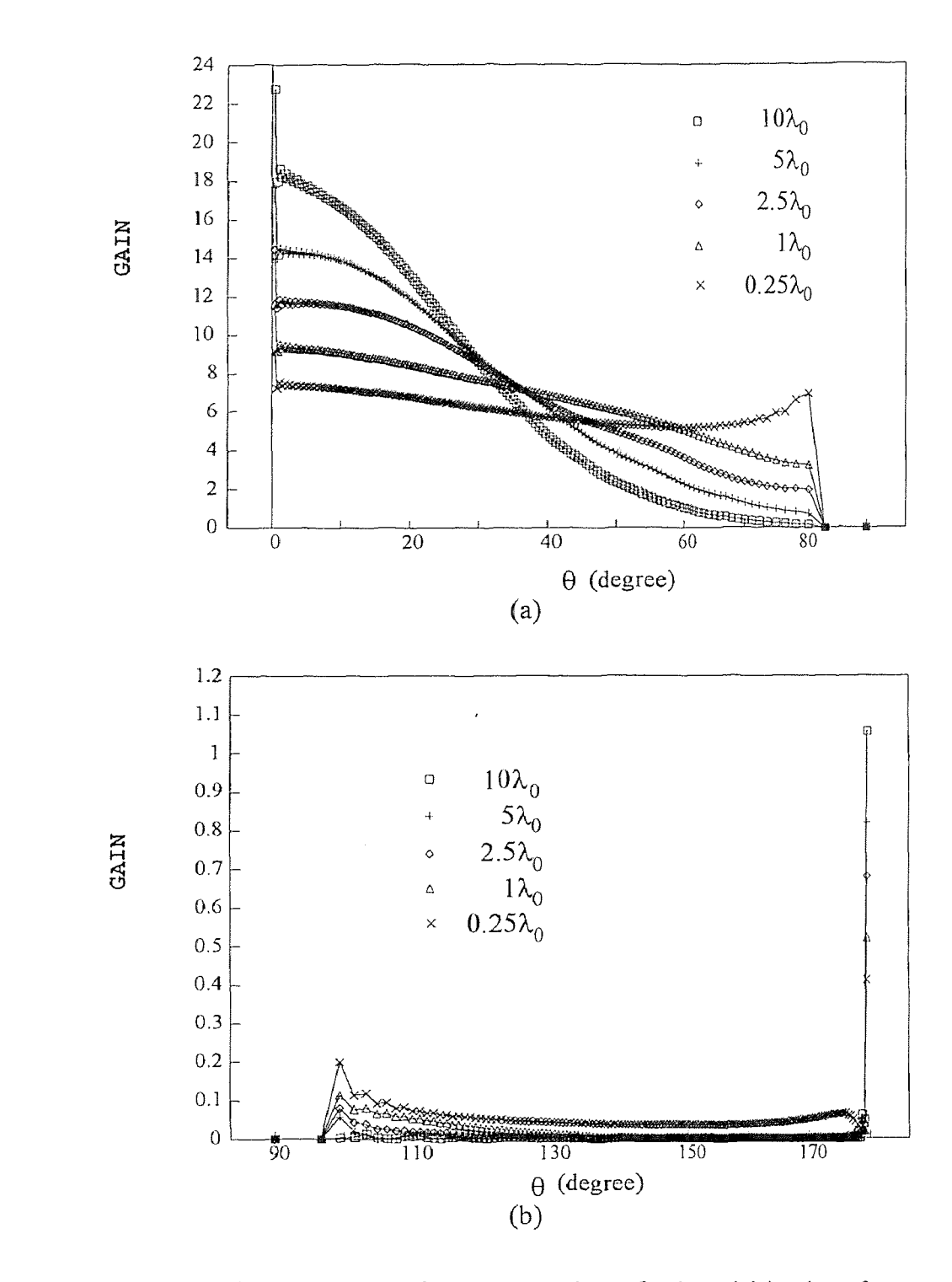

Figure 11 Radiation pattern of power gain of the slab/wedge for  $\varepsilon_r = 12$ ,  $90^\circ < \theta < 180^\circ$ ; (c)  $0^\circ < \theta < 180^\circ$  in dB scale.

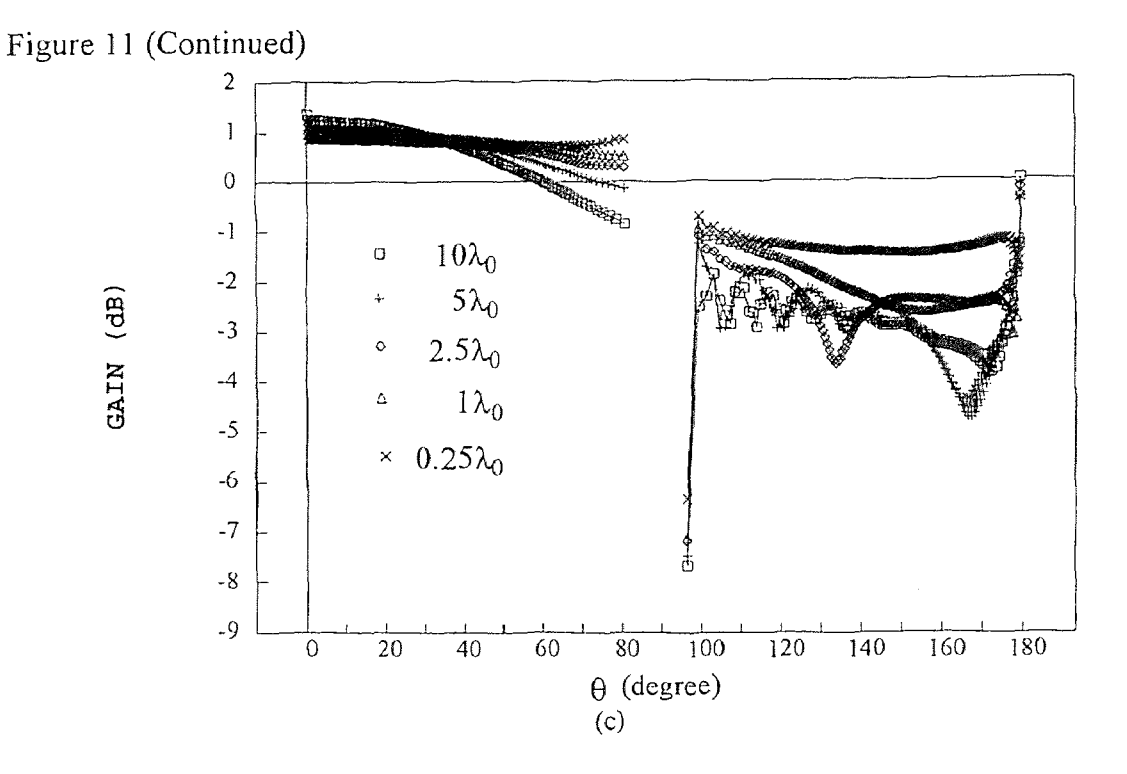

A closer examination of this particular case is depicted in Figure 12 for  $\varepsilon_r = 2.56$ and 12. The choice of 64 steps ensures convergence and truncation at  $u_N = k_0 D_1$  is sufficient because of the conclusion that evanescent modes need not be included at each step discontinuity; see Table 2 and 4.

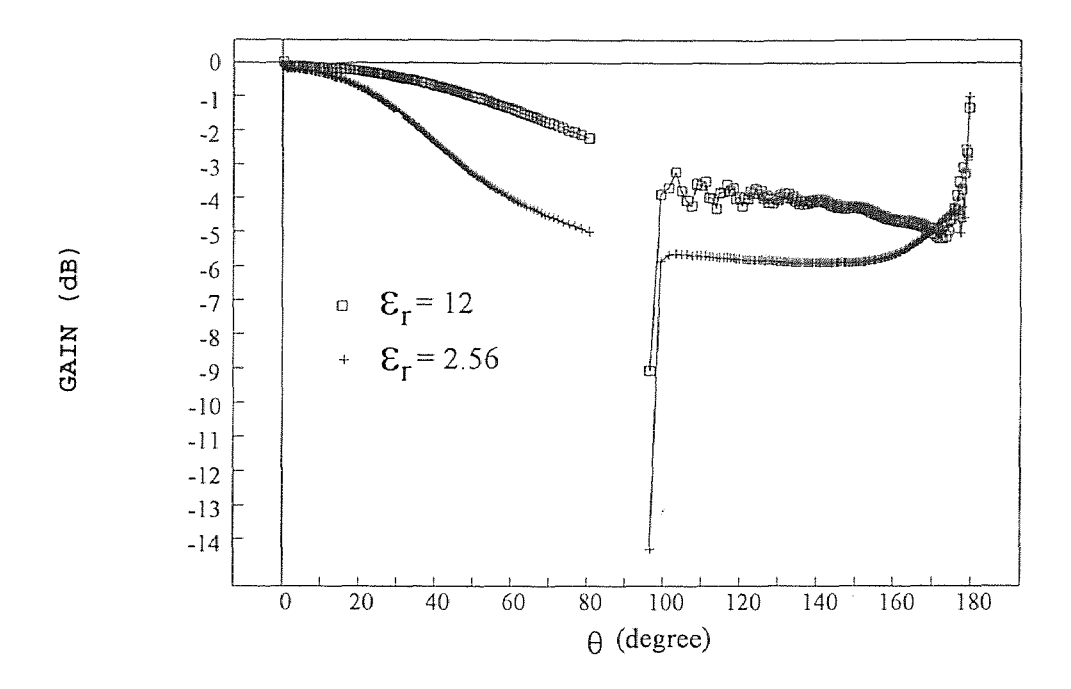

Figure 12 Normalized radiation pattern of power gain (in dB) versus angle  $\theta$  of the slab/wedge for  $\varepsilon_r = 2.56$  and  $\varepsilon_r = 12$  with  $L/\lambda_0 = 10$ ,  $D_1/\lambda_0 = 1/(2\pi)$ ,  $u_N = k_0 D_1$ , Step = 64 and N = 150.

# **CHAPTER 5**

# **CONCLUSIONS**

The radiation pattern of power gain for a dielectric slab feeding the staircase model of a dielectric wedge has been determined rigorously. In the model, the wedge region is approximated by short, uniform slab waveguide segments. Using the rigorous solution to scattering from a single step discontinuity, the field scattered by multiple steps is found in term of partial fields. The partial fields are determined by first considering waves progressing toward the tip, then back from the tip toward the semi-infinite slab waveguide region, toward the tip a second time, and so on until sufficient accuracy is reached. In this way, the total field, be it in the near or far zone, is found as a superposition of partial fields. The result is approximate only in that infinite integrals are truncated and numerically determined. The radiation pattern in the forward direction was shown to be smooth and highly directive. These results had not been previous proved [2]. The procedure can be applied to a considerable array of different geometries and is currently being applied to the dielectric cylindrical waveguide feeding the staircase model of the dielectric cone radiator.

#### **APPENDIX A**

# **DERIVATION OF (2.22)**  APPENDIX A<br>DERIVATION OF (2.22)

Multiplying (2.18a) by  $\overline{\Phi}_1(\overline{x}, \overline{u}_j)$  and integrating over  $\overline{x}$  from -∞ to +∞ gives

$$
(1+\overline{\Gamma}_{1})\int_{-\infty}^{\infty}\overline{\Phi}_{1}(\overline{x})\overline{\Phi}_{1}(\overline{x},\overline{u}_{j})d\overline{x} + \int_{-\infty}^{\infty}[\int_{0}^{\infty}\overline{\Gamma}_{1}(\overline{u})\overline{\Phi}_{1}(\overline{x},\overline{u})d\overline{u}]\overline{\Phi}_{1}(\overline{x},\overline{u}_{j})d\overline{x}
$$
  
=  $\overline{\tau}_{1}\int_{-\infty}^{\infty}\overline{\Phi}_{2}(\overline{x})\overline{\Phi}_{1}(\overline{x},\overline{u}_{j})d\overline{x} + \int_{-\infty}^{\infty}[\int_{0}^{\infty}\overline{\tau}_{1}(\overline{u})\overline{\Phi}_{2}(\overline{x},\overline{u})d\overline{u}]\overline{\Phi}_{1}(\overline{x},\overline{u}_{j})d\overline{x}$  (A.1)

The orthogonality relation (2.11) permits setting the first integral on the left-hand side of (A.1) to zero. The overlap integral  $\overline{I}_{21}(\overline{u}_i)$ , which is defined in (2.22d), appears in the first integral on the right hand side of (A.1) and is evaluated explicitly in Appendix B. The remaining two double integral must be evaluated carefully because the range of integration over  $\bar{u}$  includes  $\bar{u}$ . The last double integral in (A.1) was not evaluated correctly in [12, 14, 28].

Consider the double integral on the right hand side of (A.1) and separate the integration over  $\bar{u}$  into three ranges as follows:

$$
I_R = 2[I_{R1} + I_{R2} + I_{R3}],
$$
 (A.2)

where

$$
I_{R1} = \int_0^\infty \left[ \int_0^{\bar{u}_j - \delta} \overline{\tau}_1(\bar{u}) \overline{\Phi}_2(\bar{x}, \bar{u}) d\bar{u} \right] \overline{\Phi}_1(\bar{x}, \bar{u}_j) d\bar{x}, \tag{A.2a}
$$

$$
I_{R2} = \int_0^\infty \left[ \int_{\bar{u}_j - \delta}^{\bar{u}_j + \delta} \overline{\tau}_1(\bar{u}) \overline{\Phi}_2(\bar{x}, \bar{u}) d\bar{u} \right] \overline{\Phi}_1(\bar{x}, \bar{u}_j) d\bar{x}, \tag{A.2b}
$$

$$
I_{R3} = \int_0^\infty \left[ \int_{\bar{u}_j + \delta}^\infty \overline{\tau}_1(\bar{u}) \overline{\Phi}_2(\overline{x}, \overline{u}) d\overline{u} \right] \overline{\Phi}_1(\overline{x}, \overline{u}_j) d\overline{x} . \tag{A.2c}
$$

Note that the integration over  $\bar{x}$  is taken from zero to infinite, which is a consequence of symmetry. In the double integrals (A.2a) and (A.2c), the order of integration can be interchanged because  $\bar{u}_j$  is excluded from the range of integration. Hence, they become

$$
I_{R1} = \int_0^{\bar{u}_j - \delta} \overline{\tau}_1(\bar{u}) \overline{I}_{21}(\bar{u}, \bar{u}_j) d\bar{u}, \qquad (A.3a)
$$

$$
I_{R3} = \int_{\vec{a}_i + \delta}^{\infty} \overline{\tau}_1(\vec{u}) \overline{I}_{21}(\vec{u}, \vec{u}_j) d\vec{u}, \tag{A.3b}
$$

where the overlap integral  $\overline{I}_{21}(\overline{u}, \overline{u}_j)$  is given in (2.22d) and explicitly evaluated in Appendix B. The remaining double integral (A2b) is evaluated by setting all terms in the integrand of the integral over  $\vec{u}$  to their value at  $\vec{u} = \vec{u}_j$  except for the oscillatory terms  $\cos \overline{u}(\overline{x} - \overline{R}_j)$  and  $\sin \overline{u}(\overline{x} - \overline{R}_j)$ . This is done because the range of integration over  $\overline{u}$  is narrow about  $\bar{u}_j$  and the  $\bar{x}$ -integration range extends to infinity. The sinusoidal terms are obtained from the normalized form of the potential functions which are founded in  $(2.9)$ . Evaluating the resultant integrals and taking the limit as  $\delta \rightarrow 0$ , yields-

$$
I_{R2} = \overline{\tau}_1(\overline{u}_j)\overline{T}_{12}(\overline{u}_j), \tag{A.4}
$$

where  $\overline{T}_{12}(\overline{u}_j)$  is given by (2.22c). The double integral on the left hand side of (A.1) is evaluated in a similar fashion with the result that

$$
\int_{-\infty}^{\infty} \left[ \int_{0}^{\infty} \overline{\Gamma}_{1}(\overline{u}) \overline{\Phi}_{1}(\overline{x}, \overline{u}) d\overline{u} \right] \overline{\Phi}_{1}(\overline{x}, \overline{u}_{j}) d\overline{x} = 2 \overline{\Gamma}_{1}(\overline{u}_{j}). \tag{A.5}
$$

Hence, (A.1) reduces to (2.22a). In like fashion, (2.22b) can be derived.

# **APPENDIX B**

# **OVERLAP INTEGRALS**

In the linear system of equations (2.19) and (2.22). there are several overlap integrals that are evaluated explicitly. Overlap integrals are defineed below for the  $n<sup>th</sup>$  step discontinuity between regions *n* and  $n+1$ , where  $n = 1, 2, ...$  The  $n<sup>th</sup>$  region contains the larger slab waveguide segment, *i.e.*,  $\overline{R}_n > \overline{R}_{n+1}$ , where  $\overline{R}_n \equiv D_n / D_1$ . The integrand of an overlap integral involves a product of the potential solutions given in (2.6) and/or (2.9). The four types of overlap integrals are: In the linear system of equations (2.19) and (2<br>
are evaluated explicitly. Overlap integrals<br>
discontinuity between regions *n* and  $n+1$ , wh<br>
larger slab waveguide segment , *i.e.*,  $\overline{R}_s > \overline{R}_s$ ,<br>
overlap integral i

# 1. Guided modes in both the *n* and  $n+1$  regions

$$
\overline{I}_{n,n+1} = \int_{-\infty}^{\infty} \overline{\Phi}_n(\overline{x}) \overline{\Phi}_{n+1}(\overline{x}) d\overline{x} \n= 2 \overline{C}_n \overline{C}_{n+1} (\overline{J}_1 + \overline{J}_2 + \overline{J}_3)
$$
\n(B.1)

$$
\overline{J}_1 = \frac{[\bar{k}_{x,n} \sin(\bar{k}_{x,n} \overline{R}_{n+1}) \cos(\bar{k}_{x,n+1} \overline{R}_{n+1}) - \bar{k}_{x,n+1} \cos(\bar{k}_{x,n+1} \overline{R}_{n+1}) \sin(\bar{k}_{x,n} \overline{R}_{n+1})]}{\bar{k}_{x,n}^2 - \bar{k}_{x,n+1}^2}
$$
(B.2)

1. Guided modes in both the *n* and *n*+1 regions  
\n
$$
\overline{I}_{n,n+1} = \int_{-\infty}^{\infty} \overline{\Phi}_n(\overline{x}) \overline{\Phi}_{n+1}(\overline{x}) d\overline{x}
$$
\n
$$
= 2 \overline{C_n} \overline{C}_{n+1} (\overline{J}_1 + \overline{J}_2 + \overline{J}_3)
$$
\n
$$
\overline{J}_1 = \frac{[\overline{k}_{x,n} \sin(\overline{k}_{x,n} \overline{R}_{n+1}) \cos(\overline{k}_{x,n+1} \overline{R}_{n+1}) - \overline{k}_{x,n+1} \cos(\overline{k}_{x,n+1} \overline{R}_{n+1}) \sin(\overline{k}_{x,n} \overline{R}_{n+1})]}{\overline{k}_{x,n}^2 - \overline{k}_{x,n+1}^2}
$$
\n(B.2)  
\n
$$
\overline{J}_2 = \frac{\cos(\overline{k}_{x,n+1} \overline{R}_{n+1})}{\overline{k}_{x,n}^2 + \overline{\alpha}_{x,n+1}^2} \{ [\overline{k}_{x,n} \sin(\overline{k}_{x,n} \overline{R}_n) - \overline{\alpha}_{x,n+1} \cos(\overline{k}_{x,n} \overline{R}_n) ] e^{-\overline{\alpha}_{x,n+1}(\overline{k}_n - \overline{k}_{n+1})}
$$
\n(B.3)  
\n
$$
- \overline{k}_{x,n} \sin(\overline{k}_{x,n} \overline{R}_{n+1}) - \overline{\alpha}_{x,n+1} \cos(\overline{k}_{x,n} \overline{R}_{n+1}) \}
$$
\n(B.3)  
\n
$$
\overline{J}_3 = \frac{\cos(\overline{k}_{x,n} \overline{R}_n) \cos(\overline{k}_{x,n+1} \overline{R}_{n+1}) e^{-\overline{\alpha}_{x,n+1}(\overline{R}_n - \overline{R}_{n+1})}}{\overline{\alpha}_{x,n} + \overline{\alpha}_{x,n+1}}
$$
\n(B.4)  
\n2. Guided mode in region *n* and a radiation mode in region *n*+1

$$
\overline{J}_3 = \frac{\cos(\overline{k}_{x,n}\overline{R}_n)\cos(\overline{k}_{x,n+1}\overline{R}_{n+1})e^{-\overline{\alpha}_{x,n+1}}(\overline{R}_n - \overline{R}_{n+1})}{\overline{\alpha}_{x,n} + \overline{\alpha}_{x,n+1}}
$$
(B.4)

# 2. Guided mode in region n and a radiation mode in region  $n+1$

$$
\overline{I}_{n,n+1}(\overline{u}) = \int_{-\infty}^{\infty} \overline{\Phi}_n(\overline{x}) \overline{\Phi}_{n+1}(\overline{x}, \overline{u}) d\overline{x} \n= 2 \overline{C}_n \overline{C}_{n+1}(\overline{u}) (\overline{J}_4 + \overline{J}_5 + \overline{J}_6)
$$
\n(B.5)

$$
\overline{J}_4 = \frac{\overline{k}_{x,n} \sin(\overline{k}_{x,n} \overline{R}_{n+1}) \cos(\overline{\nu} \overline{R}_{n+1}) - \overline{\nu} \cos(\overline{k}_{x,n} \overline{R}_{n+1}) \sin(\overline{\nu} \overline{R}_{n+1})}{\overline{k}_{x,n}^2 - \overline{\nu}^2}
$$
(B.6)

$$
\overline{J}_{s} = \frac{1}{(\overline{k}_{x,n}^{2} - \overline{u}^{2})} \{ \cos(\overline{\nu} \overline{R}_{n+1}) [\overline{k}_{x,n} \sin(\overline{k}_{x,n} \overline{R}_{n}) \cos(\overline{u} (\overline{R}_{n} - \overline{R}_{n+1}))
$$
  
\n
$$
- \overline{u} \cos(\overline{k}_{x,n} \overline{R}_{n}) \sin(\overline{u} (\overline{R}_{n} - \overline{R}_{n+1})) - \overline{k}_{x,n} \sin(\overline{k}_{x,n} \overline{R}_{n+1}) ]
$$
  
\n
$$
- \frac{\overline{v}}{\overline{u}} \sin(\overline{v} \overline{R}_{n+1}) [\overline{k}_{x,n} \sin(\overline{k}_{x,n} \overline{R}_{n}) \sin(\overline{u} (\overline{R}_{n} - \overline{R}_{n+1}))
$$
  
\n
$$
+ \overline{u} \cos(\overline{k}_{x,n} \overline{R}_{n}) \cos(\overline{u} (\overline{R}_{n} - \overline{R}_{n+1})) - \overline{u} \cos(\overline{k}_{x,n} \overline{R}_{n+1}) ] \}
$$
\n(B.7)

$$
\overline{J}_6 = \frac{-\cos(\overline{k}_{x,n}\overline{R}_n)}{\overline{u}^2 + \overline{\alpha}_{x,n}^2} \{ \cos(\overline{\nu}\overline{R}_{n+1})[\overline{u}\sin(\overline{u}(\overline{R}_n - \overline{R}_{n+1})) - \overline{\alpha}_{x,n}\cos(\overline{u}(\overline{R}_n - \overline{R}_{n+1}))] + \frac{\overline{\nu}}{\overline{u}}\sin(\overline{\nu}\overline{R}_{n+1})[\overline{\alpha}_{x,n}\sin(\overline{u}(\overline{R}_n - \overline{R}_{n+1})) + \overline{u}\cos(\overline{u}(\overline{R}_n - \overline{R}_{n+1}))]\}\
$$
\n(B.8)

3. Radiation mode in region *n* and a guided mode in region

$$
\overline{I}_{n+1,n}(\overline{u}) = \int_{-\infty}^{\infty} \overline{\Phi}_{n+1}(\overline{x}) \overline{\Phi}_n(\overline{x}, \overline{u}) d\overline{x}
$$
\n
$$
= 2 \overline{C}_{n+1} \overline{C}_n(\overline{u}) (\overline{J}_7 + \overline{J}_8 + \overline{J}_9)
$$
\n(B.9)

$$
\overline{J}_7 = \frac{\bar{k}_{x,n+1} \sin(\bar{k}_{x,n+1} \overline{R}_{n+1}) \cos(\bar{\nu} \overline{R}_{n+1}) - \bar{\nu} \cos(\bar{k}_{x,n+1} \overline{R}_{n+1}) \sin(\bar{\nu} \overline{R}_{n+1})}{\bar{k}_{x,n+1}^2 - \bar{\nu}^2}
$$
(B.10)

$$
\overline{J}_8 = \frac{\cos(\overline{k}_{x,n+1}\overline{R}_{n+1})}{\overline{v}^2 + \overline{\alpha}_{x,n+1}^2} \{ [\overline{v}\sin(\overline{v}\overline{R}_n) - \overline{\alpha}_{x,n+1}\cos(\overline{v}\overline{R}_n)]e^{-\alpha_{x,n+1}(\overline{R}_n - \overline{R}_{n+1})} - \overline{v}\sin(\overline{v}\overline{R}_{n+1}) + \overline{\alpha}_{x,n+1}\cos(\overline{v}\overline{R}_{n+1}) \} \tag{B.11}
$$

$$
\overline{J}_9 = \frac{\cos(\overline{k}_{x,n+1}\overline{R}_{n+1})}{\overline{u}^2 + \overline{\alpha}_{x,n+1}^2} [\overline{\alpha}_{x,n+1} \cos(\overline{\nu} \overline{R}_n) - \overline{\nu} \sin(\overline{\nu} \overline{R}_n)] e^{-\overline{\alpha}_{x,n+1}(\overline{R}_n - \overline{R}_{n+1})}
$$
(B.12)

# 4. Radiation modes in both the *n* and  $n+1$  regions

$$
\overline{I}_{n,n+1}(\overline{u}, \overline{u}_j) = \int_{-\infty}^{\infty} \overline{\Phi}_n(\overline{x}, \overline{u}) \overline{\Phi}_{n+1}(\overline{x}, \overline{u}_j) d\overline{x}
$$
\n
$$
= 2 \overline{C}_n(\overline{u}) \overline{C}_{n+1}(\overline{u}_j) \begin{cases}\n\overline{I}_{10} + \overline{J}_{11} + \overline{J}_{12} & , \text{when } \overline{u} \neq \overline{u}_j \\
\overline{T}_{n,n+1} & , \text{when } \overline{u} = \overline{u}_j\n\end{cases}
$$
\n(B.13)

$$
\overline{J}_{10} = \frac{\overline{v}\sin(\overline{v}\overline{R}_{n+1})\cos(\overline{v}_j\overline{R}_{n+1}) - \overline{v}_j\cos(\overline{v}\overline{R}_{n+1})\sin(\overline{v}_j\overline{R}_{n+1})}{\overline{v}^2 - \overline{v}_j^2}
$$
(B.14)

$$
\overline{J}_{11} = \frac{\overline{v}\sin(\overline{v}\overline{R}_n)\cos(\overline{u}_j(\overline{R}_n - \overline{R}_{n+1})) - \overline{u}_j\cos(\overline{v}\overline{R}_n)\sin(\overline{u}_j(\overline{R}_n - \overline{R}_{n+1})) - \overline{v}\sin(\overline{v}\overline{R}_{n+1})}{\overline{v}^2 - \overline{u}_j^2}
$$
(B.15)

$$
\overline{J}_{12} = \frac{1}{(\overline{u}^2 - \overline{u}_j^2)} \{ \sin(\overline{u}_j(\overline{R}_n - \overline{R}_{n+1}))[\overline{u}_j \cos(\overline{v} \overline{R}_n) \cos(\overline{v}_j \overline{R}_{n+1}) + \frac{\overline{v} \overline{v}_j}{\overline{u}_j} \sin(\overline{v} \overline{R}_n) \sin(\overline{v}_j \overline{R}_{n+1})] + \cos(\overline{u}_j(\overline{R}_n - \overline{R}_{n+1}))[\overline{v}_j \cos(\overline{v} \overline{R}_n) \sin(\overline{v}_j \overline{R}_{n+1}) - \overline{v} \sin(\overline{v} \overline{R}_n) \cos(\overline{v}_j \overline{R}_{n+1})]\}
$$
\n(B.16)

$$
\overline{T}_{n,n+1} = \frac{\pi}{2} \{ \cos(\overline{u}_j (\overline{R}_n - \overline{R}_{n+1})) [\cos(\overline{v}_j \overline{R}_n) \cos(\overline{v}_j R_{n+1}) + (\frac{\overline{v}_j}{\overline{u}_j})^2 \sin(\overline{v}_j \overline{R}_n) \sin(\overline{v}_j R_{n+1}) ]
$$
  
+ 
$$
\frac{\overline{v}_j}{\overline{u}_j} \sin(\overline{u}_j (\overline{R}_n - \overline{R}_{n+1})) \sin(\overline{v}_j (\overline{R}_n - \overline{R}_{n+1})) ] \}
$$
(B.17)

where  $j = 1, 2, ..., N$ 

# **APPENDIX C**

# **POWER CALCULATIONS**

In Chapter 4, calculations of the various powers scattered at a single step discontinuity are presented. The expressions for these power calculations will now be derived. Consider the single step discontinuity between region 1 with slab thickness  $2D_1$  and region 2 with slab thickness  $2D_2$  in Figure 2. The even, transverse TE field components in these regions for the first forward progression are given by (2.14a), (2.14b), (2.15a) and (2.15b). Let

$$
E_{y1}^{f1} = E_{y1,inc}^{G} + E_{y1,ref}^{G} + \int_{0}^{\infty} E_{y1,ref}^{RAD} du,
$$
 (C.1a)

$$
H_{x1}^{f1} = H_{x1,inc}^G + H_{x1,ref}^G + \int_0^\infty H_{x1,ref}^{RAD} du,
$$
 (C.1b)

where

$$
E_{y1,inc}^G = A_1 e^{-j\beta_1 z} \Phi_1(x), \qquad (C.1c)
$$

$$
E_{y_1,ref}^G = A_1 \Gamma_1 e^{j \beta_1 z} \Phi_1(x), \tag{C.1d}
$$

$$
E_{y\downarrow,ref}^{RAD} = A_1 \Gamma_1(u) e^{j \beta_1(u) z} \Phi_1(x,u), \qquad (C.1e)
$$

$$
H_{x_1, inc}^G = -\frac{A_1 \beta_1}{\eta_0 k_0} e^{-j \beta_1 z} \Phi_1(x),
$$
 (C.1f)

$$
H_{x_1,ref}^G = \frac{A_1 \beta_1}{\eta_0 k_0} \Gamma_1 e^{j \beta_1 z} \Phi_1(x), \qquad (C.1g)
$$

$$
H_{x_1,ref}^{RAD} = \frac{A_1 \beta_1(u)}{\eta_0 k_0} \Gamma_1(u) e^{j \beta_1(u) z} \Phi_1(x, u), \tag{C.1h}
$$

and let

$$
E_{y2}^{f1} = E_{y2, trans}^{G} + \int_{0}^{\infty} E_{y2, trans}^{RAD} du,
$$
 (C.2a)

$$
H_{x2}^{f1} = H_{x2,trans}^{G} + \int_{0}^{\infty} H_{x2,trans}^{RAD} du,
$$
 (C.2b)

where

$$
E_{y_2,ram}^G = A_1 \tau_1 e^{-j \beta_2 z} \Phi_2(x),
$$
 (C.2c)

$$
E_{y_2, trans}^{RAD} = A_1 \tau_1(u) e^{-j \beta_2(u) z} \Phi_2(x, u), \qquad (C.1d)
$$

$$
H_{x2,trans}^G = -\frac{A_1 \beta_2}{\eta_0 k_0} \tau_1 e^{-j \beta_2 z} \Phi_2(x), \tag{C.2e}
$$

$$
H_{x2,trans}^{RAD} = -\frac{A_1 \beta_2(u)}{\eta_0 k_0} \tau_1(u) e^{-j \beta_2(u) z} \Phi_2(x, u). \tag{C.2f}
$$

From conservation of power,

$$
P_{in} = P_{out}, \tag{C.3}
$$

where the power into a volume bounded by a surface S enclosing the step discontinuity equals the incident power carried by the even  $TE_0$  mode and the power out of the volume is determined from the Poynting Vector by the expression

$$
P_{out} = \frac{1}{2} \iint_{S} \text{Re}(\underline{E}^{S} \times \underline{H}^{S^{*}}). \hat{n} dS, \qquad (C.4)
$$

where the scattered field  $(\underline{E}^s, \underline{H}^s)$  is defined to be the total field minus the incident field where the power into a volume bounded by a surface S enclosing the step discontinuity<br>equals the incident power carried by the even TE<sub>0</sub> mode and the power out of the volume<br>is determined from the Poynting Vector by the is the planar surface  $z = 0 - \delta$ ,  $-\infty < x < \infty$ ,  $0 \le y \le 1$  and  $S_2$  is the planar surface  $z = 0 + \delta$ ,  $-\infty < x < \infty$ ,  $0 \le y \le 1$  with  $0 < \delta \le 1$ , and take S<sub>1</sub> and S<sub>2</sub> to close at infinity. Hence, (C.4) and the underbars signify vector quantities. For convenience, choose  $S = S_1 + S_2$ , where  $S_1$ reduces to

$$
P_{out} = P_{1,out} + P_{2,out}, \t\t (C.5)
$$

where

$$
P_{1, out} = \frac{1}{2} \int_0^1 \int_{-\infty}^{\infty} \text{Re}(\underline{E}_1^s \times \underline{H}_1^{s^*}) \Big|_{0-\delta} \cdot (-\hat{z}) dx dy , \qquad (C.5a)
$$

$$
P_{2,out} = \frac{1}{2} \int_0^1 \int_{-\infty}^{\infty} \text{Re}(\underline{E_2^s} \times \underline{H_2^s}^*) \Big|_{0+\delta} \cdot \hat{z} \, dxdy , \tag{C.5b}
$$

Substituting  $(C.1a)$ ,  $(C.1b)$ ,  $(C.2a)$  and  $(C.2b)$  into  $(C.5a)$  and  $(C.5b)$  give

$$
P_{1, out} = \int_0^{\infty} \text{Re}[(E_{y1,ref}^G + \int_0^{\infty} E_{y1,ref}^{RAD} du)(H_{x1,ref}^G + \int_0^{\infty} H_{x1,ref}^{RAD} du)^{\star}]_{z=0-\delta} dx, \qquad (C.6a)
$$

$$
P_{2,out} = \int_0^{\infty} \text{Re}[(E_{y2,trans}^G + \int_0^{\infty} E_{y2,trans}^{RAD} du)(H_{x1,trans}^G + \int_0^{\infty} H_{x1,trans}^{RAD} du)^*]_{z=0+\delta} dx
$$
. (C.6b)

Using (C.1c) - (C.1h), (C.2c) - (C.2f), the orthogonality relations (2.8) and (2.11) and the<br>normalization (2.14d) give<br> $P_{1,out} = P_{1,ref}^G + P_{1,ref}^{RAD}$ ,  $P_{2,out} = P_{2,trans}^G + P_{2,trans}^{RAD}$ , (C.7) normalization (2.14d) give

$$
P_{1,out} = P_{1,ref}^G + P_{1,ref}^{RAD}, \qquad P_{2,out} = P_{2,trans}^G + P_{2,trans}^{RAD}, \tag{C.7}
$$

where

$$
P_{1,ref}^G = |\Gamma_1|^2 \tag{C.7a}
$$

$$
P_{1,ref}^{RAD} = \frac{2}{\beta_1} \int_0^{k_0} \beta_1(u) |\Gamma_1(u)|^2 du
$$
 (C.7b)

$$
P_{2,trans}^G = \frac{\beta_2}{\beta_1} |\tau_1|^2
$$
 (C.7d)

$$
P_{2,trans}^{RAD} = \frac{2}{\beta_1} \int_0^{k_0} \beta_2(u) |\tau_1(u)|^2 du
$$
 (C.7e)

# **APPENDIX D**

# **POWER GAIN**

The radiation pattern of power gain for the slab/wedge geometry of Figure 1 is given by the power gain formula

$$
G_{s}(\theta) = \frac{2\pi \rho S_{s}^{\mathcal{J}}(\rho, \theta)}{P_{IN}}, \qquad z > L, \qquad (D.1)
$$
  

$$
G_{1}(\theta) = \frac{2\pi \rho S_{1}^{\mathcal{J}}(\rho, \theta)}{P_{IN}}, \qquad z < 0, \qquad (D.2)
$$

$$
G_{1}(\theta) = \frac{2\pi\rho S_{1}^{\mathcal{J}}(\rho,\theta)}{P_{IN}}, \qquad z < 0 , \qquad (D.2)
$$

*where the observation point P* in polar coordinate ( $ρ$ ,  $θ$ ) is measured from the origin of the xz-plane;  $P_{IN} = P_{inc} = 1$  and  $S_{1,5}$  represent the time-average power density or Poynting Vectors in the far field in region 1 and 5, respectively. Since *A*<sub>1</sub>(θ) =  $\frac{2\pi\mu_{\text{av}}}{P_{\text{av}}}}$ ,  $z < 0$ , (D.2)<br>
where the observation point P in polar coordinate (ρ, θ) is measured from the origin of the<br>
xz-plane;  $P_{\text{av}} = P_{\text{aw}} = 1$  and  $S_{\text{av}}^{\beta}$  represent the time-avera

$$
S_{1,5}^{f} = \frac{1}{2\eta_0} \left| E_{y1,5}^{f} \right|^2, \tag{D.3}
$$

it is necessary to find the far field intensities  $E_{y1}^{\{f\}}$  and  $E_{y5}^{\{f\}}$  in region 1 and 5, respectively.

Considering only the first forward progression and the partial wave fields of Figure 3(a), the radiation electric fields in region 1 and 5 using the normalized quantities defined *d* in (2.16) give, respectively,

$$
\overline{E}_{y1}(\overline{x},\overline{z}) = \overline{A}_1 \int_0^\infty \overline{\Gamma}_1(\overline{u}) e^{j \overline{\beta}_1(\overline{u}) \overline{z}} \overline{\Phi}_1(\overline{x},\overline{u}) d\overline{u}, \qquad z < 0,
$$
\n(D.4a)

$$
\overline{E}_{\gamma s}(\overline{x},\overline{z}) = \overline{A}_4 \int_0^\infty \overline{\tau}_4(\overline{u}) e^{-j \overline{\beta}_5(\overline{u}) \overline{z}} \overline{\Phi}_5(\overline{x},\overline{u}) d\overline{u}, \qquad z > L , \qquad (D.4b)
$$

$$
\left|\overline{A}_1\right| = \left(\frac{2\,\eta_0 k_0}{\overline{\beta}_1}\right)^{1/2}, \qquad \overline{A}_4 = \overline{\tau}_1 \overline{\tau}_2 \overline{\tau}_3 \overline{A}_1. \tag{D.4c}
$$

for  $(D,1)$  and  $(D,2)$ 

$$
G_{5}(\theta) = 2\pi \frac{\bar{k}_{0}^{2}}{\beta_{1}} \cos^{2} \theta \Big| \overline{\tau}_{1} \overline{\tau}_{2} \overline{\tau}_{3} \overline{\tau}_{4} (\bar{k}_{0} \sin \theta) \Big|^{2}, \qquad 0 < \theta < \pi/2, \qquad (D.5a)
$$

$$
G_{1}(\theta) = 2\pi \frac{\bar{k}_{0}^{2}}{\beta_{1}} \cos^{2} \theta \left| \overline{\Gamma}_{1}(\bar{k}_{0} \sin \theta) \right|^{2}, \qquad \pi/2 < \theta < \pi. \qquad (D.5b)
$$

Because only the first-order stationary phase formula was used, the result in (D.5a) is not valid near  $\theta = 0^{\circ}$  and in (D.5b), it is not valid near  $\theta = \pi$ . Note that the gain functions are symmetric about the z-axis.  $s^2 \theta | \overline{T}_1(\overline{k}_0 \sin \theta)|^2$ ,  $\pi/2 < \theta < \pi$ . (D.5b)<br>stationary phase formula was used, the result in (D.5a) is not<br>bb), it is not valid near  $\theta = \pi$ . Note that the gain functions are<br>first forward progression is considered.

radiation intensities  $\overline{E}_{y_1,5}$ , then the gain functions  $G_{1,5}(\theta)$  can be shown to take the forms In the above, only the first forward progression is considered. If the first forward, first backward and second forward partial fields are included in the expressions for the

$$
G_5(\theta) = 2\pi \frac{k_0^2}{\bar{\beta}_1} \cos^2 \theta \Big| P_{f_1} \bar{\tau}_4^{f_1} (\bar{k}_0 \sin \theta) + P_{f_1 b_1 f_2} \bar{\tau}_4^{f_2} (\bar{k}_0 \sin \theta) \Big|^2, \ \ 0 \le \theta \le \pi/2, \ \ (D.6a)
$$

$$
G_{1}(\theta) = 2\pi \frac{\bar{k}_{0}^{2}}{\bar{\beta}_{1}} \cos^{2} \theta \Big| \overline{\Gamma}_{1}^{f_{1}}(\bar{k}_{0} \sin \theta) + P_{f_{1}b_{1}} \overline{\tau}_{1}^{b_{1}}(\bar{k}_{0} \sin \theta) \Big|^{2}, \qquad \pi/2 < \theta < \pi, \qquad (D.6b)
$$

where

$$
P_{f1} = \overline{\tau}_3^{f1} \overline{\tau}_2^{f1} \overline{\tau}_1^{f1}, \qquad P_{f1b1} = \overline{\tau}_2^{b1} \overline{\tau}_3^{b1} \overline{\Gamma}_4^{f1} P_{f1}, \qquad P_{f1b1f2} = \overline{\tau}_3^{f2} \overline{\tau}_2^{f2} \overline{\Gamma}_1^{b1} P_{f1b1}. \tag{D.6c}
$$

# APPENDIX E

# PROGRAM for SINGLE STEP DISCONTINUITY

(Wave Incident from Wider Waveguide to Narrower Waveguide)

PROGRAM NORMALIZED

REAL\*8 KD, NO PARAMETER (N=400, NO=2, C=2\*N+2,PI=3.14159265358979) REAL\*8 LENDA REAL\*8 KO, ER, DI , D2, NS, NE, RATIO REAL\*8 KX1, KX2, AX1, AX2, BETA1, BETA2 REAL\*8 KEPAF, KEPA REAL\*8 DELTU, D, DELTUN

REAL\*8 UN(N), VN(N) COMPLEX\*16 BNC(N)

REAL\*8 S1, S2, S3, S4, S5 REAL\*8 P(N) REAL\*8 Q1 , Q2 REAL\*8 AU1(N), AU2(N) REAL\*8 AMP1, AMP2 REAL\*8 G, R, GG REAL\*8 F(N), DY REAL\*8 GR(N), RG(N) REAL\*8 RR(O:N, O:N), RY(O:N, O:N)

COMPLEX\*16 A(C,C), B(C), COEFY(C), COEFX(C), COEF(C) COMPLEX\*16 XR REAL\*8 PREF, PTRANS, RPREF, RPTRANS, PTOTAL REAL\*8 PREFS, PTRANSS, RPREFS, RPTRANSS COMPLEX\*16 AL(C,C)

INTEGER\*4 W, X, Y, Z, T, TKO, CK0, L, FLAG

COMMON /SET1/ KEPAS, ER, KEPAF COMMON /SET2/ KX1, KX2, AX1, AX2 COMMON /SETS/ SI, S2, S3, S4, S5 COMMON /SET4/ DELTU COMMON /SETS/ RATIO COMMON /SET6/ P COMMON /SET7/ UN, VN, BNC COMMON /SETS/ GG COMMON /SET9/ G, R

'\*\*\*\* OPEN THE DATA FILE

OPEN (5, FILE='CEFNORM.DAT, STATUS='NEW', FORM='FORMATTED) OPEN (6, FILE='NORM.DAT, STATUS='NEW', FORM='FORMATTED') OPEN (7, FILE='COEFN.DAT, STATUS='NEW', FORM=FORMATTED)

```
KD = 1. d0NS = 1. D0NF = DSQRT(5.D0)RATIO = .02KEPAF = KD * NFKEPAS = KD * NSER = NF ** 2 / NS ** 2WRITE(5,5) 
5 FORMAT(7X, 'Initial Values:')
```
- WRITE(5,15) 'KD=', KD, 'Er=', ER, 'N= ', N WRITE(5,14) 'KEPAF=', KEPAF, 'KEPAS=', KEPAS 15 FORMAT(3X, A3, IX, D15.8, 3X, A3, 1X, D15.8, 3X, A3, 14)
- 14 FORMAT(3X, A6, IX, D15.8, 3X, A6, IX, D15.8) WRITE $(5,*)$

#### CALCULATES THE GUIDED PROPAGATION COEFFICIENTS IN DIFFERENT REGIONS

WRITE (5,25)

25 FORMAT(7X, 'In Guided Mode:')

 $D = I$ . CALL DISPER(KX1, AX1, BETA1, D)

WRITE(5,35) 'D1=', D, 'Kx1=', KX1, 'Ax1=', AX1,  $C$  'BETA1=', BETA1

 $D = RATIO$ IF (D .EQ. 0) THEN  $\text{K} \text{X} 2 = 0.$  $AX2 = 0$ .  $BETA2 = 0.$ ELSE CALL DISPER(KX2, AX2, BETA2, D) ENDIF

WRITE(5,35) 'D2=', D, 'Kx2=', KX2, 'Ax2=', AX2,  $C$  'BETA2=', BETA2<br>35 FORMAT(3X, A3, 1X, D  $\overline{5}$  FORMAT(3X, A3, 1X, D15.8, 2(3X, A4, 1X, D15.8), C 3X, A6, 1X, D15.8) 3X, A6, 1X, D15.8 ) WRITE $(5,^*)$ 

#### CALCULATES THE RADIATION PROPAGATION COEFFICIENTS IN DIFFERENT STEPS

DELTU = NO \* KEPAS / FLOATJ(N)  $CK0 = N$ 

DO 10  $I = 1, N$  $UN(I) = I * DELTU$ 

CALL FINDUN(UN(1), VN(I), BNC(I), FLAG)

IF (FLAG .EQ. 1) THEN  $CK0 = 1$ ENDIF

10 CONTINUE

 $SI = KX1$  $S2 = KX1 * RATIO$  $S3 = KX2$  $S4 = KX2 * RATIO$  $SS = AX2 * (RATIO - 1)$  $S5 = DEXP(S5)$ 

CALCULATES THE AMPLITUDE OF THE GUIDED MODE

 $AMP1 = (AX1)/(1 + AX1)$  $AMP1 = DSQRT(AMP1)$ 

 $AMP2 = (AX2) / (1 + (AX2 * RATIO))$  $AMP2 = DSQRT(AMP2)$ 

WRITE(5,105) 'AMP1= ', AMP1 , 'AMP2= ', AMP2 105 FORMAT(7X, A6, D12.6, 3X, AG, D12.6) WRITE $(5,*)$ 

#### CALCULATES THE OVERLAP INTEGRAL BOTH SIDES OF STEP HAVE IN GUIDED MODE

CALL GUIDE  $GG = 2 * AMP1 * AMP2 * GG$ 

WRITE(5,65) 'I12=', GG 65 FORMAT(7X, A4, 1X, D12.6) WRITE $(5,*)$ 

# ONE SIDE OF STEP HAS GUIDED MODE AND

 $DO 20 I = 1, N$  $P(I) = VN(I) / UN(I)$  $Q1 = VN(I)$  $Q2 = VN(I) * RATIO$ 

#### CALCULATES THE AMPLITUDE OF RADIATION MODE

 $AUI(I) = DCOS(Q1) * DCOS(Q1) + P(I) * P(I) * DSIM(O1) * DSIM(O1)$  $AU1(I) = PI * AU1(I) / 2.$  $AUI(I) = DSQRT(AUI(I))$  $AUI(I) = 1. / AUI(I)$  $AU2(I) = DCOS(Q2) * DCOS(Q2) + P(I) * P(I) * DSIM(Q2) * DSIM(Q2)$  $AU2(I) = PI * AU2(I) / 2.$  $AU2(I) = DSQRT(AU2(I))$  $AU2(I) = 1.7AU2(I)$ CALL GDRAD(UN(I), VN(I), P(I), G, R)

 $GR(I) = 2 * AMP1 * AU2(I) * G$  $RG(I) = 2 * AUI(I) * AMP2 * R$ 

20 CONTINUE

#### CALCULATES THE OVERLAP INTEGRAL BOTH SIDES OF STEP HAVE RADIATION MODE

 $RR(0,0) = 0.$  $RY(0,0) = 0.$ 

 $DO 40 I = 1, N$ DO 50  $J = 1, N$ 

CALL RADRAD( UN(I), UN(J), VN(I), VN(J), P(J) C , AU1(I),  $A U2(J)$ , RY(I,J))

 $RR(I,J) = G$ 

IF  $(R. NE. 0.)$  THEN  $F(I) = R$ ENDIF

- 50 CONTINUE<br>40 CONTINUE
- **CONTINUE**

 $DO 41 I = 1, N-1$ WRITE(5,51) 'RY(', I, I, ')=', RY(I,I) WRITE(5,51) 'RR(', I, I, ')= ', RR(I,I)

 $DY = (RY(I+1,I+1) - RY(I-1,I-1)) / (2. * DELTU)$  $RR(I,I) = RR(I,I) + DY$ 

70 CONTINUE

```
****** THE FIRST FOUR TERMS: A(1,1), A(1,2), A(2,1), A(2,2)A(1,1) = -1.D0
        A(1,2) = GGA(2,1) = BETA1 * GGA(2,2) = BETA2****** CALCULATE SOME CONSTANT COEFFIC1ENCES 
        DELTUN = DELTU / 3.D0 
         X = N + 2Y = X + 1****** CALCULATE FROM A(1,3) ... A(2,(N+2)) 
        DO 60 J = 3, XM = J - 2IF (M .EQ. N) THEN 
         A(1, J) = DELTUN * GR(M)ELSE 
          L = JMOD(M, 2)IF (L .EQ. 0) THEN 
                A(1, J) = DELTUN * GR(M) * 2. D0ELSE 
                A(1, J) = DELTUN * GR(M) * 4. D0ENDIF 
        ENDIF 
        A(2,J) = 0.D0
60 CONTINUE 
****** CALCULATE FROM A(1, N+3) ... A(2, 2N+2)DO 70 J = Y, C
        A(1, J) = 0.D0
         M = J - XL = JMOD(M, 2)IF (L .EQ. 0) THEN
                  A(2,J) = DELTUN * BNC(M) * RG(M) * 2.D0ELSE 
                   A(2,J) = DELTUN * BNC(M) * RG(M) * 4.D0ENDIF
```
58
```
****** CALCULATE FROM A(3,1) ... A((N+2), 2)DO 80 1 = 3, XM = I - 2A(I,1) = 0.D0
            A(1,2) = RG(M)80 CONTINUE 
   ****** CALCULATE FROM A((N+3), 1) ... A(2N+2, 2)DO 90 I = Y, CM = I - XA(1,2) = 0.D0
           A(I,1) = BETA1 * GR(M)90 CONTINUE 
  ****** CALCULATE FROM A(3, (N+3)) ... A((N+3), 2N+2)DO 110 I = 3, XDO 120 J = Y, C
            M = J - XL = I - 2IF ( M .EQ. L) THEN<br>A(I,J) = -2.D0ELSE 
             A(I,J) = 0.D0
             ENDIF 
 120 CONTINUE 
 110 CONTINUE 
 ****** CALCULATE FROM A((N+3), 3) ... A(2N+2, (N+2)) 
         DO 130 I = Y, C140 J = 3, XM = J - 2L = I - XIF (M .EQ. L) THEN
                 A(I, J) = 2. * BNC(M)ELSE 
                 A(I, J) = 0. D0ENDIF 
140 CONTINUE 
130 CONTINUE 
****** CALCULATE FROM A(3,3) ... A((N+2), (N+2)) 
                and A((N+3), (N+3)) ... A((2N+2), (2N+2))
```
DO 150  $I = 3, X$ 

```
IF (CKO .NE. N) THEN 
Z = C - 1T = CK0 + N + 3GO TO 199 
ELSE 
Z = C - 1GO TO 201
```
\*\*\*\*\*\* ADJUST THE MATRIX (ERASE TAU(K0) ITEM)

```
B(I) = 0.D0
180 CONTINUE 
       DO 190 I = Y, C
        M = I - XB(I) = BETA1 * GR(M)190 CONTINUE
```
 $B(1) = 1.$ D0

 $B(2) = BETA1 * GG$ 

DO 180  $I = 3, X$ 

```
****** THE MATRIX ON THE RIGHT HAND SIDE
```

```
150 CONTINUE
```

```
160 CONTINUE
```

```
IF (L .EQ. M) THEN 
 A(I,J) = DELTUN * RR(L,M) * CI + F(L)A(T,W) = (DELTUN * RR(M,L) * CI + F(L)) * BNC(M)ELSE 
 A(I,J) = DELTUN * RR(L,M) * CIA(T,W) = (DELTUN * RR(M,L) * CI) * BNC(M)ENDIF
```

```
ENDIF
```

```
CI = 1.D0ELSE 
Z = JMOD(M,2)IF (Z .EQ. 0) THEN 
  CI = 2.D0ELSE 
  CI = 4.D0
 ENDIF
```
 $T = I + N$  $W = J + N$ IF  $(M.EQ. N)$  THEN

 $L = I - 2$  $M = J - 2$ 

DO 160  $J = 3, X$ 

199 DO 191 I = 1, C DO 192  $J = T$ , C  $A(I,J-1) = A(I,J)$ 192 CONTINUE 191 CONTINUE DO 193  $J = 1, C-1$ DO 194  $I = T$ , C  $A(I-1, J) = A(I,J)$ 194 CONTINUE 193 CONTINUE DO 195 I = T, C  $B(I-1) = B(I)$ 195 CONTINUE

### USING GAUSSIAN ELIMINATION TO SOLVE THE MATRIX

201 IF (RATIO .EQ. 0) THEN DO 202  $I = 1, Z$ DO 203  $J = 3, Z$  $A(I,J-1)=A(I,J)$ 203 CONTINUE<br>202 CONTINUE **CONTINUE** DO 204  $J = 1, Z-1$ DO 205  $I = 3, Z$  $A(I-1, J) = A(I,J)$ 205 CONTINUE 204 CONTINUE DO 206  $I = 3, Z$  $B(I-1) = B(I)$ 206 CONTINUE  $Z = Z - 1$ ENDIF DO 200 W = 1, Z DO 210  $X = (W+1)$ , Z  $AL(X,W) = A(X,W) / A(W,W)$ DO 220  $Y = W$ , Z  $A(X,Y) = A(X,Y) - AL(X,W) * A(W,Y)$ 220 CONTINUE 210 CONTINUE 200 CONTINUE DO 221  $I = 1, Z$  $AL(I,I) = 1.D0$ 

WRITE(7,124) 'GUIDED REFLECTED COEF. =', COEFX(1) WRITE(7,124) 'GUIDED TRANSMITTED COEF. =', COEFX(2) 124 FORMAT(2X, A30, (D15.8, 3X, D15.8))

ENDIF

 $COEFX(TK0) = 0.$ 

DO 270 I = Z, TKO, -I  $COEFX(I+1) = COEFX(I)$ 270 CONTINUE

IF *(Z.* .EQ. C-1) THEN

 $TK0 = CK0 + N + 2$ 

ENDIF

 $COEFX(2) = 0.$  $Z = Z + 1$ 

251 CONTINUE

DO 251  $I = 2, 2, -1$  $COEFX(I+1) = COEFX(I)$ 

IF (RATIO .EQ. 0) THEN

- 250 CONTINUE
- DO 260  $J = Z$ ,  $I+1$ ,  $-1$  $XR = A(I, J) * COEFX(J) + XR$  $COEFX(I) = (COEFY(I) - XR) / A(I,I)$ 260 CONTINUE

DO 250  $I = Z-1, 1, -1$  $XR = 0.$ 

 $COEFX(Z) = COEFY(Z)/A(Z,Z)$ 

 $\hat{f}$ 

- 230 CONTINUE
- DO 240  $J = 1$ ,  $I-1$  $XR = AL(I, J) * COEFY(J) + XR$  $COEFY(I) = (B(I) - XR) / AL(I,I)$ 240 CONTINUE

 $XR = 0.$ 

 $DO 230 I = 2, Z$ 

 $COEFY(1) = B(1)/ A L(1,1)$ 

\*\*\*\*\*\* LU FACTORY CALCULATION

221 CONTINUE

```
WRITE(6,1005) 'TRANSMITTED POWER IN GUIDED MODE = ', PTRANS
WRITE(6,^*)WRITE(6,1005) 'REFLECTED POWER IN GUIDED MODE = ', PREF
```

```
WRITE(6,2) 'K0D =', KD, '?*K0 =', NO
2 FORMAT(5X, 2(A6, F5.2, 6X)) 
         WRITE(6,*)WRITE(6,1) 'D1=', KD*2., 'D2=', KD*RATIO, 'NS=', NS, 'NF=', NF<br>C, N^2, N
     FORMAT (2(A4, D10.4, 2X), 2(A4, F10.8, 2X), A3, 13) 
\mathbbm{I}WRITE(6,*)
```
RPTRANS = 2. \* RPTRANS \* DELTU / BETA] RPREF = 2. \* RPREF \* DELTU / BETA1 PTOTAL = PTRANS + PREF + RPTRANS + RPREF

1100 CONTINUE

DO  $1100$  I = N+3, TK0-1  $L = I - N - 2$  $RPREF = RPREF + ((CDABS(COEFX(I)))^{**} 2)*CDABS(BNC(L))$ 

1000 CONTINUE

DO  $1000$  I = 3, CK0+1  $L = 1 - 2$  $RPTRANS = RPTRANS + ((CDABS(COEFX(I))) ** 2) * CDABS(BNC(L))$ 

 $RPTRANS = 0.$  $RPREF = 0.$ 

 $PREF = (CDABS(COEFX(1)))$  \*\* 2  $PTRANS = ((CDABS(COEFX(2))) ** 2) * BETA2 / BETA1$ 

### CALCULATES THE TRANSMITTED & REFLECTED POWER of GUIDED & RADIATION MODES

 $\mathcal{L}$ 

DO 281  $1 = 1, N$  $J = I + N + 2$ WRITE $(7,125)$  'COEF $(', I, ')$ =', COEF $X(J)$ 281 CONTINUE

WRITE $(7,*)$ WRITE(7,\*) 'REFLECTED RADIATION COEFFICIENTS :'

```
280 CONTINUE
```

```
DO 280 I = 1, NJ = I + 2WRITE(7, 125) 'COEF(', I, ')=', COEFX(J)125 FORMAT(2X, AG, 14, A3, (D15.8, 3X, D15.8))
```
WRITE(7,\*) 'TRANSMITTED RADIATION COEFFICIENTS :'

```
WRITE(6,*)WRITE(6,1005) 'TRANSMITTED POWER IN RADIATION MODE = ', RPTRANS
       WRITE(6,*)WRITE(6,1005) 'REFLECTED POWER IN RADIATION MODE =', RPREF
       WRITE(6,*)WRITE(6,1005) 'TOTAL POWER IN THIS MODEL = P PTOTAL
1005 FORMAT(3X, A40, F12.8) 
       WRITE(6,*)CASEI = 1.0D0 - PTRANS - PREF 
       CASEII = RPTRANS + RPREFDIFF = CASEI - CASEII 
       WRITE(6,*) 'FOR CASE I: ' 
       WRITE(6,*) ' RADIATION POWER = 1 - GUIDED MODE POWER' 
       WRITE(6,1006) 'RADIATION POWER = ', CASEI
                                                         \mathbf{r}WRITE(6,*)WRITE(6,*) 'FOR CASE II: ' 
       WRITE(6,*) ' RADIATION POWER = TRANSMISSION POWER + REFLECTION 
  C POWER IN RADIATION MODE' 
       WRITE(6,*) 
       WRITE(6,1006) 'RADIATION POWER =', CASEII 
       WRITE(6,*) 
       WRITE(6,*) 'THE DIFFERENCE BETWEEN TWO CASES IS :', DIFF
```
1006 FORMAT(3X, A20, F10.8)

CLOSES THE DATA FILE

CLOSE(8) CLOSE(7) CLOSE(6) CLOSE(5)

**STOP** END

#### SUBROUTINE FOR CALCULATING THE OVERLAP INTEGRAL BOTH SIDES OF STEP HAVE RADIATION MODE

SUBROUTINE RADRAD(U1, U2, V1, V2, P, Al, A2, T12)

PARAMETER (PI = 3.14159265358979) REAL\*8 U1, U2, VI, V2, P, Al, A2 REAL\*8 WI, W2, W3, W4, W5 REAL\*8 T10, T11, T12, F, Y REAL\*8 RR, RATIO

COMMON /SETS/ RATIO COMMON /SET9/ RR, F

### REAL\*8 K1, K2, Di , D2, Al, A2, RATIO REAL\*8 S6, S7, S8

### SUBROUTINE GDRAD(U, V, P, G, R)

RETURN END

#### SUBROUTINE FOR CALCULATING THE OVERLAP INTEGRAL ONE SIDE OF STEP HAS GUIDED MODE AND THE OTHER HAS RADIATION MODE

```
C + V2 * DCOS(W1) * DSM(W4) * DCOS(W5)C -V1 * DSN(W1) * DCOS(W4) * DCOS(W5)<br>C + P * V1 * DSN(W1) * DSN(W4) * DSN(W6)+P * VI * DSSN(W1) * DSN(W4) * DSN(W5) / (UI + U2)IF ( UI EQ, U2 ) THEN
       F = ((DCOS(W1) * DCOS(W4) + (V1 / U1) * P * DSDW(W1) *C DSIN(W4)) * DCOS(W5) + ((V1 / U1) * DSIN(W1) * C DCOS(W4) - P * DCOS(W1) * DSIN(W4)) * DSIN(W
        DCOS(W4) - P * DCOS(W1) * DSDN(W4)) * DSDN(W5)C * PI * A1 * A2
       T10 = ( (DSIN(2 * W2) / (2 * V1)) + RATIO ) / 2.T12 = Y * 2. * A1 * A2RR = 2. * A1 * A2 * (T10 + T11)ELSE 
       F = 0.
       T10 = (V1 * DSM(W2) * DCOS(W4) - V2 * DCOS(W2) * DSM(W4))C / (V1 * V1 - V2 * V2)
        T12 = Y / (U1 - U2)RR = A1 * A2 * 2. * (T10 + T11 + T12)ENDIF
```
 $Y = (U2 * DCOS(W1) * DCOS(W4) * DSIM(W5))$ 

 $W4 = V2 * RATIO$  $W5 = U2 * (1 - RATIO)$ IF (V1 .EQ. U2) THEN  $T11 = 0.$ ELSE  $T11 = (DCOS(W4) * (V1 * DSIN(W1) * DCOS(W5) - U2 * DCOS(W1))$ C \* DSIN(W5) - V1 \* DSIN(W2)) - P \* DSIN(W4) \* C (V1 \* DSIN(W1) \* DSIN(W5) + U2 \* DCOS(W1) C ( V1 \* DSIN(W1) \* DSIN(W5) + U2 \* DCOS(W1) \* DCOS(W5)<br>C - U2 \* DCOS(W2) ) ) / ( V1 \* V1 - U2 \* U2 )  $-$  U2  $*$  DCOS(W2) ) ) / ( V1  $*$  V1  $-$  U2  $*$  U2 ) ENDIF

 $W1 = V1$ 

 $W3 = V2$ 

 $W2 = VI * RATIO$ 

### PARAMETER(PI = 3.14159265358979)

#### SUBROUTINE DISPER(KX, AX, B, R)

### SOLVE THE DISPERSION EQUATION  $K_{\rm xn}$ Tan( $K_{\rm xn}$ D) =  $\alpha_{\rm xn}$ FOR GUIDED MODES

 $R = T7 + T8 + T9$ RETURN END

- $T9 = (A2 * DCOS(S6) V * DSDN(S6)) * DCOS(S4) * S5$ C /  $(A2 * A2 + U * U)$
- T8 =  $DCOS(S4) * ((V * DSN(S6) A2 * DCOS(S6)) * S5$ C  $- (V * D SIN(S7) - A2 * DCOS(S7)))$ C  $/(A2*A2+V*V)$
- $T7 = (K2 * DSN(S4) * DCOS(S7) V * DCOS(S4) * DSN(S7))$ C / (K2  $*$  K2 - V  $*$  V)

RADIATION MODE IN REGION 1 & GUIDED MODE IN REGION II

 $G = T4 + T5 + T6$ 

C  $*$  DSIN(S8) - K1  $*$  DSIN(S2))<br>C  $- P *$  DSIN(S7)  $*$  (K1  $*$  DSIN(S1)  $*$  DSI C - P \* DSIN(S7) \* (K1 \* DSIN(S1) \* DSIN(S8) + C U \* DCOS(S1) \* DCOS(S8) - U \* DCOS(S C  $U * DCOS(S1) * DCOS(S8) - U * DCOS(S2))$ <br>C  $/(K1 * K1 - U * U)$  $/(K1 * K1 - U * U)$  $T6 = -1.* DCOS(S1) * (DCOS(S7) * (U *DSIN(S8) - A1 * DCOS(S8))$ C  $+P * DSIN(S7) * (A1 * DSIN(S8) + U * DCOS(S8)))$ <br>C  $/(A1 * A1 + U * U)$  $/(Al * Al + U * U)$ 

 $T4 = (K1 * DSN(S2) * DCOS(S7) - V * DCOS(S2) * DSN(S7))$ 

 $TS = (DCOS(S7) * (KI * DSDN(S1) * DCOS(S8) - U * DCOS(S1))$ 

GUIDED MODE IN REGION I & RADIATION MODE IN REGION II

 $S6 = V$  $S7 = V * RATIO$ 

 $S8 = U * (1 - RATIO)$ 

 $/(K1 * K1 - V * V)$ 

 $\mathbf{c}$ 

COMMON /SET2/ K1, K2, Al, A2 COMMON /SET3/ SI, S2, S3, S4, S5 COMMON /SETS/ RATIO

REAL\*8 T4, T5, T6, T7, T8, T9 REAL\*8 U, V, P REAL\*8 G, R REAL\*8 S1, S2, S3, S4, S5

```
REAL*8 KX, AX, B 
      REAL*8 FIN, VAR1, VAR2 
      REAL*8 K, EN, T 
      REAL*8 KEPAS, ER, KEPAF, P 
      REAL*8 KLEFT, KRIGHT 
      COMMON /SET1/KEPAS, ER, KEPAF
      KO = KEPASER = ER 
      K1 = KEPAFK0 = K0 * REN = ER - 1K1 = K1 * RT = 1 + (PI * PI / 4.)KRIGHT = DSQRT(EN) * K0KLEFT = KRIGHT / DSQRT(T) 
       DO 20 I = 1,100KX = (KLEFT + KRIGHT) / 2.VAR1 = KX - KO * DSQRT(EN) * COS(KX)P = DABS(VAR1)IF (P .LT. 0.5D-6) THEN 
         GO TO 95 
       IF (VAR] .GT. 0) THEN 
       KRIGHT = KXELSE 
       KLEFT = KXENDIF 
20 CONTINUE 
95 KX = KX / RK1 = K1/RB = K1 * K1 - KX * KXAX = B - KO * KOB = DSQRT(B)IF (AX .LT. 0.) THEN 
        AX = KX * KX * RELSE 
         AX = DSQRT(AX)ENDIF 
        RETURN 
       END
```
REAL\*8 K0, K1, R

# THE RADIATION PROPAGATION REFFICIENTS

### SUBROUTINE FINDUN(X, Y, Z, C)

REAL\*8 X, Y COMPLEX\*16 Z, IMAGE REAL\*8 P, S REAL\*8 K0, K REAL\*8 DU REAL\*8 KEPAS, ER, KEPAF INTEGER\*4 C

COMMON /SET1/ KEPAS, ER, KEPAF

 $KO = KEPAS$  $K = KEPAF$ 

```
IMAGE = CMPLX(0,-1)
```
 $\mathbf{P}=\mathbf{K0}$ \* K<br/>0 - X \* X  $Y=K*K-P$  $Y = DSQRT(Y)$ 

IF (DABS(P) .LT. 0.5D-2) THEN  $Z = 0$ .  $C = 1$ ELSE IF (P .LT. 0) THEN  $S = DABS(P)$  $S = DSQRT(S)$  $Z = \text{IMAGE} * S$ ELSE  $Z = DSQRT(P)$ ENDIF  $C = 0$ ENDIF

RETURN END

### SUBROUTINE FOR CALCULATING THE OVERLAP INTEGRAL BOTH REGIONS HAVE GUIDED MODE

 $\bar{t}$ 

SUBROUTINE GUIDE

REAL\*8 K1, K2 REAL\*8 TI, T2, T3 REAL\*8 Al, A2 REAL\*8 S1, S2, S3, S4, S5 REAL\*8 GG

COMMON /SET2/ K1, K2, A1, A2 COMMON /SETS/ S1, S2, S3, S4, S5 COMMON /SETS/ GG

- $T1 = (K1 * DSM(S2) * DCOS(S4) K2 * DCOS(S2) * DSM(S4))$ C /(K1 \* K1 - K2 \* K2)
- $T2 = DCOS(S4) * ((K1 * DSN(S)) A2 * DCOS(S1)) * S5 -$ C  $(K1 * \text{DSIN}(S2) - A2 * \text{DCOS}(S2)))$
- C / (K1 \* K1 + A2 \* A2)  $T3 = (DCOS(S1) * DCOS(S4) * S5) / (A1 + A2)$

 $GG = T1 + T2 + T3$ 

RETURN END

# **APPENDIX F**

# **PROGRAM for MANY STEPS DISCONTINUITIES**

#### PROGRAM NORM MAIN

INTEGER\*4 STEP, ITER, N, NO, C, DIR, X, FLAG, CK0, FLAGP, RATION REAL\*8 PI, KD, ER, NS, LENGTH, RATIO

PARAMETER(STEP=128, ITER=3, N=150, NO=1, C=2\*N+2, PI=3.14159265)  $PARAMETER(KD=1, ER=2.56, NS=1)$ 

REAL\*8 KEPAS, KEPAF, DELTA\_Z, DELTA\_U, RATIO] , RATIO2 REAL\*8 ZZ, DELTA\_UN, BI, B2 REAL\*8 UN(N), VN(N), R(STEP+1) , P(N) REAL\*8 KX(STEP+I), AX(STEP+1), BETA(STEP+1) COMPLEX\*16 BNC(N) REAL\*8 AU1 (N), AU2(N), Q1, Q2, AMP I , AMP2 REAL\*8 S1, S2, S3, S4, S5, SS REAL\*8 GG, GR(N), RG(N), RR(N,N), RY(0:N,0:N), DY COMPLEX\*16 A(C,C), B(C), COEFX(C), PREV(C) COMPLEX\*16 PEXPB1Z, PEXPB2Z, NEXPB1Z, NEXPB2Z COMPLEX\*16 PEXPBU(N), NEXPBU(N), IMAGE REAL\*8 G, H COMPLEX\*16 TRANS(N), REF(N), TCOEF REAL\*8 PREF, PTRANS, RPTRANS, RPREF, PTOTAL, DIF\_P REAL\*8 PINC, PTPREV

COMMON /SET1/ KEPAS, KEPAF COMMON /SET3/ S1, S2, S3, S4, S5 COMMON /SET4/ RATIO1, RATIO2 COMMON /SETS/ GG, GR, RG, RR COMMON /SET6/ A, B COMMON /SET7/ PEXPB1Z, PEXPB2Z, NEXPB1Z, NEXPB2Z, PEXPBU, NEXPBU COMMON /SET9/ PREY COMMON /SET10/ COEFX COMMON /SET11/ TRANS COMMON /SET12/ REF COMMON /SET13/ BNC

OPEN (6, FILE='CONSERV.DAT, STATUS='NEW', FORM=FORMATTED') OPEN (7, FILE='PATTER.DAT , STATUS='NEW', FORM='FORMATTED') OPEN (8, FILE='COEF.DAT', STATUS='NEW', FORM='FORMATTED' )

 $KEPAS = KD * NS$  $KEPAF = KD * DSQRT(ER)$ LENGTH =  $PI * 10$ .

 $Z = STEP$ 

IF  $(Z$  .EQ. 1) THEN DELTA  $Z = 0$ . ELSE

```
DELTA_Z = LENGTH /(Z - 1)ENDIF 
        DELTA_U = NO * KEPAS / N 
        RATIO = KD / STEP 
        CKO = NRATION = N / NO 
        DO 100 I = 1, NUN(I) = I * DELTA U
         IF (I .EQ. RATION) THEN 
         BNC(I) = 0.VN(I) = KEPAFCK0 = IELSE 
         CALL FINDUN (UN(I), VN(I), BNC(I)) 
         ENDIF 
100 CONTINUE 
       R(1) = 1.
       WRITE(8,2) 'R(', 1, ') = ', R(1)
       DO 120 I = 2, STEP 
        R(I) = R(I-1) - RATIO120 CONTINUE 
       DO 130I = 1, STEP
        CALL DISPER(KX(I), AX(I), BETA(I), R(I), ER) 
130 CONTINUE 
       R(STEP+1) = 0.\text{KX}(\text{STEP+1}) = 0.AX(STEP+1) = 0.BETA(STEP+1) = 0.PTPREV = 1.PREV(1) = 0.PREV(2) = 1.PINC = 1.
       TCOEF = 1.DO 140 I = 3, C
        PREV(I) = 0.140 CONTINUE 
       DO 1000 X = 1, ITER
        DIR = JMOD(X,2)IF (X .EQ. 1) THEN<br>II = 1JJ = STEPKK = 1FLAGP = 1ELSE 
         IF (DIR .EQ. 0) THEN 
          \rm II = STEP - \rm IJJ = 1KK = -1FLAGP = 2ELSE 
          II = 2
```

```
71
```
 $JJ = STEP$  $KK = 1$  $FLAGP = 3$ ENDIF ENDIF DO 150  $I = II$ , JJ, KK  $RATIO1 = R(I)$  $RATIO2 = R(I+1)$  $S1 = KX(I) * RATIO1$  $S2 = KX(I) * RATIO2$  $S3 = KX(I+1) * RATIO1$  $S4 = KX(I+1) * RATIO2$  $SS = AX(I+1) * (RATIO2 - RATIO1)$  $S5 = DEXP(S5)$  $AMPI = AX(I) / (1 + AX(I) * RATIO1)$  $AMP1 = DSQRT(AMP1)$  $AMP2 = AX(I+1) / (1 + AX(I+1) * RATIO2)$  $AMP2 = DSQRT(AMP2)$ CALL GUIDE(KX(I),  $AX(I)$ ,  $XX(I+1)$ ,  $AX(I+1)$ , GG)  $GG = 2. * AMP1 * AMP2 * GG$ DO 170  $J = 1, N$  $P(J) = VN(J) / UN(J)$  $Q1 = VN(J) * RATIO1$  $Q2 = VN(J) * RATIO2$  $AUI(J) = DCOS(Q1) * DCOS(Q1) + P(J) * P(J) * DSN(Q1) * DSN(Q1)$  $AUI(J) = PI * AUI(J)/2.$  $AU1(J) = 1. / DSQRT(AUI(J))$  $AU2(J) = DCOS(Q2) * DCOS(Q2) + P(J) * P(J) * DSDN(Q2) * DSDN(Q2)$  $AU2(J) = PI * AU2(J)/2.$  $AU2(J) = 1.7DSQRT(AU2(J))$ CALL GDRAD(KX(I),AX(I),KX(I+1),AX(I+1),VN(J),UN(J),P(J),G,H)  $GR(J) = 2. * AMP1 * AU2(J) * G$  $RG(J) = 2. * AUI(J) * AMP2 * H$ 170 CONTINUE

DO 190  $L = 1, N$  $DO 200 M = 1, N$ 

CALL RADRAD(UN(L), UN(M), VN(L), VN(M), P(M), C  $AUI(L), AU2(M), RR(L, M), L, M)$ 

200 CONTINUE

190 CONTINUE

 $ZZ = DELTA Z * (I-1)$  $IMAGE = CMPLX(0,1)$  $\text{PEXPB1Z} = \text{DCOS}(\text{BETA}(I) * ZZ) + \text{IMAGE} * \text{DSIN}(\text{BETA}(I) * ZZ)$  $PEXPB2Z = DCOS(BETA(I+1) * ZZ) + IMAGE * DSN(BETA(I+1) * ZZ)$  72

```
NEXPB1Z = DCOS(BETA(I) * ZZ) - IMAGE * DSIN(BETA(I) * ZZ) 
        NEXPB2Z = DCOS(BETA(I+1) * ZZ) - IMAGE * DSN(BETA(I+1) *ZZ)IF (CK0 .NE. N) THEN 
         DO 210 J = 1, CK0SS = CDABS(BNC(J) * ZZ)PEXPBU(J) = DCOS(SS) + IMAGE * DSN(SS)NEXPBU(J) = DCOS(SS) - IMAGE * DSIN(SS) 
210 CONTINUE 
         DO 220 J = CK0+1, N
         SS = DIMAG(BNC(J) * ZZ)PEXPBU(J) = DEXP(SS)NEXPBU(J) = DEXP(-1. * SS)220 CONTINUE 
        ELSE 
         DO 230 J = 1, N
         SS = CDABS(BNC(J) * ZZ)PEXPBU(J) = DCOS(SS) + IMAGE * D SIN(SS)NEXPBU(J) = DCOS(SS) - I MAGE * DSN(SS)230 CONTINUE 
        ENDIF 
        DELTA_UN = DELTA_U / 3. 
        IF (DIR .EQ. 0) THEN 
        CALL BACKWARD(BETA(I), BETA(I+1), DELTA_UN) 
        B1 = BETA(I+1)B2 = BETA(I)WRITE(6,*) 'IT'S BACKWARD ON BOUNDARY, I,' , THE', X, 
  C ' TIME"S PROPAGATION!' 
        ELSE 
        CALL FORWARD(BETA(I), BETA(I+1), DELTA_UN) 
        B1 = BETA(I)B2 = BETA(I+1)WRITE(6,*) 'IT'S FORWARD ON BOUNDARY', I, ', THE', X,
  C ' TIME'S PROPAGATION!' 
        ENDIF 
        IF (I .EQ. STEP) THEN 
        FLAG = 1ELSE 
        FLAG = 0ENDIF 
        CALL CAL COEF(FLAG, CK0)
        PREF = ((CDABS(COEFX(1))) ** 2) * PTPREV
        PTRANS = ((CDABS(COEFX(2))) ** 2) * PTPREV * B2 / B1
        RPTRANS = 0.RPREF = 0.DO 240 J = 3, CK0+2
        L = J - 2K = J + NRPTRANS = RPTRANS + ((CDABS(COEFX(J))) ** 2) * CDABS(BNC(L))RPREF = RPREF + ((CDABS(COEFX(K))) ** 2) * CDABS(BNC(L))
```
DO 260  $J = 1$ , C

 $PREV(J) = COEFX(J)$ 

```
RPTRANS = 2. * RPTRANS * DELTA _U * PTPREV / BI 
         RPREF = 2.* RPREF * DELTA U * PTPREV/B1PTOTAL = PTRANS + PREF + RPTRANS + RPREF 
         DIF_P = (PINC - PTOTAL) / PINC 
        WRITE(6,*)WRITE(6,*) 'POWER DISTRIBUTION :' 
        WRITE(6,*) 'GUIDED TRANSMITTED POWER =', PTRANS 
        WRITE(6,*) 'GUIDED REFLECTED POWER =', PREF
        WRITE(6,*) 'RADIATED TRANSMITTED POWER =', RPTRANS 
        WRITE(6,*) 'RADIIATED REFLECTED POWER =', RPREF
        WRITE(6,*) 'TOTAL POWER AT THIS STAGE =', PTOTAL
        WRITE(6,*) 
        WRITE(6,*) 'INCIDENT POWER FROM PREVIOUS STAGE =', PINC 
        WRITE(6,*)WRITE(6,*) 'THE PERCENTAGE ERROR OF TOTAL POWER =', DIF_P
       WRITE(8,*) 'PREVIOUS GUIDED POWER = ', PTPREV
       WRITE(8,*) 'PREVIOUS INCIDENT POWER = ', PINC
       WRITE(8,*) 'GUIDED TRANSMITTED COEFFICIENT = ', COEFX(2)WRITE(8,*) 'GUIDED REFLECTED COEFFICIENT = ', COEFX(1)WRITE(8,*) 'TRANSMITTED COEFFICIENT = ', TCOEF
       IF (FLAGP .EQ. I) THEN 
       IF (I.EQ. 1) THEN
        PREV(1) = COEFX(1)PREV(2) = COEFX(2)DO 245 J = 3, N+2L = J + NREF(J-2)=COEFX(L)PREV(J) = COEFX(J)245 CONTINUE 
        CALL PATTERNR(DELTA_U, B1, X, RATION, TCOEF) 
        PTPREV = PTRANS 
        PINC = PTRANS + RPTRANS 
        TCOEF = TCOEF * PREV(2)ELSE 
         IF (I .EQ. STEP) THEN 
         PREV(1) = COEFX(1)PREV(2) = COEFX(1)DO 250 J = 3, NL = J + NTRANS(J-2) = COEFX(J)PREV(J) = COEFX(L)250 CONTINUE 
         CALL PATTERNT(DELTA_U, B1, X, RATION, TCOEF) 
         PTPREV = PREF 
         PINC = PREF + RPREF 
         TOOEF = TOOEF * PREV(2)ELSE 
         PTPREV = PTRANS 
         PINC = PTRANS + RPTRANS 
         TODEF = TOOFF * COEFX(2)
```
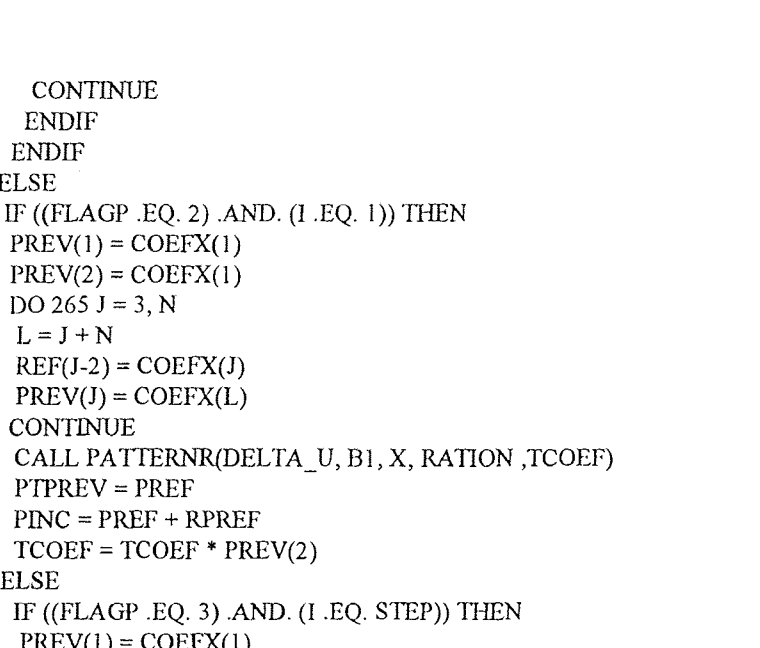

260 CONTINUE ENDIF ENDIF ELSE

265 CONTINUE

ELSE

 $PREV(1) = COEFX(1)$  $PREV(2) = COEFX(1)$ DO 265  $J = 3, N$  $L = J + N$ 

 $REF(J-2)=COEFX(J)$  $PREV(J) = COEFX(L)$ 

 $PREV(1) = COEFX(1)$  $PREV(2) = COEFX(1)$ DO  $270 J = 3, N$ 

PTPREV = PREF PINC = PREF + RPREF

 $L = J + N$  $TRANS(J-2) = COEFX(J)$  $PREV(J) = COEFX(L)$ 270 CONTINUE CALL PATTERNT(DELTA\_U, B1, X, RATION, TCOEF) PTPREV = PREF PINC = PREF + RPREF  $TOOEF = TOOEF * PREV(2)$ ELSE PTPREV = PTRANS PINC = PTRANS + RPTRANS  $TOOEF = TOOEF * COEFX(2)$ DO 280  $J = 1, C$  $PREV(J) = COEFX(J)$ 280 CONTINUE ENDIF ENDIF

ENDIF

150 CONTINUE 1000 CONTINUE

> CLOSE(6) CLOSE(7) CLOSE(8)

STOP END

### THE RADIATION PROPAGATION COEFFICIENTS IN DIFFERENT REGIONS

SUBROUTINE FINDUN(X, Y, Z)

REAL\*8 X, Y COMPLEX\*16 Z, IMAGE REAL\*8 P, S REAL\*8 K0, K REAL\*8 KEPAS, KEPAF

COMMON /SET1/ KEPAS, KEPAF

 $KO = KEPAS$  $K = KEPAF$ 

 $IMAGE = CMPLX(0,-1)$ 

 $P = KO * KO - X * X$  $Y=K*K-P$  $Y = DSQRT(Y)$ IF (P .LT. 0) THEN  $S = DABS(P)$  $S = DSQRT(S)$ 

 $Z = \text{IMAGE} * S$ ELSE  $Z = DSORT(P)$ ENDIF

RETURN END

### SOLVES THE DISPERSION EQUATION  $K_{\rm xn}$ Tan( $K_{\rm xn}$ D) =  $\alpha_{\rm xn}$ FOR GUIDED MODES

SUBROUTINE DISPER(KX, AX, B, R, ER)

PARAMETER(PI = 3.14159265358979) REAL\*8 K0, K1, R REAL\*8 KX, AX, B REAL\*8 FIN, VAR1 REAL\*8 K, EN, T, P REAL\*8 KEPAS, KEPAF, ER REAL\*8 KLEFT, KRIGHT

COMMON /SET1/ KEPAS, KEPAF

 $KO = KEPAS$  $ER = ER$  $K1 = KEPAF$ 

```
K0 = K0 * REN = ER - 1KI = K1 * RT = ((PI * PI / 4.) - 1.) / ENKRIGHT = K1KLEFT = 0.DO 10I = 1,100\text{KX} = (\text{KLEFT} + \text{KRIGHT}) / 2.VAR1 = KX - K0 * DSQRT(EN) * COS(KX)P = DABS(VARI)IF (P .LT. 0.5D-6) THEN 
           GO TO 95 
          ENDIF 
        IF (VAR1 .GT. 0) THEN 
        KRIGHT = KX 
        ELSE 
        KLEFT = KXENDIF 
10 CONTINUE 
95 KX = KX / RK0 = K0 / RK1 = K1 / RB = K1 * K1 - KX * KXAX = B - KO * KOB = DSQRT(B)IF (AX \cdot LT \cdot 0.) THEN<br>
AX = KX * KX * RELSE 
         AX = DSQRT(AX)ENDIF 
        RETURN 
        END
```
### SUBROUTINE FOR CALCULATING THE OVERLAP INTEGRAL BOTH SIDES OF STEP HAVE GUIDED MODE

SUBROUTINE GUIDE(K1, Al, K2, A2, GG)

REAL\*8 K1, K2, Al, A2 REAL\*8 T1, T2, T3

```
REAL*8 S1, S2, S3, S4, S5 
     REAL*8 GG 
     COMMON /SET3/ S1, S2, S3, S4, S5 
     TI = (KI * DSN(S2) * DCOS(S4) - K2 * DCOS(S2) * DSN(S4))C /(K1 * K1 - K2 * K2)T2 = DCOS(S4) * ((K1 * DSN(S1) - A2 * DCOS(S1)) * S5 -C (K1 * DSIN(S2) - A2 * DCOS(S2)))<br>C /(K1 * K1 + A2 * A2)/(K1 * K1 + A2 * A2)T3 = (DCOS(S1) * DCOS(S4) * SS)/(A1 + A2)GG = T1 + T2 + T3RETURN 
     END
```

```
SUBROUTINE FOR CALCULATING THE OVERLAP INTEGRAL 
ONE SIDE OF STEP HAS GUIDED MODE & THE OTHER SIDE HAS RADIATION MODE
```
SUBROUTINE GDRAD(K1, Al, K2, A2, V, U, P, G, R)

REAL\*8 K1, K2, Al, A2, RATIO1, RATIO2 REAL\*8 S6, S7, S8 REAL\*8 T4, T5, T6, T7, T8, T9 REAL\*8 U, V, P REAL\*8 G, R REAL\*8 S1, S2, S3, S4, S5

COMMON /SET3/ S1, S2, S3, S4, S5 COMMON /SET4/ RATIO1, RATIO2

 $S6 = V * RATIO1$  $S7 = V * RATIO2$  $SS = U * (RATIO1 - RATIO2)$ 

GUIDED MODE IN REGION I & RADIATION MODE IN REGION II

 $T4 = (K1 * DSN(S2) * DCOS(S7) - V * DCOS(S2) * DSN(S7))$  $/(K1 * K1 - V * V)$  $\mathbf c$  $TS = (DCOS(S7) * (KI * DSDN(S1) * DCOS(S8) - U * DCOS(S1))$ C  $*$  DSIN(S8) - K1  $*$  DSIN(S2)) C - P \* DSIN(S7) \* (K1 \* DSIN(S1) \* DSIN(S8) + C  $U * D\text{COS(S1)} * D\text{COS(S8)} - U * D\text{COS(S2)}$  $C$  / (K1 \* K1 - U \* U)  $T6 = -1.* DOOS(S1) * (DCOS(S7) * (U *DSIN(S8) - A1 * DOOS(S8))$ C  $+P * DSN(S7) * (A1 * DSN(S8) + U * DCOS(S8)))$  $C$  /(A<sub>1</sub> \* A<sub>1</sub> + U<sup>\*</sup>U)  $G = T4 + T5 + T6$ 

IF ( I .EQ. J) THEN

C \* DSIN(W5) - V1 \* DSIN(W2) ) - P \* DSIN(W4) \* C ( V1 \* DSIN(W1) \* DSIN(W5) + U2 \* DCOS(W1) \* DCOS(W5) C - U2 \*  $DCOS(W2)$  ) ) / ( V1 \* V1 - U2 \* U2 ) ENDIF  $Y = (U2 * DCOS(W1) * DCOS(W4) * DSN(W5))$  $C + V2 * DCOS(W1) * DSDN(W4) * DCOS(W5)$  $C \longrightarrow V1 * DSM(W1) * DCOS(W4) * DCOS(W5)$ 

 $C + P * V1 * DSIM(W1) * DSIM(W4) * DSIM(W5)) / (U1 + U2)$ 

IF (V1 .EQ. U2) THEN  $T11 = 0.$ ELSE  $T11 = (DCOS(W4) * (V1 * DSN(W1) * DCOS(W5) - U2 * DCOS(W1))$ 

 $W1 = V1 * RATIO1$  $W2 = V1 * RATIO2$ W3 = V2 \* RATIO1  $W4 = V2 * RATIO2$ W5 = U2 \* (RATIO1 - RATIO2)

COMMON /SET4/ RATIO1, RATIO2

PARAMETER (PI = 3.14159265358979) REAL\*8 U1, U2, V1, V2, P, Al, A2 REAL\*8 WI, W2, W3, W4, W5 REAL\*8 T10, T11, T12, Y REAL\*8 RR, RATIO1, RATIO2

SUBROUTINE RADRAD(U1, U2, V1 , V2, P, A1, A2, RR, I, J)

### SUBROUTINE FOR CALCULATING THE OVERLAP INTEGRAL BOTH SIDES OF STEP HAVE RADIATION MODE

```
C / (K2 * K2 - V * V)
     TS = DCOS(S4) * ( (V * DSN(S6) - A2 * DCOS(S6)) * S5C -(V * DSN(S7) - A2 * DCOS(S7)))<br>C /(A2 * A2 + V * V)/(A2 * A2 + V * V)T9 = (A2 * DCOS(S6) - V * DSDN(S6)) * DCOS(S4) * S5C / (A2 * A2 + U * U)
     R = T7 + T8 + T9RETURN END
```
 $TT = (K2 * DSDN(S4) * DCOS(S7) - V * DCOS(S4) * DSDN(S7))$ 

# RADIATION MODE IN REGION I & GUIDED MODE IN REGION II

```
RR = ((DCOS(W1) * DCOS(W4) + (V1 / U1) * P * DSDN(W1) *C DSIN(W4)) * DCOS(W5) + ((V1 / U1) * DSIN(W1) * C DCOS(W4) - P * DCOS(W1) * DSIN(W4)) * DSIN(W
C DCOS(W4) - P * DCOS(W1) * DSIN(W4)) * DSIN(W5))<br>C * PI * A1 * A2
        * PI * A<sub>1</sub> * A<sub>2</sub>
       ELSE 
       T10 = (V1 * DSN(W2) * DCOS(W4) - V2 * DCOS(W2) * DSN(W4))C / (V1 * V1 - V2 * V2)
        T12 = Y / (U1 - U2)RR = A1 * A2 * 2. * (T10 + T11 + T12)ENDIF
```

```
END
```
RETURN

### SUBROUTINE FOR FORWARD PROPAGATION MATRIX CALCULATION

SUBROUTINE FORWARD(B1, B2, DELTA\_UN)

 $PARAMETER(N = 150, C = 2*N+2)$ INTEGER\*4 X, Y, Z, CI COMPLEX\*16 REF, REF1 COMPLEX $*16$  A(C,C), B(C) COMPLEX\*16 PB1Z, PB2Z, N131 *Z,* NB2Z, PBU(N), NBU(N) REAL\*8 GG, GR(N), RG(N), RR(N,N) COMPLEX\*16 PREV(C) COMPLEX\*16 BNC(N)

COMMON /SETS/ GG, GR, RG, RR COMMON /SET6/ A, B COMMON /SET7/ PB1Z, PB2Z, NBIZ, NB2Z, PBU, NBU COMMON /SETS/ PREV COMMON /SET13/ BNC

 $A(1,1) = -1. * PB1Z$  $A(1,2) = NB2Z * GG$  $A(2,1) = PREV(2) * PB1Z * BI * GG$  $A(2,2) = PREV(2) * NB2Z * B2$  $X = N + 2$ 

 $Y = X + 1$ 

```
DO 10 J = 3, XM = J - 2Z = JMOD(M, 2)IF(M.EQ.N)THEN 
 A(1, J) = NBU(M) * DELTA UN * GR(M)ELSE 
  IF (Z .EQ. 0) THEN
  A(1,J) = NBU(M) * DELTA_UN * GR(M) * 2.
```

```
DO 70 I = Y, C
         L = I - XDO 60 J = 3, XM = J - 2IF (M .EQ. L) THEN 
           \mathrm{A}(\mathrm{I},\mathrm{J})=\mathrm{PREV}(2)* NBU(M) * 2. * BNC(M)
          ELSE 
          A(I,J) = 0.ENDIF 
60 CONTINUE 
70 CONTINUE
```

```
DO 50 I = 3, XL = I - 2DO 40 J = Y, C
        M = J - XIF (M .EQ. L) THEN 
         A(I,J) = PREV(2) * PBU(M) * (-2.)ELSE 
         A(I,J) = 0.ENDIF 
40 CONTINUE 
50 CONTINUE
```

```
J = I + NA(I,1) = 0.A(I,2) = PREV(2) * NB2Z * RG(L)A(J,1) = PREV(2) * PBIZ * BI * GR(L)A(J,2) = 0.30 CONTINUE
```
DO 30  $I = 3, X$  $L = I - 2$ 

```
DO 20 J = Y, CA(1, J) = 0.M = J - XZ = JMOD(M, 2)IF (M .EQ. N) THEN 
         A(2,J) = PREV(2) * PBU(M) * BNC(M) * DELTA_UN * RG(M)ELSE 
         IF (Z .EQ. 0) THEN 
         A(2,J) = PREV(2) * PBU(M) * BNC(M) * DELTA_UN * RG(M) * 2.ELSE 
         A(2,J) = PREV(2) * PBU(M) * BNC(M) * DELTA UN * RG(M) * 4.ENDIF 
        ENDIF 
20 CONTINUE
```
 $\mathbf{r}$ 

 $A(2, J) = 0.$ 10 CONTINUE

 $A(1,J) = NBU(M) * DELTA_UN * GR(M) * 4.$ ENDIF ENDIF

 $Z = JMOD(M, 2)$ IF (M .EQ. N*)* THEN  $CI = 1$ ELSE IF  $(Z$  .EQ. 0) THEN  $CI = 2$ ELSE  $CI = 4$ ENDIF ENDIF IF (M .EQ. L) THEN  $A(I, J) = PREV(2) * NBU(M) * RR(L, M)$  $A(T,W) = PREV(2) * PBU(M) * BNC(M) * RR(M,L)$ ELSE  $A(I,J) = PREV(2) * NBU(M) * DELTA_UN * RR(L,M) * CI$  $A(T,W) = PREV(2) * PBU(M) * BNC(M) * DELTA_UN * RR(M,L) * CI$ ENDIF 80 CONTINUE<br>90 CONTINUE **CONTINUE**  $B(1) = NB1Z$  $REF = 0.$ DO  $100$  I = 1, N  $Z = JMOD(I, 2)$ IF (I .EQ. N) THEN  $CI = 1$ ELSE IF (Z .EQ. 0) THEN  $CI = 2$ ELSE  $CI = 4$ ENDIF ENDIF  $\text{REF}=\text{REF}+\text{PREV(I+2)}*\text{NBU(I)}*\text{BNC(I)}*\text{RG(I)}*\text{DELTA\_UN*CI}$ 100 CONTINUE  $B(2) = REF + PREV(2) * NB1Z * BI * GG$ DO 110  $I = 3, X$  $B(I) = PREV(I) * NBU(I-2) * 2.$ 110 CONTINUE DO 130 I = Y*,* C  $L = I - X$  $REF = 0.$ DO 120  $J = 1, N$  $Z = JMOD(J, 2)$ 

DO 90  $I = 3, X$  $L = I - 2$  $T = I + N$ DO 80  $J = 3, X$  $M = J - 2$  $W = J + N$ 

```
IF (J .EQ. N) THEN 
         CI = 1ELSE 
         IF (Z .EQ. 0) THEN 
          CI = 2ELSE 
          CI = 4ENDIF 
         ENDIF 
         IF (J .EQ. L) THEN 
         REF1 = PREV(J+2) * NBU(J) * BNC(J) * RR(J,L)ELSE 
         REF1 = PREV(J+2) * NBU(J) * BNC(J) * RR(J,L) * DELTA_UN*CIENDIF 
        REF = REF + REF1120 CONTINUE 
       B(I) = REF + PREV(2) * NB1Z * B1 * GR(L)130 CONTINUE 
       RETURN
```

```
SUBROUTINE FOR BACKWARD PROPAGATION 
        MATRIX CALCULATION
```

```
SUBROUTINE BACKWARD(B1, B2, DELTA_UN)
```
PARAMETER( $N = 150$ ,  $C = 2*N+2$ ) INTEGER\*4 X, Y, Z, CI COMPLEX\*16 REF, REF1 REAL\*8 BI, B2, DELTA\_UN REAL\*8 GG, GR(N), RG(N), RR(N,N) COMPLEX\*16 A(C,C), B(C) COMPLEX\*16 PBIZ, PB2Z, NB1Z, NB2Z, PBU(N), NBU(N) COMPLEX\*16 PREV(C) COMPLEX\*16 BNC(N)

COMMON /SETS/ GG, GR, RG, RR COMMON /SET6/ A, B COMMON /SET7/ PBIZ, PB2Z, NB1Z, NB2Z, PBU, NBU COMMON /SET9/ PREV COMMON /SET13/ BNC

 $A(1,1) = -1.$  \* NB2Z  $A(1,2) = PBIZ * GG$  $A(2,1) = PREV(2) * NB2Z * B2 * GG$  $A(2,2) = PREV(2) * PB1Z * BI$ 

 $X = N + 2$  $Y = X + 1$ 

**END** 

DO 10  $J = 3, X$  $M = J - 2$  $Z = JMOD(M, 2)$ 

DO  $70 I = Y, C$  $L = I - X$ DO  $60 J = 3, X$  $M = J - 2$ IF (M .EQ. L) THEN

40 CONTINUE 50 CONTINUE

```
DO 50 I = 3, XL = I - 2DO 40 J = Y, C
 M = J - XIF (M .EQ. L) THEN 
 A(I,J) = PREV(2) * NBU(M) * (-2.)ELSE 
 A(I, J) = 0.ENDIF
```
 $A(I,1) = 0.$  $A(I,2) = PREV(2) * PB1Z * GR(L)$  $A(J,1) = PREV(2) * NB2Z * B2 * RG(L)$  $A(J,2) = 0.$ 30 CONTINUE

DO 30  $I = 3, X$  $L = I - 2$  $J = I + N$ 

20 CONTINUE

DO  $20 J = Y, C$  $A(1, J) = 0.$  $M = J - X$  $Z = JMOD(M, 2)$ IF (M .EQ. N) THEN  $A(2,J) = PREV(2) * NBU(M) * BNC(M) * DELTA_UN * GR(M)$ ELSE IF (Z.EQ.0) THEN  $A(2,J) = PREV(2) * NBU(M) * BNC(M) * DELTA_UN * GR(M) * 2.$ ELSE  $A(2,J) = PREV(2) * NBU(M) * BNC(M) * DELTA_UN * GR(M) * 4.$ ENDIF ENDIF

 $\ddot{\phantom{1}}$ 

10 CONTINUE

```
IF (M .EQ. N) THEN 
A(1,J) = PBU(M) * DELTA_UN * RG(M)ELSE 
 IF(Z .EQ. 0) THEN 
 A(1, J) = PBU(M) * DELTA_UN * RG(M) * 2.ELSE 
 A(1, J) = PBU(M) * DELTA_UN * RG(M) * 4.ENDIF 
ENDIF 
A(2,J) = 0.
```

```
A(\mathrm{I},\mathrm{J}) = \mathrm{PREV}(2) * \mathrm{PBU}(\mathrm{M}) * 2. * \mathrm{BNC}(\mathrm{M})ELSE<br>A(I,J) = 0.ENDIF 
60 CONTINUE<br>70 CONTINUE
     CONTINUE
        DO 90 I = 3, XL = I - 2T = I + NDO 80 J = 3, XM = J - 2W = J + NZ = \text{JMOD}(M, 2)IF (M .EQ. N) THEN 
           CI = 1ELSE 
           IF (Z .EQ. 0) THEN 
           CI = 2ELSE 
           CI = 4ENDIF 
          ENDIF 
          IF (M .EQ. L) THEN 
          A(I,J) = PREV(2) * PBU(M) * RR(M,L)A(T,W) = PREV(2) * NBU(M) * BNC(M) * RR(L,M)ELSE 
          A(I,J) = PREV(2) * PBU(M) * DELTA UN * RR(M,L) * CIA(T,W) = PREV(2) * NBU(M) * BNC(M) * DELTA UN * RR(L,M) * CIENDIF 
80 CONTINUE<br>90 CONTINUE
    CONTINUE
         B(1) = P B 2ZREF = 0.DO 100 I = 1, NZ = JMOD(I, 2)IF (I .EQ. N) THEN 
          CI = 1ELSE 
          IF (Z .EQ. 0) THEN 
           CI = 2ELSE 
           CI = 4ENDIF 
          ENDIF 
          REF = REF + PREV(I+2) * PBU(I) * BNC(I) * GR(I) * DELTA UN *CI100 CONTINUE 
         B(2) = REF + PREV(2) * PB2Z * B2 * GGDO 110 I = 3, XB(I) = PREV(I) * PBU(I-2) * 2.110 CONTINUE
```
DO 130 I = Y, C  $L = I - X$  $REF = 0$ . DO 120  $J = 1, N$  $Z = JMOD(J, 2)$ IF (J .EQ. N) THEN  $CI = 1$ ELSE IF  $(Z$  .EQ.  $0)$  THEN  $CI = 2$ ELSE  $CI = 4$ ENDIF ENDIF IF (J .EQ. L) THEN  $REF1 = PREV(J+2) * PBU(J) * BNC(J) * RR(L, J)$ ELSE  $REF1 = PREV(J+2) * PBU(J) * BNC(J) * RR(L, J) * DELTA_UN*CI$ ENDIF  $REF = REF + REF1$ 120 CONTINUE  $B(I) = REF + PREV(2) * PB2Z * B2 * RG(L)$ 130 CONTINUE RETURN END

#### SUBROUTINE FOR CALCULATING MATRIX

#### SUBROUTINE CAL\_COEF(F, CK)

PARAMETER(N=150, C=2\*N+2) INTEGER\*4 Z, F, CK, T COMPLEX\*16 AL(C,C), COEFY(C), XR COMPLEX\*16 A(C,C), B(C), COEFX(C)

COMMON /SET6/ A, B COMMON /SET10/ COEFX

 $Z = C - 1$ 

IF (CK, NE.N) THEN  $T = CK + N + 3$ GO TO 500 ELSE GO TO 510 ENDIF

500 DO 20 I = 1, C DO 10  $J = T$ , C  $A(I, J-1) = A(I, J)$ 10 CONTINUE

20 CONTINUE

DO 40  $J = 1$ , C-1 DO  $30 I = T, C$  $A(I-1, J) = A(I,J)$ 30 CONTINUE<br>40 CONTINUE **CONTINUE** DO  $50 I = T, C$  $B(I-1) = B(I)$ 50 CONTINUE 510 IF (F .EQ. 1) THEN DO 70  $I = I, Z$ DO 60  $J = 3, Z$  $A(I, J-1) = A(I, J)$ 60 CONTINUE<br>70 CONTINUE **CONTINUE** DO  $90 J = 1, Z-1$ DO 80  $I = 3, Z$  $A(I-1, J) = A(I,J)$ 80 CONTINUE<br>90 CONTINUE **CONTINUE** DO  $100$  I = 3, Z  $B(I-1) = B(I)$ 100 CONTINUE  $Z = Z - 1$ ENDIF DO 130  $I = 1, Z$ DO 120  $J = I+1, Z$  $AL(J,I) = A(J,I) / A(I,I)$ DO 110 K = I,  $Z$  $A(J,K) = A(J,K) - A L(J,I) * A(I,K)$ 110 CONTINUE 120 CONTINUE 130 CONTINUE DO 140  $I = 1, Z$  $AL(I,I) = 1.$ 140 CONTINUE  $COEFY(1) = B(1) / AL(1,1)$ DO 160  $I = 2, Z$  $XR = 0.$ DO 150  $J = 1$ , I-1  $XR = AL(I, J) * COEFY(J) + XR$ 150 CONTINUE  $COEFY(I) = (B(I) - XR) / AL(I,I)$ 160 CONTINUE  $COEFX(Z) = COEFY(Z) / A(Z,Z)$ 

 $\hat{I}$ 

```
DO 180 I = Z-1, 1, -1XR = 0.DO 170 J = Z, I+1, -1XR = A(I, J) * COEFX(J) + XRI 70 CONTINUE 
         COEFX(I) = (COEFY(I) - XR) / A(I,I)180 CONTINUE 
        IF (F .EQ. 1) THEN
        DO 190 I = Z, 2, -1
         COEFX(I+1) = COEFX(I)190 CONTINUE 
        COEFX(2) = 0.Z = Z + 1ENDIF 
        T = CK + N + 2IF(Z .EQ. C-1) THEN
        DO 200 I = Z, T-1, -1COEFX(I+1) = COEFX(I)200 CONTINUE 
        ENDIF 
        COEFX(T) = 0.RETURN
```

```
END
```
### SUBROUTINE FOR CALCULATING RADIATION PATTERN IN THE FORWARD DIRECTION

```
SUBROUTINE PATTERNT(DELTA_U, BETA, X, FLAG, COEF)
```

```
PARAMETER(PI = 3.14159265358979, N = 150) 
REAL*8 THETA, ANG, U, PRAD 
COMPLEX*16 TRANS(N), RR, COEF 
INTEGER*4 X, FLAG 
COMPLEX*16 BNC(N)
```
COMMON /SET13/ BNC COMMON /SET11/ TRANS

END

```
WRITE(7,2) 'THE ', X, 'TIME"S TRANSMITTED RADIATION PATTERN'
2 FORMAT(3X, A4,13, A36)
```

```
DO 10 I = 1, FLAG
       U = DELTA U * ITHETA = DASIN(U) * 180 / PIRR = COEF * TRANS(I)PRAD = PI * (CDABS(BNC(I)) ** 2) * (CDABS(RR) ** 2) / BETAWRITE(7,1) 'ANG = ', THETA, 'RADIATION PATTERN =', PRAD 
I FORMAT(7X, A6, F6.2, 5X, A21, D10.4) 
10 CONTINUE 
       RETURN
```
### SUBROUTINE FOR CALCULATING RADIATION PATTERN IN THE BACKWARD DIRECTION

 $\hat{y}$ 

SUBROUTINE PATTERNR(DELTA\_U, BETA, X, FLAG, COEF)

PARAMETER(PI = 3.I4159265358979, N=150) REAL\*8 THETA, ANG, U, PRAD COMPLEX\*16 REF(N), RR, COEF INTEGER\*4 X, FLAG COMPLEX\*16 BNC(N)

COMMON /SET13/ BNC COMMON /SET12/ REF

WRITE(7,2) THE', X, 'TIME"S REFLECTED RADIATION PATTERN 2 FORMAT(3X, A4, 13, A36)

DO 10  $I = FLAG, 1, -1$  $U = DELTA$   $U * I$ THETA =  $180. - DASIN(U) * 180. / PI$  $RR = COEF * REF(I)$  $PRAD = PI * (CDABS(BNC(I)) **2) * (CDABS(RR) **2) / BETA$  $WRITE(7,1)$  'ANG = ', THETA, 'RADIATION PATTERN = ', PRAD 1 FORMAT(7X, A6, F6.2, 5X, A21, D10.4)

10 CONTINUE

RETURN END

## **REFERENCE**

- 1 Levin, B. J. and Kietzer, J. E. "Hybrid Millimeter-Wave Integrated Circuits" Tech. Rept. ECOM-74-0577-F, Contract DAAB07-74-C-0577, performed for the U.S. Army Electronic Command, Fort Monmouth, N.J. by ITT Research Institute, Chicago, III., October 1975.
- 2 Lo, Y. T. and Lee, S. W., *Antenna Handbood,* Van Nostrand Rddnhold Co., N.Y., Chapter 17, 1988.
- 3 Jacobs, H. and Chrepta, M. M., "Electronic Phase Shifter Millimeter-Wave Semiconductor Dielectric Integrated Circuits," IEEE Trans. Microwave Theory and Tech., Vol. MTT-22, No. 4, April 1974.
- 4 Andersen, J. Bach, *Metallic and Dielectric Antennas,* Copenhagen:Polyteknisk Forlay, 1971.
- 5 James, J. R. "Engineering Approach to the Design of Tapered Dielectric-rod and Horn Antennas," Radio and Elelctronic Engineer, Vol. 42, No. 6, June 1972.
- 6 Tien, P. K., Smolinsky, G., and Martin, R. J., "Radiation Fields of a Tapered Film and a Novel Film-to-Fiber Coupler." IEEE Trans. Microwave Theory and Tech., Vol. MTT-23, No. 1, Jan. 1973.
- 7 Bahar, E., "Propagation of Radio Waves over a Non-Uniform Layered Medium," Radio Science, Vol. 5, July 1970.
- Shevchenko, V. V., *Continuous Transitions in Open Waveguides,* Golem Press, 1971.
- 9 Marcuse, D., *Theory of Dielectric Optical Waveguides,* Academic Press, N.Y., 1974.
- 10 Marcuse, D., "Radiation Losses of Tapered Dielectric Slab Waveguides," Bell System Tech. J., Vol. 49, No. 2, pp. 273-290, Feb. 1970.
- 11 Marcuse, D., *Light Transmission Optics,* 2nd Edition, Van Nostrand Reinhold, 1982.
- 12 Suchoski, P. G., Jr. and V. Ramaswamy, "Exact Numerical Technique for the Analysis of Step Discontinuities and Tapers in Optical Dielectric Waveguides," J. Opt. Soc. Am. A/Vol. 3, No. 2, pp. 194-203, Feb. 1986.
- 13 Rozzi, T.E., "Rigorous Analysis of the Step Discontinuity in a Planar Dielectric Waveguide," IEEE Trans. Microwave Theory and Tech., Vol. MTT-26, No. 10, pp. 738-746, Oct. 1978.

Reference (continued)

- 14 Ramaswamy, V. and Suchoski, P.G. Jr., "Power Loss at a Step Discontinuity in an Asymmetrical Dielectric Slab Waveguide," J. Opt. Soc. Am. A/Vol. 1, No. 7, pp. 754-759, July 1984.
- 15 Hirayama, K. and Koshiba, M., "Analysis of Discontinuities in an Open Dielectric Slab Waveguide by Combination of Finite and Boundary Elements," IEEE Trans. Microwave Theory and Tech., Vol. MTT-37, NO. 4, pp. 761-768, April 1989.
- 16 Press, W. H., Flannery, B. P., Teukolsky, S. A. and Vetterling, W. T., *Numerical Recipes - The Art of Scientific Computing,* Cambridge University Press, N.Y., 1986.
- 17 Ittipiboon, A., "Scattering of Surface Waves at a Slab Waveguide Siscontinuity," Proc. Inst. Elec. Eng., Vol. 126, No. 9, pp. 798-804, Sept. 1979.
- 18 Rozzi, T. E. and in't Veld, G. H., "Variational Treatment of the Diffraction at Facet of d.h. Lasers and of Dielectric Millimeter Wave Antennas," IEEE Trans. Microwave Theory and Tech., Vol. MTT-28, No. 2, pp. 61-73, Feb. 1980.
- 19 Gelin, P., Petenzi, M. and Citerne, J., "New Rigorous Analysis of the Step Discontinuity in a Slab Dielectric Waveguide," Elec. Letters, Vol. 15, No. 12, pp. 355-356, June 1979.
- 20 Gelin, P., Toutain, S. and Citerne, J., "Scattering of Surface Waves on Transverse Discontinuities in Planar Dielectric Waveguides," Radio Sci., Vol. 16, No. 6, pp. 1161-1165, Nov. - Dec. 1981.
- 21 Hosono, T., Hinata, T. and Inove, A., "Numerical Analysis of the Discontinuities in Slab Dielectric Waveguides," Radio Sci,. Vol. 17, No. 1, pp. 75-83, Jan.-Feb. 1982.
- 22 Uchida, K. and Aoki, K., "Scattering of Surface Waves on Transverse Discontinuities in Symmetrical Three-Layer Dielectric Waveguides," IEEE Trans. Microwave Theory and Tech., Vol. MTT- 32, No. 1, pp. 11-19, Jan. 1984.
- 23 Nichimura, E., Morita, N. and Kumagai, N., "An Integral Equation Approach to Electromagnetic Scattering from Arbitrary Shaped Junctions Between Multilayered Dielectric Planar Waveguide," J. of Lightwave Tech., Vol. LT-3, No. 4, pp. 887-894, Aug. 1985.
- 24 Mandjoubi, K. and Terret, C., "An Analysis of Piecewise Homogenious Dielectric Rod Antenna," IEEE Trans. on Antennas and Propagation, Vol. AP-34, No. 4, April 1986.

Reference (continued)

- 25 Capsalis, C. N., Fikioris, J. G. and Uzumoglu, N. K., "Scattering from an Abruptly Terminated Dielectric-Slab Waveguide," J. Light. Tech. Vol. LT-3, No. 2, pp. 408-415, April 1985.
- 26 Hirayama, K. and Koshiba, K., "Numerical Analysis of Arbitrarily Shaped Discontinuities Between Planar Dielectric Waveguides with Different Thicknesses," IEEE Trans. Microwave Theory and Tech., Vol. MTT- 38, No. 3, pp. 260-264, March 1990.
- 27 Morita, N., "A Rigorous Analytical Solution to Abrupt Dielectric Waveguide Discontinuities," IEEE Trans. Microwave Theory and Tech., Vol. MTT- 39, No. 8, pp. 1272-1278, Aug. 1991.
- 28 Suchoski, P. G. Jr., "Analysis of Step Discontinuities and Tapers in Optical, Dielectric Waveguides," M.S. Thesis, University of Florida, 1985.
- 29 Felsen, L. B. and Marcuvitz, N., *Radiation and scattering of waves* Prentice-Hall, Inc., Englewood Cliffs, N.J., 1973.